# ΑΛΕΞΑNΔΡΕΙΟ ΤΕΧΝΟΛΟΓΙΚΟ ΕΚΠΑΙΔΕΥΤΙΚΟ ΙΔΡΥΜΑ ΘΕΣΣΑΛΟΝΙΚΗΣ ΣΧΟΛΗ ΔΙΟΙΚΗΣΗΣ ΚΑΙ ΟΙΚΟΝΟΜΙΑΣ ΤΜΗΜΑ ΒΙΒΛΙΟΘΗΚΟΝΟΜΙΑΣ ΚΑΙ ΣΥΣΤΗΜΑΤΩΝ ΠΛΗΡΟΦΟΡΗΣΗΣ

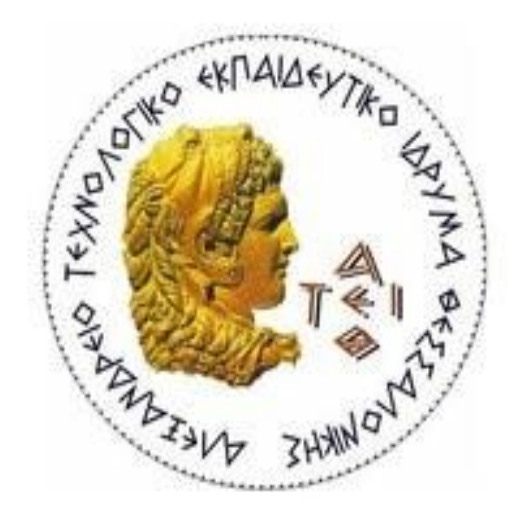

«Εκπαιδευση χρηστών και νέες τεχνολογίες: χρήση και αξιοποιηση της τεχνολογίας video streaming στην εκπαίδευση των χρηστών στις ακαδημαϊκές βιβλιοθήκες»

> Πτυχιακή εργασία του Απόστολου Χουλιαράκη

> > Θεσσαλονίκη Νοέμβριος 2013

# ΑΛΕΞΑNΔΡΕΙΟ ΤΕΧΝΟΛΟΓΙΚΟ ΕΚΠΑΙΔΕΥΤΙΚΟ ΙΔΡΥΜΑ ΘΕΣΣΑΛΟΝΙΚΗΣ ΣΧΟΛΗ ΔΙΟΙΚΗΣΗΣ ΚΑΙ ΟΙΚΟΝΟΜΙΑΣ ΤΜΗΜΑ ΒΙΒΛΙΟΘΗΚΟΝΟΜΙΑΣ ΚΑΙ ΣΥΣΤΗΜΑΤΩΝ ΠΛΗΡΟΦΟΡΗΣΗΣ

«Εκπαιδευση χρηστών και νέες τεχνολογίες: χρήση και αξιοποιηση της τεχνολογίας video streaming στην εκπαίδευση των χρηστών στις ακαδημαϊκές βιβλιοθήκες»

«User education and new technologies: use and utilization of the video streaming technology in user education in academic libraries»

> Πτυχιακή εργασία του Απόστολου Χουλιαράκη ΑΜ: 012/08

υπό την εποπτεία του Μιχάλη Γερόλιμου

> Θεσσαλονίκη Νοέμβριος 2013

# Πίνακας Περιεχόμενων

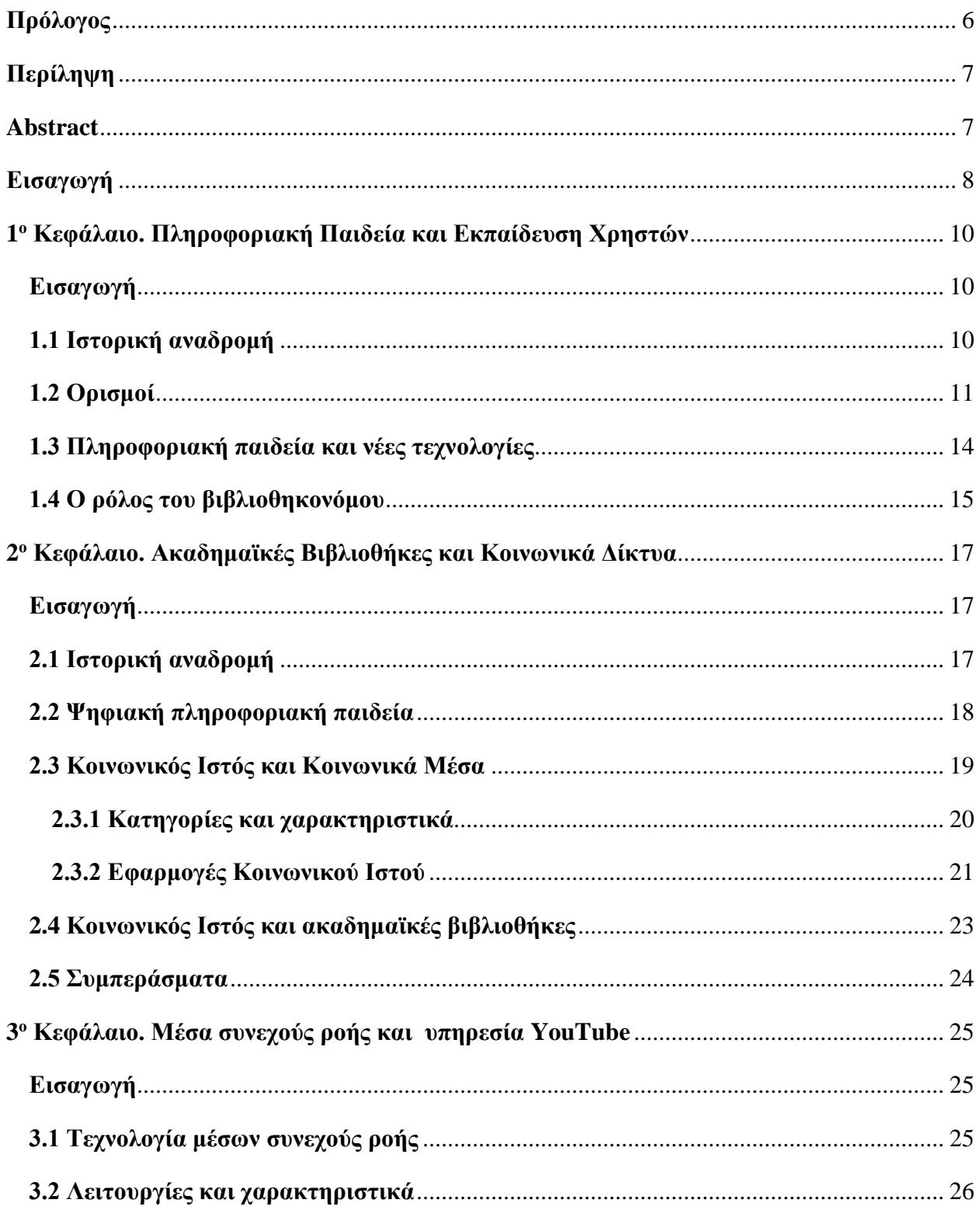

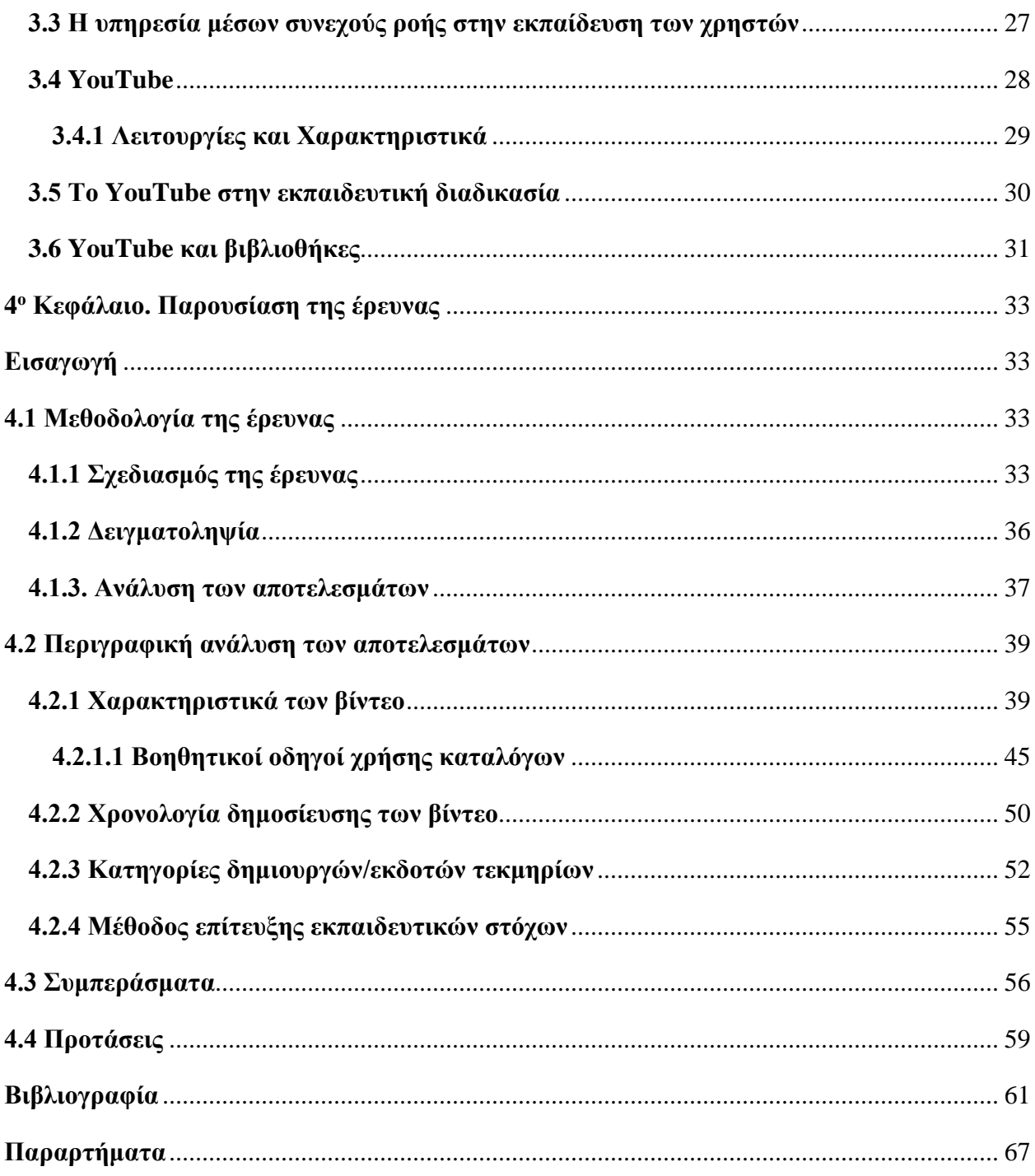

# Κατάλογος Εικόνων

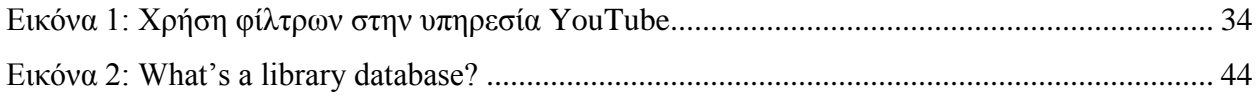

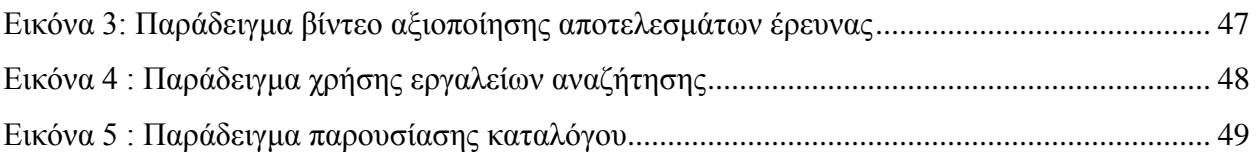

# **Κατάλογος Πινάκων**

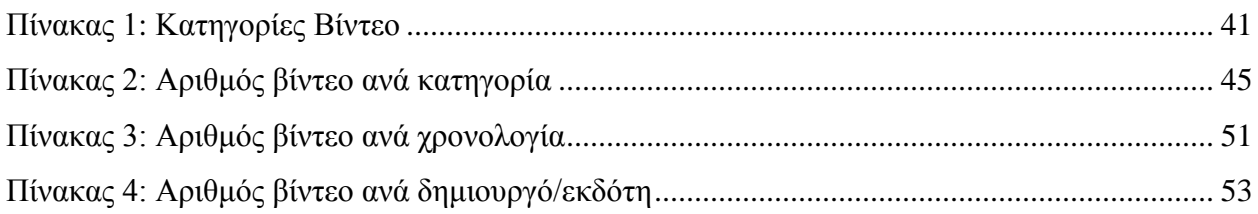

# **Κατάλογος Σχεδιαγραμμάτων**

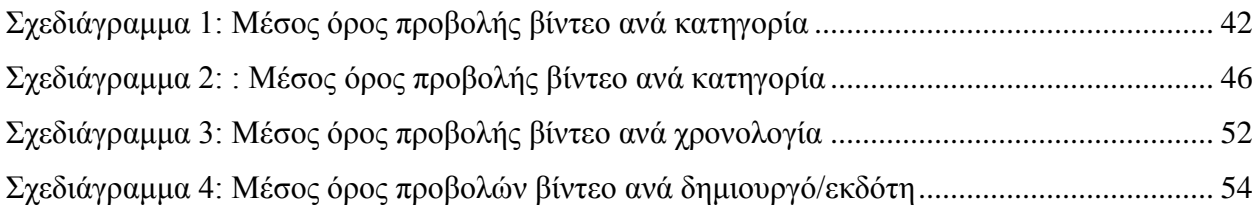

# **Κατάλογος Παραρτημάτων**

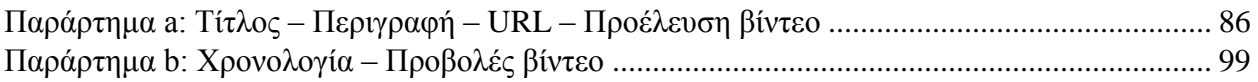

### <span id="page-5-0"></span>**Πρόλογος**

Ο ρυθμός με τον οποίο εξελίσσονται οι τεχνολογικές αλλαγές τη τελευταία εικοσαετία τουλάχιστον, μπορεί να χαρακτηρισθεί εκπληκτικός. Η βοήθεια που έχει προσφέρει η τεχνολογία στις βιβλιοθήκες, με ένα πλήθος διαδικτυακών εργαλείων, όπως ηλεκτρονικούς καταλόγους (OPACs) και ηλεκτρονικές βάσεις δεδομένων, τις έχει βοηθήσει στην ανάπτυξη συνεργασίας μεταξύ των χρηστών τους. Με την εμφάνιση του Κοινωνικού Ιστού, ωστόσο, τα τελευταία χρόνια νέες τεχνολογίες κάνουν την εμφάνισή τους. Εφαρμογές όπως τα ιστολόγια, τα wikis, οι σελίδες κοινωνικής δικτύωσης (Facebook, Twitter, Myspace), οι υπηρεσίες βίντεο συνεχούς ροής (YouTube, Vimeo), δίνουν νέες δυνατότητες στην έρευνα και στην διδασκαλία.

Η συνεχής αυτή εξέλιξη λοιπόν της τεχνολογίας, η ανάγκη για πληροφόρηση, και η αυξανόμενη ψηφιακή μορφή τεκμηρίων που εμπλουτίζονται στους ακαδημαϊκούς χώρους, καθιστούν απαραίτητη την απόκτηση της πληροφοριακής παιδείας από οποιονδήποτε χρήστη. Οι βιβλιοθηκονόμοι αναλαμβάνουν σημαντικό ρόλο στην εκπαίδευση της πληροφοριακής παιδείας, καθώς είναι οι ειδικοί στην διαχείριση της γνώσης. Σε συνεργασία με τους εκάστοτε εκπαιδευτικούς και με συντονισμένες προσπάθειες εκπαίδευσης χρηστών, είναι σε θέση να δημιουργούν ικανούς χρήστες που ανά πάσα στιγμή μπορούν να αναζητήσουν, να εντοπίσουν, να αξιολογήσουν και να αξιοποιήσουν οποιαδήποτε πληροφορία. Μια νέα αποτελεσματική εκπαιδευτική διδασκαλία είναι αυτή με την μορφή βίντεο. Η υπηρεσία YouTube, χρησιμοποιείται όλο και περισσότερο ως εκπαιδευτικό μέσο από τις βιβλιοθήκες για πολλές μορφές διδασκαλίας. Λειτουργεί σαν ένας θησαυρός εκπαιδευτικών βίντεο, που αν μη τι άλλο δε θα μπορούσε να μείνει ανεκμετάλλευτη. Οι υπεύθυνοι λοιπόν, δημιουργούν βίντεο εκπαιδευτικού χαρακτήρα για τις χρήσεις των υπηρεσιών των βιβλιοθηκών και όχι μόνο, με απώτερο σκοπό την εκπαίδευση των χρηστών, μέσα από την απόκτηση της πληροφοριακής παιδείας.

#### <span id="page-6-0"></span>**Περίληψη**

Στην παρούσα εργασία αναλύονται οι προσπάθειες των ακαδημαϊκών βιβλιοθηκών να εκπαιδεύσουν τους χρήστες τους με την βοήθεια της τεχνολογίας των μέσων συνεχούς ροής, και κατά συνέπεια της υπηρεσίας YouTube. Στο πρώτο μέρος, εξηγούνται όλοι οι απαραίτητοι ορισμοί και πως αυτοί έχουν εξελιχθεί με το πέρασμα των χρόνων, αναφέρονται οι παράγοντες που επηρεάζουν το έργο της πληροφοριακής παιδείας και συνεπώς της εκπαίδευσης χρηστών και τέλος αναλύονται οι λειτουργίες και τα χαρακτηριστικά του Κοινωνικού Ιστού, και πώς αυτός διαμορφώνεται για τις ανάγκες των ακαδημαϊκών βιβλιοθηκών. Στο δεύτερο μέρος της εργασίας, ακολουθεί το ερευνητικό κομμάτι, και παρουσιάζονται όλα τα δεδομένα που αναζητήθηκαν και καταγράφηκαν ύστερα από έρευνα στην υπηρεσία YouTube. Η έρευνα αφορά την εκπαίδευση των χρηστών στις ακαδημαϊκές βιβλιοθήκες μέσα από την ευρύτερη τεχνολογία των μέσων συνεχούς ροής.

#### *Λέξεις Κλειδιά*

*Eκπαίδευση χρηστών, πληροφοριακή παιδεία, πληροφοριακός γραμματισμός, κοινωνιολογικός ιστός, βίντεο συνεχούς ροής, YouTube*

#### <span id="page-6-1"></span>**Abstract**

This paper analyzes the efforts of academic libraries to educate their users with the help of technology media streaming, and consequences resulting service YouTube. In the first part , explained all the necessary definitions and how they have evolved over the years , the factors which affect the work of information literacy education and therefore end users and analyze the functions and features of the Social Web , and how he shaped for the needs of academic libraries. In the second part of the thesis follows the research component, and presents all data and records sought were after research for YouTube. Research on user education in academic libraries through the wider technology media streaming.

#### *Keywords*

*User education, user instruction, information literacy, social web, social media, YouTube, video streaming*

#### <span id="page-7-0"></span>**Εισαγωγή**

H παρούσα πτυχιακή εργασία, συνδυασμός βιβλιογραφικής και εμπειρικής έρευνας, φιλοδοξεί να εξετάσει τις προσπάθειες των βιβλιοθηκών να εκπαιδεύσουν τους χρήστες τους μέσω της υπηρεσίας YouTube. Επιχειρεί να προσδιορίσει την σχέση μεταξύ της πληροφοριακής παιδείας και της εκπαίδευσης χρηστών με την ανάπτυξη των νέων τεχνολογικών μέσων και πιο συγκεκριμένα με τις υπηρεσίες που προσφέρει η ανάπτυξη του Κοινωνικού Ιστού. Οι επιμέρους στόχοι που καλείται να καλύψει η εργασία και που προέκυψαν από τον βασικό στόχο είναι:

- Να καταγράψει με την βοήθεια της διεθνούς επιστημονικής βιβλιογραφίας το θεωρητικό πλαίσιο που αφορά την εκπαίδευση χρηστών και την πληροφοριακή παιδεία, με την αποσαφήνιση των παραπάνω όρων.
- Να διερευνήσει τις υπηρεσίες και τις εφαρμογές του ευρύτερου Κοινωνικού Ιστού.
- Να διερευνήσει και να παρουσιάσει την τεχνολογία των βίντεο συνεχούς ροής.
- Να αναλύσει και να παρουσιάσει την υπηρεσία YouTube.
- Να εξετάσει τις εκπαιδευτικές και παιδαγωγικές χρήσεις του YouTube, και τον τρόπο κατά τον οποίο μπορούν να εκμεταλλευτούν αυτήν την υπηρεσία οι ακαδημαϊκές βιβλιοθήκες.
- Να ερευνήσει και να παρουσιάσει τις προσπάθειες των βιβλιοθηκών, να εκπαιδεύσουν τους χρήστες τους μέσω της υπηρεσίας YouTube.

Η συγκεκριμένη εργασία, αποτελείται από 4 κεφάλαια. Το πρώτο αφορά την πληροφοριακή παιδεία και την εκπαίδευση των χρηστών. Γίνεται μία ιστορική αναδρομή που αναλύει την εμφάνιση και την εξέλιξη των όρων και στη συνέχεια ακολουθεί το κεφάλαιο ορισμοί με σκοπό να αποσαφηνίσει βασικούς ορισμούς, χρήσιμους για την καλύτερη κατανόηση των όρων. Έπειτα ακολουθεί η ενότητα που αφορά τις νέες τεχνολογίες και τον τρόπο που επηρεάζουν την λειτουργία των ακαδημαϊκών βιβλιοθηκών και το κεφάλαιο κλείνει με τον νέο ρόλο που έχει αποκτήσει ο βιβλιοθηκονόμος τα τελευταία χρόνια, τόσο με την ανάπτυξη της τεχνολογίας όσο και με την εκπαίδευση των χρηστών.

Το δεύτερο κεφάλαιο παρουσιάζει τα κοινωνικά δίκτυα, και το πώς αυτά επηρεάζουν τις ακαδημαϊκές βιβλιοθήκες. Ξεκινάει με μία ιστορική αναδρομή που αφορά την εμφάνιση και την εξέλιξη των κοινωνικών μέσων. Γίνεται λόγος για την έννοια της ψηφιακής πληροφοριακής παιδείας και το πώς αντικαθιστά την παραδοσιακή έννοια την οποία γνωρίζουμε και τέλος παρουσιάζονται οι κατηγορίες, τα χαρακτηριστικά και εφαρμογές του κοινωνικού ιστού.

Στη συνέχεια στο 3° κεφάλαιο, παρουσιάζεται η τεχνολογία των βίντεο συνεχούς ροής. Αναλύονται οι λειτουργίες και τα χαρακτηριστικά της καθώς και ο εκπαιδευτικός και παιδαγωγικός σκοπός τους. Επιπρόσθετα, ακολουθεί η παρουσίαση της υπηρεσίας YouTube. Περιγράφεται ο τρόπος λειτουργίας του, τα χαρακτηριστικά του, η εκπαιδευτική του σημασία καθώς και οι μέθοδοι τις οποίες αξιοποιούν οι βιβλιοθήκες για την εκμετάλλευση της εφαρμογής αυτής.

Το 4<sup>ο</sup> και τελευταίο κεφάλαιο, αφορά το ερευνητικό τμήμα της εργασίας. Αρχικά γίνεται λόγος για την μεθοδολογία της έρευνας, και έπειτα ακολουθεί η παρουσίαση των αποτελεσμάτων, με πίνακες, εικόνες και γραφικά. Στη συνέχεια υπάρχουν συμπεράσματα και προτάσεις.

Τέλος, ακολουθεί η βιβλιογραφία, η οποία συντάσσεται με το πρότυπο του Harvard όπως και οι παραπομπές καθ' όλη τη διάρκεια της εργασίας και έπειτα τα παρατίθενται τα παραρτήματα.

### <span id="page-9-0"></span>**1 <sup>ο</sup> Κεφάλαιο. Πληροφοριακή Παιδεία και Εκπαίδευση Χρηστών**

#### <span id="page-9-1"></span>**Εισαγωγή**

Στο χώρο της τριτοβάθμιας εκπαίδευσης, όπου η ανάγκη για πληροφόρηση είναι απαιτητική, οι ακαδημαϊκές βιβλιοθήκες, αποτελούν ένα από τους πιο σημαντικούς φορείς σε θέματα που αφορούν την πληροφοριακή παιδεία. Η πληροφοριακή παιδεία, αποτελεί ένα αναπόσπαστο κομμάτι στην εκπαιδευτική διαδικασία ενός σπουδαστή, και οι βιβλιοθηκονόμοι, έχουν τον κυρίαρχο ρόλο για την απόκτησή της. Το γεγονός ότι πλέον κάθε είδους πληροφορίες φτάνουν με χαρακτηριστική ευκολία σε κάποιον, καθώς και η πληθώρα αυτών, αυξάνει και την ανάγκη για τη σωστή χρήση, επιλογή και αξιολόγηση των πληροφοριών, επομένως και την ανάγκη για την ανάπτυξη της πληροφοριακής παιδείας. Οι βιβλιοθηκονόμοι, είναι αυτοί που θα εκπαιδεύσουν, θα καθοδηγήσουν, και θα δώσουν όλα τα απαραίτητα εφόδια στους εκπαιδευόμενους ώστε να αξιοποιούν την κατάλληλη πληροφορία ευκολότερα και γρηγορότερα (Κόκκινος & Παπαδάτου 2008).

Σε αυτό το κεφάλαιο, θα αναλυθούν οι ορισμοί της πληροφοριακής παιδείας, πως αυτή αξιοποιείται στους χώρους των ακαδημαϊκών βιβλιοθηκών, καθώς και πως επηρεάζεται από τις νέες τεχνολογίες.

#### <span id="page-9-2"></span>**1.1 Ιστορική αναδρομή**

Η πληροφοριακή παιδεία ή πληροφοριακός γραμματισμός (έννοιες οι οποίες θα εξηγηθούν παρακάτω), είναι η εξέλιξη του αλφαβητικού γραμματισμού ή του κοινωνικού γραμματισμού, και σημαντικό ρόλο στην εξέλιξη αυτήν, έπαιξαν οι νέες τεχνολογίες (Lau 2006). Ωστόσο, φαίνεται να επικρατεί μια σύγχυση, για το πώς προήλθε αυτός ο όρος, τόσο στην ξένη όσο και στην ελληνική βιβλιογραφία. Ανήκει στη κατηγορία των εννοιών, για τις οποίες έχει γίνει πολλή συζήτηση γύρω από την σύσταση και προέλευση του περιεχομένου τους. Ωστόσο, η προέλευση αυτού του όρου, και η συζήτηση που έχει γίνει για την σημασία και την αξία του, είναι άρρητα συνδεδεμένη με έννοιες όπως η κριτική σκέψη, η δια βίου μάθηση και ο εκπαιδευτικός ρόλος των βιβλιοθηκών (Κανάκη 2011). Με το πέρασμα του χρόνου, η πληροφοριακή παιδεία είχε ως κύριο μέλημα της, την αυτονομία του χρήστη στην αναζήτησή του, την επεξεργασία των πληροφοριών και την αποτελεσματική χρήση τους, καθώς συμπεριέλαβε και την εκπαίδευση των χρηστών στις βιβλιοθήκες. Η πληροφοριακή παιδεία επομένως, δημιουργήθηκε μέσα από οικονομικό-τεχνικές αλλά και κοινωνικό-πολιτισμικές αλλαγές, όπως και η εκπαίδευση ενηλίκων (Καραλής et al. 2005).

Για να περιγράψει κανείς ένα νέο πρότυπο εργαζομένου, που διαθέτει όλες τις προδιαγραφές, δεξιότητες και τεχνικές ώστε να ανταποκρίνεται στις σύγχρονες απαιτήσεις και να μπορεί να χρησιμοποιεί διαφορετικές πληροφοριακές τεχνικές για να βρίσκει πληροφοριακές λύσεις στα προβλήματά του, μπορεί να του αποδώσει τον τίτλο του πληροφοριακά εγγράμματου (information literate). Αυτός ο όρος, θεωρείται πως είναι ο πρώτος που χρησιμοποιήθηκε το Νοέμβριο του 1974 από τον Paul Zurkowski, σε μια αναφορά που συνέταξε προς το US National Commission on Libraries and Information Science (Zurkowski 1994).

Παρά την εμφάνιση του όρου για πρώτη φορά από τον Zurkowski, αρκετοί ήταν οι συγγραφείς οι οποίοι ισχυρίστηκαν πως η προέλευση του όρου ήταν παλαιότερη. Είχαν την αντίληψη πως ο όρος πηγάζει από τις υπηρεσίες που ήδη παρείχαν οι βιβλιοθήκες, όπως η εκπαίδευση χρηστών (user education), βιβλιογραφική εκπαίδευση (bibliographic instruction), εκπαίδευση στις χρήσεις της βιβλιοθήκης (library instruction), και προσανατολισμός στη χρήση της (library orientation) (Bruce 1999). Επίσης κατά τους Snavely, L., & Cooper, 1997 η προέλευση του όρου πληροφοριακή παιδεία ανήκει στον ορισμό της βιβλιογραφικής εκπαίδευσης. Από τους παραπάνω όρους, ο πιο επικρατέστερος πλην της πληροφοριακής παιδείας, ήταν ο όρος bibliographic instruction. Στη βιβλιογραφική βάση δεδομένων ERIC<sup>1</sup>, ύστερα από έρευνα του Kirk (όπως αναφέρεται σε άρθρο της Hardestly, 2007), αποδείχτηκε πως από τα τέλη της δεκαετίας του 1960 μέχρι και το 2006, ο όρος bibliographic instruction αντικαταστάθηκε από αυτόν του information literacy. Κατά τη διάρκεια της δεκαετίας του 1990, φαίνεται να εμφανίζονται παράλληλα, ενώ μετά το 2000, καθιερώνεται ο όρος information literacy, έναντι όλων, καθώς και εκλείπει οριστικά ο όρος bibliographic instruction (Hardestly 2007). Επομένως η πληροφοριακή παιδεία, είναι αυτή που ήρθε και πρόσθεσε νέες έννοιες στη προηγούμενη καθιερωμένη ορολογία όπως αυτή της σημασίας της αποτελεσματικής χρήσης της τεχνολογίας, την απόδοση της πληροφορίας σαν ένα αγαθό που έχει νομικές, κοινωνικές και οικονομικές ιδιότητες και τέλος την αλληλοσυσχέτιση μεταξύ αναζήτησης, κριτικής σκέψης και αναζήτησης πληροφοριών (Rader 2002).

#### <span id="page-10-0"></span>**1.2 Ορισμοί**

 $\overline{\phantom{a}}$ 

Η έννοια πληροφοριακή παιδεία στην ελληνική γλώσσα, είναι η απόδοση του αγγλικού όρου information literacy. Ωστόσο για τον όρο literacy, υπάρχει ποικιλία απόψεων, ως προς την ερμηνεία του. Μπορούμε να το περιφράσουμε ως στοιχειώδης μόρφωση ή παιδεία, γνώση γραφής και

<sup>1</sup> <http://www.ebscohost.com/academic/eric>

ανάγνωσης, αλφαβητισμός, εγγραματισμός - γραμματισμός, εγγραματοσύνη - γραμματοσύνη κλπ. Τα τελευταία χρόνια στην ελληνική βιβλιογραφία συναντάται και έχει καθιερωθεί ο όρος γραμματισμός, έναντι αυτού του αλφαβητισμού. Δεν τονίζει απλώς τη σημασία της γνώσης γραφής και ανάγνωσης, αλλά έχει μια βαθύτερη σημασία της ικανότητας της κατανόησης, της κριτικής σκέψης και της αντιμετώπισης διάφορων μορφών προφορικών ή γραπτών κειμένων (Χαραλαμπόπουλος 2006).

Πραγματοποιώντας μια απλή αναζήτηση στα τυποποιημένα λεξιλόγια και εργαλεία αναζήτησης, ο καθένας μπορεί να κατανοήσει ότι ο όρος πληροφοριακή παιδεία έχει υπερισχύσει έναντι άλλων όρων, όπως πληροφοριακός γραμματισμός, και πληροφοριακός αλφαβητισμός. Στις καθιερωμένες επικεφαλίδες της Εθνικής Βιβλιοθήκης δεν υπάρχει κάποιος σχετικός όρος, ενώ στον κατάλογο καθιερωμένων λέξεων του Αλεξάνδρειου Τεχνολογικού Ιδρύματος Θεσσαλονίκης έχει καθιερωθεί ο όρος πληροφοριακός γραμματισμός. Στη μηχανή αναζήτησης της Google, μια απλή αναζήτηση με τον όρο πληροφοριακή παιδεία, εμφανίζει 97.500 αποτελέσματα, ενώ με τον όρο πληροφοριακός γραμματισμός, 10.800. Τέλος στον συλλογικό κατάλογο ακαδημαϊκών βιβλιοθηκών, μια αναζήτηση με τον όρο πληροφοριακή παιδεία έφερε 2 αποτελέσματα, ενώ με τον όρο πληροφοριακός γραμματισμός κανένα, και κάνοντας μια αναζήτηση με τον αγγλικό όρο information literacy, τα αποτελέσματα ήταν 136 (Κανάκη 2011).

Όσον αφορά την έννοια και τη σημασία της πληροφοριακής παιδείας, έχουν δοθεί αρκετοί ορισμοί, και από οργανώσεις και από συγγραφείς, χωρίς να υπάρχει ωστόσο ξεκάθαρη διατύπωση. H American Association of School Librarians<sup>2</sup> (AASL), και η Association for Educational Communications and Technologies<sup>3</sup> (AECT), παρουσιάζουν την πληροφοριακή παιδεία σαν την ικανότητα να βρίσκει και να αξιοποιεί κάποιος τις πληροφορίες, παρουσιάζοντας μάλιστα την πληροφοριακή παιδεία ως τον θεμέλιο λίθο για τη δια βίου μάθηση. (Byerly & Brodie 1999). Οπωσδήποτε, ο ορισμός της American Library Association<sup>4</sup> (ALA) διαδραμάτισε σημαντικό ρόλο στην εξέλιξη της πληροφοριακής παιδείας, αρχικά στις Ηνωμένες Πολιτείες της Αμερικής (ΗΠΑ), και έπειτα σε όλο τον κόσμο. Είναι ένας ορισμός που περικλύει ολόκληρο το φάσμα των πληροφοριακών δεξιοτήτων (Cambell 2004). Σύμφωνα με τον ορισμό αυτόν επομένως, «για να είναι ένα άτομο πληροφοριακά εγγράμματο, πρέπει να είναι ικανό να αναγνωρίζει πότε η πληροφορία είναι

<sup>2</sup> <http://www.ala.org/>

<sup>3</sup> <http://www.aect.org/newsite/>

<sup>4</sup> <http://www.ala.org/>

απαραίτητη και να έχει την ικανότητα να εντοπίζει, να αξιολογεί και να χρησιμοποιεί αποτελεσματικά την αναγκαία πληροφορία. Τα πληροφοριακά εγγράμματα άτομα είναι εκείνα που έχουν μάθει πώς να μαθαίνουν»

Κατά τον Mckenzie, η πληροφοριακή επάρκεια, μπορεί να χαρακτηριστεί ως η ολοκλήρωση της εκπαίδευσης ενός πολίτη, φοιτητή, επαγγελματία, εργάτη, που έχει αποκομίσει όλα εκείνα τα εφόδια που τον κάνουν έτοιμο να αναγνωρίζει τις πληροφοριακές του ανάγκες, και ταυτόχρονα να είναι σε θέση να εντοπίζει, ανακτά, αξιολογεί, οργανώνει και χρησιμοποιεί τις πληροφορίες. Το πληροφοριακά εγγράμματο άτομο πρέπει να είναι ικανό να ερευνά, ερμηνεύει, καλλιεργεί νέες ιδέες (Mckenzie 2000).

Σύμφωνα με μία άλλη άποψη, πληροφοριακή παιδεία είναι η γνώση και οι δεξιότητες που είναι απαραίτητες για να εντοπίζει κανείς τις πληροφορίες που χρειάζεται για να εκτελέσει ένα έργο ή να λύσει κάποιο πρόβλημα, να τις ανακτά, να τις αξιολογεί με ακρίβεια και αξιοπιστία και να τις χρησιμοποιεί αναλόγως. Επίσης η πληροφοριακή παιδεία αρκετές φορές μπορεί να αναφέρεται ως «κριτική σκέψη» ή «μάθηση για τη μάθηση» και παραδοσιακά διδάσκεται σε φοιτητές, σε μαθητές, σε κέντρα πληροφόρησης και όλο και περισσότερο σε ενήλικες που ανήκουν στο εργατικό δυναμικό, όχι μόνο στη τυπική εκπαίδευση αλλά και στα πλαίσια της δια βίου μάθησης (Lau 2006).

Σύμφωνα με το Online Dictionary for Library and Information<sup>5</sup> (ODLIS), η πληροφοριακή παιδεία ορίζεται ως η ανάπτυξη των δεξιοτήτων, που είναι απαραίτητες για την αναζήτηση πληροφοριών, και της κατανόησης του τρόπου με τον οποίο είναι οργανωμένες οι βιβλιοθήκες. Αυτό συμπεριλαμβάνει την εξοικείωση με τους πόρους της βιβλιοθήκης η χρήση των αυτομοποιοημένων συστημάτων και των εργαλείων αναζήτησης, καθώς και οι γνώσεις ερευνητικών τεχνικών. Τέλος, η έννοια της πληροφοριακής παιδείας, συμπεριλαμβάνει όρους όπως σωστή αξιολόγηση, κατανόηση και μετάδοση της πληροφορίας,

Στα ελληνικά δεδομένα, όσον αφορά τον ορισμό της πληροφοριακής παιδείας δεν υπάρχει κάποιος καθιερωμένος όρος στα τυποποιημένα λεξικά. Στα λεξικά του Μπαμπινιώτη<sup>6</sup> και του Τριανταφυλλίδη<sup>7</sup> δεν υπάρχει καθόλου ο όρος γραμματισμός. Η μόνη συναφή λέξη που υπάρχει

<sup>5</sup> [http://www.abc-clio.com/ODLIS/odlis\\_i.aspx](http://www.abc-clio.com/ODLIS/odlis_i.aspx)

<sup>6</sup> Λεξικό της νέας ελληνικής γλώσσας με σχόλια για τη σωστή χρήση των λέξεων: ερμηνευτικό, ετυμολογικό, ορθρογραφικό, συνωνύμων, αντιθέτων, κυρίων ονομάτων, επιστημονικών όρων, ακρωνυμιών, 2008

<sup>7</sup> Λεξικό της κοινής νεοελληνικής, 1998

είναι ο όρος αλφαβητισμός στο λεξικό του Τριανταφυλλίδη και με την ερμηνεία της καταπολέμησης του αναλφαβητισμού.

Η ενσωμάτωση της πληροφοριακής παιδείας στα προγράμματα σπουδών των σχολών αλλά και σε όλη την εκπαιδευτική διαδικασία ενός σπουδαστή, απαιτεί την συνεργασία βιβλιοθηκονόμων και εκπαιδευτικών. Μέσα από διαλέξεις ή συντονισμένες συζητήσεις οι διδάσκοντες οδηγούν τους εκπαιδευόμενους στη απόκτηση των πληροφοριακών αναγκών τους (ACRL<sup>8</sup> 2000). Τέτοιες μεθόδους, μπορεί κάποιος να τις ονομάσει σαν συντονισμένες προσπάθειες εκπαίδευσης χρηστών. Μέσα από τέτοιες μεθόδους εκπαίδευσης χρηστών, οι φοιτητές μυούνται στη χρήση της βιβλιοθήκης, στις μεθόδους αναζήτησης και αξιολόγησης, μαθαίνουν να ελέγχουν τον τρόπο σκέψης τους και να λύνουν τα ερευνητικά τους προβλήματα.

Την έννοια της εκπαίδευσης χρηστών, μπορούμε να την εξηγήσουμε σαν ένα τμήμα της βιβλιοθηκονομικής εργασίας, με εξέχουσα θέση, λόγω της σημασίας που δίνεται στην καλύτερη εξυπηρέτηση του χρήστη και της πληθώρας των πληροφοριών που καλείται να αντιμετωπίσει. Αυτή η εκπαίδευση του χρήστη, στη μεθοδολογία της πρόσβασης στις πληροφορίες, φαίνεται να βρίσκεται στην πρώτη γραμμή του επαγγέλματος (Μορελέλη-Κακούρη 1997). Σύμφωνα με αυτή τη διατύπωση η εκπαίδευση χρηστών, αποτελεί τον στόχο της πληροφοριακής παιδείας για τη σωστή χρήστη της πληροφορίας. Σκοπός είναι να δημιουργηθεί ένας αυτόνομος χρήστης, ικανός να αναζητά, να ανακτά και να αξιολογεί πληροφορίες σε οποιοδήποτε περιβάλλον και αν βρεθεί (Μάλλιαρη & Νίτσος 2007).

Τέλος, μπορεί να οριστεί σαν ένα πρόγραμμα εκπαίδευσης, μία υπηρεσία που παρέχεται από την βιβλιοθήκη στους χρήστες, με σκοπό να τους εντάξει στην αποτελεσματικότερη, αποδοτικότερη και ανεξάρτητη χρήση των πηγών πληροφόρησης και των υπηρεσιών στις οποίες αυτές οι βιβλιοθήκες παρέχουν πρόσβαση (Fleming 1990).

#### <span id="page-13-0"></span>**1.3 Πληροφοριακή παιδεία και νέες τεχνολογίες**

 $\overline{\phantom{a}}$ 

Με το πέρασμα του χρόνου, και της συνεχούς ανάπτυξης της τεχνολογίας, γίνεται όλο και πιο δύσκολη η αναζήτηση των κατάλληλων και ουσιαστικών πληροφοριών. Στη ψηφιακή τεχνολογία, οι ανούσιες και ανεπεξέργαστες πληροφορίες δημιουργούν ένα χαώδης τοπίο που καθιστούν τους μηχανισμούς αναζήτησης και πλοήγησης της τεχνολογίας ανεπαρκείς, αφού καλούνται να αντιμετωπίσουν ένα τεράστιο εύρος από σελίδες, εικόνες και ήχο που παρέχει ο Ιστός. Η

<sup>&</sup>lt;sup>8</sup> Association of College and Research Libraries (Ένωση Κολεγιακών και Ερευνητικών Βιβλιοθηκών)

πληροφοριακή παιδεία, είναι το μέσον λοιπόν, που θα διδάξει στους χρήστες να εντοπίζουν, να αξιολογούν και να χρησιμοποιούν σωστά και ουσιαστικά τις πληροφορίες (Owusu-Ansah 2003).

Η μεγάλη ανάπτυξη και εξέλιξη της τεχνολογίας, αποτελεί πρόκληση στα ακαδημαϊκά δρώμενα καθώς και στις ακαδημαϊκές βιβλιοθήκες όσον αφορά τον εκπαιδευτικό τους ρόλο. Η αλλαγή στην εκπαιδευτική σκέψη και ο τεράστιος όγκος των επιστημονικών πληροφοριών στο Διαδίκτυο, είναι βασικοί παράγοντες που συντελούν στη συνεργασία μεταξύ εκπαιδευτικών και βιβλιοθηκονόμων, όσον αφορά την ενσωμάτωση της πληροφοριακής παιδείας στα προγράμματα σπουδών των σχολών (Νικητάκης et al. n.d.). Όλο αυτό το εύρος των διαθέσιμων ψηφιακών πληροφοριών στο Διαδίκτυο, κάνει ευάλωτους τους χρήστες στην παραπληροφόρηση. Η ικανότητα ενός χρήστη να είναι σε θέση να έχει επάρκεια και αυτάρκεια στην αναζήτηση πληροφοριών αποτελεί τον στόχο των ακαδημαϊκών ιδρυμάτων και βιβλιοθηκών, προσθέτοντας προγράμματα πληροφοριακής παιδείας (Lenox & Walker 1993).

Με την προώθηση νέων τεχνολογιών για τις ανάγκες της πληροφόρησης στις υπηρεσίες των βιβλιοθηκών όπως παραδείγματος χάρη τα συστήματα αυτοματισμού ή τα δίκτυα πρόσβασης σε απομακρυσμένες πηγές πληροφόρησης, καθώς και ο εμπλουτισμός των βιβλιοθηκών με τεκμήρια ψηφιακής μορφής, καθιστά αναγκαίο το έργο της καθοδήγησης και εκπαίδευσης των χρηστών για την αποτελεσματικότερη και γρηγορότερη πρόσβαση και αξιοποίηση των πληροφοριακών τους αναγκών. Αυτού του είδους η καθοδήγηση στοχεύει στην ανάπτυξη των τεχνικών δεξιοτήτων που απαιτούνται για τη χρήση των πληροφοριακών πηγών, αλλά κυρίως στην ανάπτυξη της κριτικής σκέψης όσον αφορά τη φύση της πληροφορίας, καθώς και του τεχνολογικού κοινωνικού και πολιτισμικού πλαισίου της διακίνησής της (Πολυμεράκη 2008).

Η ανάπτυξη των τεχνολογικών μέσων, αποτελεί ένα χρήσιμο εργαλείο για την ανάπτυξη και την ενίσχυση της ανεξάρτητης μάθησης και απόδοσης των εκπαιδευομένων. Αυτό το γεγονός είναι που πρέπει να εκμεταλλευτούν βιβλιοθηκονόμοι και εκπαιδευτικοί, που από τη συνεργασία τους, θα επιτευχθεί άριστα το έργο της εκπαίδευσης χρηστών, όπως αυτό διαμορφώνεται από τα προγράμματα πληροφοριακής παιδείας στα πλαίσια της εκπαίδευσης (Γαϊτάνου & Ρουγγέρη 2007).

#### <span id="page-14-0"></span>**1.4 Ο ρόλος του βιβλιοθηκονόμου**

Η απόκτηση της πληροφοριακής παιδείας, είναι το πρώτο στάδιο για την επίτευξη των εκπαιδευτικών στόχων, καθώς και ένας σημαντικός παράγοντας για τη δια βίου μάθηση. Η ανάπτυξή της παρατηρείται καθ' όλη τη διάρκεια της ζωής του ανθρώπου, αλλά πιο συγκεκριμένα τη περίοδο των εκπαιδευτικών χρόνων. Οι βιβλιοθήκες, και συνεπώς οι εκάστοτε βιβλιοθηκονόμοι, αφού αποτελούν ένα σημαντικό τμήμα της ευρύτερη κοινωνίας της μάθησης και καθώς είναι οι ειδικοί στην διαχείριση της πληροφορίας, αναλαμβάνουν τον σημαντικότερο ρόλο στην εκπαίδευση της πληροφοριακής παιδείας (Lau 2006).

Οι νέοι ρόλοι που αποκτούν οι βιβλιοθηκονόμοι κατά την ενσωμάτωση προγραμμάτων πληροφοριακής παιδείας, αποτελούν αφενός μια πρόκληση, αφετέρου όμως απαιτούν άριστη γνώση, οργάνωση και σχεδίαση των κατάλληλων προγραμμάτων εκπαίδευσης (Γαϊτάνου & Ρουγγέρη 2007). Επομένως, καλούνται να αποκτήσουν νέες γνώσεις σε αντικείμενα όπως οι θεωρίες της μάθησης, οι τεχνικές διδασκαλίας καθώς και μέθοδοι για τη διάδοση της γνώσεις, που μπορούν να αποκτηθούν τα αναφερθέντα μέσα από διάφορες μορφές εκπαίδευσης που δεν είναι τόσο ξεκάθαρες έως σήμερα στην εκπαιδευτική τους διαδικασία (Κοροµπίλη et al. 2007). Καταλήγοντας, για να είναι οι βιβλιοθηκονόμοι ικανοί να διδάξουν τους χρήστες θα πρέπει να γνωρίζουν τι είναι η πληροφοριακή παιδεία και η κριτική σκέψη (π.χ. δεξιότητες, σκοπό και στόχους, που αποσκοπεί), να γνωρίσουν τις θεωρίες της μάθησης και να μάθουν καλά διάφορες τεχνικές διδασκαλίας (Killcullern 1998).

Η συνεργασία μεταξύ εκπαιδευτών και βιβλιοθηκονόμων αποτελεί το σημαντικότερο στοιχείο για την υλοποίηση του έργου της διδασκαλίας της πληροφοριακής παιδείας (Κοροµπίλη et al. 2007). Η συνεργασία αυτή στοχεύει στην καλύτερη μόρφωση των σπουδαστών, ώστε να αναπτύξουν όλες εκείνες τις δεξιότητες και στρατηγικές που αποσκοπούν στην σωστή αναζήτηση πληροφοριών και ταυτόχρονα να συμβάλλουν στην προσπάθεια δημιουργίας μια σωστά πληροφορημένων πολιτών κοινωνία (Γαϊτάνου & Ρουγγέρη 2007).

Τέλος, τόσο στη ξένη όσο και στην ελληνική βιβλιογραφία, συναντάει κανείς προτάσεις συνεργατικής εκπαίδευσης, ανάμεσα σε βιβλιοθηκονόμους, εξειδικευμένο προσωπικό και πληροφορικούς. Έτσι μέσα από συνεργατικά προγράμματα πληροφοριακής παιδείας, ο εκπαιδευόμενος καλείται να ανταπεξέλθει σε πρακτικές μάθησης ποικίλων θεμάτων, που θα τον οδηγήσουν στην απόκτηση μιας ολοκληρωμένης πληροφοριακής παιδείας (Bruce 1995; Ivey 2003; Μορελέλη-Κακούρη 1997; Γαϊτάνου & Ρουγγέρη 2007).

### <span id="page-16-0"></span>**2 <sup>ο</sup> Κεφάλαιο. Ακαδημαϊκές Βιβλιοθήκες και Κοινωνικά Δίκτυα**

#### <span id="page-16-1"></span>**Εισαγωγή**

Ο Παγκόσμιος Ιστός, αποτελεί αυτή τη στιγμή ένα από τα σημαντικότερα εργαλεία επικοινωνίας στους ακαδημαϊκούς χώρους, και συνεπώς και στις ακαδημαϊκές βιβλιοθήκες. Οι ακαδημαϊκές κοινότητες, έχουν μετατραπεί σε μια διαδικτυακή κοινότητα (online community) με βασική προϋπόθεση την ύπαρξη επικοινωνίας, την ανταλλαγή πληροφοριών και τη συνεργασία ανάμεσα στους συμμετέχοντες, μέσω του Διαδικτύου (Ζαρβαλά 2002). Το Διαδίκτυο, σαν μια από τις δημοφιλέστερες πηγές πληροφόρησης που είναι, δημιουργεί συνεχώς νέες μεθόδους υπηρεσιών και επικοινωνίας ανάμεσα στους χρήστες, με δυνατότητα απομακρυσμένης πρόσβασης σε ηλεκτρονικές πηγές. Η νέα τάση που διαμορφώνεται λοιπόν, καλεί τις βιβλιοθήκες να αναπτύξουν νέες μεθόδους επικοινωνίας, πιο φιλικές και πιο προσιτές προς τους χρήστες, όσον αφορά την επικοινωνία μεταξύ τους και την εκπαίδευση τους στη διαχείριση και αξιολόγηση των ανακτημένων πληροφοριών μέσω διαδικτύου. Εμφανίζεται λοιπόν ο όρος της ψηφιακής πληροφοριακής παιδείας, να αντικαταστήσει την παραδοσιακή πληροφοριακή παιδεία. Η κοινωνική δικτύωση, (social networking) αποτελεί μια δημοφιλή υπηρεσία του Διαδικτύου, αφού ολοένα και περισσότεροι χρήστες την αξιοποιούν καθημερινά (Κυπριανός et al. 2010).

Σε αυτό το κεφάλαιο, θα παρουσιαστεί ο κοινωνικόςιστός(social web), θα αναλυθεί η χρήση του και οι εφαρμογές του, καθώς και ο τρόπος που αντιμετωπίζεται από τα ακαδημαϊκά ιδρύματα και τις ακαδημαϊκές βιβλιοθήκες.

#### <span id="page-16-2"></span>**2.1 Ιστορική αναδρομή**

Τα μέσα επικοινωνίας των ανθρώπων αλλά και ένα μεγάλο μέρος της καθημερινής τους ασχολίας, έχει επηρεαστεί κατά κύριο λόγο με την εμφάνιση του Παγκόσμιου Ιστού (World Wide Web). Αρχικός στόχος λοιπόν του Παγκόσμιου Ιστού, ήταν ο χρήστης να αλληλοεπιδρά με το υπερκείμενο ώστε να έχει τη δυνατότητα να διαμοιράζεται έγγραφα μέσω υπερσυνδέσμων (Cormode & Krishnamurthy 2008). Στην αρχική του μορφή ο Ιστός χαρακτηριζόταν από την απλή χρήση υπερσυνδέσμων καθώς και από την λήψη αντικειμένων. Όσον αφορά την εκπαίδευση, οι δυνατότητές του ήταν περιορισμένες, με χρήση παράλληλων κειμένων και διαλέξεων χωρίς την ενεργή συμμετοχή των χρηστών (Thompson 2006). Αρχικά οι ιστοσελίδες του παγκόσμιου ιστού, βασίζονταν σε τυποποιημένες γλώσσες όπως αυτή της HTML.

Η εμφάνιση της νέας γενιάς του παγκόσμιου ιστού (Web 2.0), ήταν και το αποτέλεσμα της αναβάθμισής του. Με αυτή την εξέλιξη, οι χρήστες μετατράπηκαν από απλοί αναγνώστες σε δημιουργοί της πληροφορίας. Ένας από τους βασικότερους στόχους αυτής της νέας γενιάς του παγκόσμιου ιστού, ήταν η δημιουργία εφαρμογών, που θα εξελίσσονται και θα αξιοποιούν τις δυνατότητες του Διαδικτύου στο έπακρον (Reilly 2008). Όσον αφορά την εκπαίδευση, αυτή η εξέλιξη αποτέλεσε επανάσταση στην συνεργατική μάθηση και στον τρόπο δημιουργίας και διαχείρισης εγγράφων. Πιο απλά, οι χρήστες εκτός της δυνατότητας της λήψης εγγράφων, ήταν σε θέση να επεξεργαστούν (ταξινομήσουν, διαγράψουν, αξιολογήσουν) από κοινού τα αρχεία (Thompson 2006).

Αυτές οι νέες τεχνολογίες και δυνατότητες που εμφανίζονται από τον Παγκόσμιο Ιστό, μπορούν να χαρακτηριστούν και ως Κοινωνικά Μέσα (Social Media). Το περιεχόμενό τους μπορεί να δημιουργηθεί και να δημοσιευθεί από χρήστες και αποτελεί ένα σύνολο κοινωνικών σχέσεων που συνδέει τους ανθρώπους μέσω του Παγκόσμιου Ιστού (Porter & Joshua 2008). Επομένως, ο όρος αυτός κατατάσσει τον Παγκόσμιο Ιστό σαν ένα είδος των κοινωνικών μέσων. Περιγράφει το πώς οι άνθρωποι κοινωνικοποιούνται και αλληλοεπιδρούν μεταξύ τους σε όλο τον Ιστό. Ο Κοινωνικός Ιστός αναφέρεται ως επί το πλείστον στην κοινωνική δικτύωση και στα σύγχρονα ηλεκτρονικά μέσα με την οποία εφαρμόζεται.

Να αναφερθεί σε αυτό το σημείο, πως δε θα χρησιμοποιηθεί ο όρος Web 2.0 καθώς το ακριβές νόημα του όρου είναι σε συζήτηση μεταξύ των ειδικών και ακόμη έχει αμφισβητεί εάν όντως τέτοιου είδους ορισμοί έχουν κάποιο νόημα. Μάλιστα έχει κατηγορηθεί ότι αποτελεί εφεύρεση του μάρκετινγκ. Ως εγχείρημα αναφέρεται ότι τέτοιου είδους τεχνολογίες του Ιστού αναβαθμίζονται συνεχώς, και δεν αποκλείεται η επόμενη μέρα να φέρει και την επόμενη εξέλιξή του. Συνεπώς ο όρος κοινωνικό δίκτυο (social network) θα αντικαταστήσει αυτόν του Web 2.0 καθώς προσδιορίζει πιο ξεκάθαρα με ποιο χαρακτηριστικό του Διαδικτύου σχετίζεται. (Breslin et al. 2009)

Πιο συγκεκριμένα ο όρος Web 2.0 έχει χαρακτηριστεί από κάποιους ως ακυρολεξία. Δεν έχει να κάνει με κάποια νέα τεχνολογία, και δεν είναι μία νέα μορφή του Διαδικτύου (Lafko & Brake 2009).

#### <span id="page-17-0"></span>**2.2 Ψηφιακή πληροφοριακή παιδεία**

Η ραγδαία ανάπτυξη της τεχνολογίας, καθώς και οι εξελίξεις στην επικοινωνία και στις ψηφιοποιήσεις, έχουν φέρει νέες μεθόδους στην πρόσβαση και στην ανάκτηση πληροφοριών, με αποτέλεσμα να έχει μεταβληθεί η έννοια της παραδοσιακής πληροφοριακής παιδείας, σε αυτή της ψηφιακής πληροφοριακής παιδείας (digital information literacy). Σαν ορισμό, θα μπορούσαμε να δώσουμε την ικανότητα του ατόμου να μπορεί να χρησιμοποιεί αξιόλογα τις πληροφορίες μέσα στην πληθώρα των ψηφιακών πηγών(Κυπριανός et al. 2010).

Η έννοια της ψηφιακής πληροφοριακής παιδείας, έκανε, ενδεχομένως, την εμφάνισή της το 1997 από τον Gilster. Σύμφωνα με τον ίδιο λοιπόν υπάρχουν τέσσερις βασικές αρχές της ψηφιακής παιδείας : η αναζήτηση μέσω διαδικτύου, η πλοήγηση σε υπερκείμενο, η συναρμολόγηση της γνώσης και αξιολόγηση του περιεχομένου (Bawden 2007).

Ένας ψηφιακά ολοκληρωμένος χρήστης, θα πρέπει να είναι σε θέση να συνθέτει πληροφορίες από διάφορες ψηφιακές πηγές, να μπορεί να ανακτά πληροφορίες με κριτική σκέψη και να αξιολογεί την εγκυρότητά τους, να μπορεί να κατανοεί και να διαβάζει το δυναμικό υλικό, να χρησιμοποιεί τα παραδοσιακά εργαλεία για την πρόσβαση στη γνώση σε συνδυασμό με τα διαδικτυακά μέσα, να γνωρίζει τα κοινωνικά δίκτυα και πώς να τα αξιοποιεί, να χρησιμοποιεί φίλτρα για τη διαχείριση των πληροφοριών και τέλος να έχει την ικανότητα να δημοσιοποιεί πληροφορίες και να μπορεί να τις ανακτά (Κυπριανός et al. 2010).

Το 2004, περιεγράφηκε η πιο σύγχρονη μορφή της ψηφιακής παιδείας. Αυτός ο νέος ορισμός, την χαρακτηρίζει ως την ικανότητα επιβίωσης σε μια ψηφιακή εποχή (Eshet-Alkalai 2004). Μάλιστα υποστήριξαν πως η ψηφιακή παιδεία είναι συνδεδεμένη και με ακόμη πέντε μορφές παιδείας. Την οπτική, την αναπαραγωγική την διακλαδωμένη, την πληροφοριακή και την κοινωνική παιδεία.

Επομένως με τα όσα αναφέρθηκαν παραπάνω διακρίνει κανείς ότι μία από τις σημαντικότερες εκφάνσεις της ψηφιακής παιδείας είναι η κοινωνική δικτύωση. Να τονισθεί, ότι στη παρούσα φάση της εργασίας, για τις ανάγκες της και τη καλύτερη κατανόηση του κειμένου, ότι με την αναφορά της Πληροφοριακής Παιδείας, γίνεται λόγος για την Ψηφιακή Πληροφοριακή Παιδεία.

#### <span id="page-18-0"></span>**2.3 Κοινωνικός Ιστός και Κοινωνικά Μέσα**

Οι νέες τεχνολογίες και εφαρμογές που επιφέρει ο Κοινωνικός Ιστός, χαρακτηρίζονται από την αυξημένη αλληλεπίδραση μεταξύ των χρηστών, και στις οποίες κύριο λόγο έχουν υπηρεσίες όπως τα ιστολόγια, τα RSS Feeds, οι ετικέτες (tags) τα wikis καθώς και οι κοινωνικές υπηρεσίες σελιδοσήμανσης (social bookmarking services), υπηρεσίες διαμοιρασμού πολυμέσων, συνεργατικό περιεχόμενο και podcasting. Πολλές από αυτές τις τεχνολογίες χρησιμοποιούνται αρκετά χρόνια τώρα, όμως νέες δυνατότητες και χαρακτηριστικά προστίθενται συνέχεια. (Anderson et al. 2007; Ανδρέου et al. 2008)

Τα κοινωνικά μέσα αποτελούν μία ομάδα εφαρμογών, που έχουν ως βάση τον Ιστό και οι οποίες βασίζονται στην ιδεολογική και τεχνολογική ίδρυση του Κοινωνικού Ιστού. Στην ουσία είναι οι εφαρμογές οι οποίες επιτρέπουν την ανταλλαγή περιεχομένου που δημιουργείται από τον χρήστη. (Kaplan & Haenlein 2010)

Αναφέρονται επίσης σε δραστηριότητες, πρακτικές και συμπεριφορές μεταξύ των συνδεδεμένων κοινοτήτων, για να μοιραστούν τις πληροφορίες τους, τις γνώσεις τους και τις γνώμες τους, χρησιμοποιώντας μέσα επικοινωνίας. Βασίζονται στον Παγκόσμιο Ιστό και καθιστούν δυνατή τη δημιουργία και την εύκολη μεταφορά περιεχομένων με σε οποιαδήποτε μορφή (κειμένου, ήχου και βίντεο) (Lafko & Brake 2009).

#### **2.3.1 Κατηγορίες και χαρακτηριστικά**

<span id="page-19-0"></span>Όπως αναφέρθηκε παραπάνω, η δημιουργία του Κοινωνικού Ιστού βασίστηκε στη διάδραση του χρήστη. Επιτρέπει δηλαδή την επέμβαση του χρήστη στα περιεχόμενα της πληροφορίας. Μερικά από τα βασικά χαρακτηριστικά του Κοινωνικού Ιστού, είναι η κοινωνική δικτύωση (social networking), η συνεργασία – συλλογικότητα, η αλληλεπίδραση, η συμμετοχή (Participation), ο διαμοιρασμός (Sharing), η χρηστικότητα (Usability), ο έλεγχος από τους χρήστες (User control), το γεγονός ότι αποτελείται από ενότητες (Modularity), η επικοινωνία και διευκόλυνση δημιουργίας κοινοτήτων (communication - communities), το χαμηλό έως ανύπαρκτο κόστος (Low cost), η ανοιχτή πρόσβαση (Free access) και τέλος η αποκέντρωση (Decentralization) (Anderson et al. 2007; Ανδρέου et al. 2008)

Όσον αφορά την κατηγοριοποίησή του Κοινωνικού Ιστού, έχουν γίνει πολλές προσπάθειες. Ωστόσο, στη διεθνή βιβλιογραφία, επικρατούν δύο ειδών. Η πρώτη γίνεται με βάση την λειτουργικότητα και η άλλη με βάση τα μέσα επικοινωνίας και κοινωνικών διεργασιών, δύο λέξεων κλειδιά των κοινωνικών μέσων. Παρακάτω παρουσιάζονται αντίστοιχα οι δύο κατηγορίες.

H πρώτη παρουσιάζεται ως εξής. 1) Social Networking, 2) Publishing, 3) Photo Sharing, 4) Audio, 5) Video, 6) Microblogging, 7) Live Casting, 8) Virtual Worlds, 9) Gaming, 10) Productivity Applications, 11) RSS, 12) Search, 13) Aggregators, 14) Mobile, 15) Interpersonal (Lafko & Brake 2009)

Ενώ η δεύτερη, παρουσιάζεται με τις εξής κατηγορίες. 1) Συνεργατικά σχέδια- έργα (Collaborative projects). 2) Blogs, 3) Κοινότητες περιεχομένου (content communities), 4) Ιστοσελίδες κοινωνικής δικτύωσης, (social networking sites), 5) Εικονικοί κόσμοι των παιχνιδιών (Virtual game worlds), 6) Εικονικοί κόσμοι κοινοτήτων (virtual social worlds) (Kaplan & Haenlein 2010).

#### **2.3.2 Εφαρμογές Κοινωνικού Ιστού**

<span id="page-20-0"></span>Πριν ολοκληρωθεί το θεωρητικό κομμάτι περί του Κοινωνικού Ιστού, αξίζει να αναφερθούν συνοπτικά οι σημαντικότερες τεχνολογίες του, οι οποίες το διαφοροποιούν από τον Παγκόσμιο Ιστό. Από αυτές τις τεχνολογίες, ξεχωρίζουν τέσσερις εφαρμογές, που έχουν και τη μεγαλύτερη αποδοχή των χρηστών, αλλά και που εξελίσσονται συνεχώς και ενισχύουν τη συνεργασία και τη διάδραση ανά των κόσμο. Αυτές οι εφαρμογές είναι οι ιστοσελίδες κοινωνικής δικτύωσης (social networking sites), τα Wikis, τα ιστολόγια (blogs) και τα συστήματα δημιουργίας ετικετών (social tagging systems).

**Ιστοσελίδες Κοινωνικής Δικτύωσης**: Οι σελίδες κοινωνικής δικτύωσης χαρακτηρίζονται σαν διαδικτυακές υπηρεσίες σε μορφή βάσης δεδομένων, που δίνουν την δυνατότητα στους χρήστες να δημιουργούν ένα δημόσιο προφίλ μέσα σε ένα οριοθετημένο σύστημα, να δημιουργούν μια λίστα με άλλους χρήστες με τους οποίους μοιράζονται πληροφορίες και τέλος να προβάλλουν και να μοιράζονται τη λίστα των συνδέσεών τους καθώς και αυτών που δημιουργήθηκαν από άλλους μέσα στο σύστημα (Ellison 2008). Ένας άλλος ορισμός που μπορεί να δοθεί χαρακτηρίζει τα κοινωνικά δίκτυα ως δικτυακούς τόπους που επιτρέπουν την απευθείας σύνδεση δημιουργίας σχέσεων μεταξύ προσώπων μέσα από τη συλλογή χρήσιμων πληροφοριών και διαμοιρασμού με άλλους ανθρώπους. Είναι εφικτή η δημιουργία ομάδων που επιτρέπει την αλληλεπίδραση των χρηστών με κοινά ενδιαφέροντα (Kwon & Wen 2010).

Υπάρχουν διάφορες μορφές κοινωνικής δικτύωσης. Από αυτές ξεχωρίζουν οι 2 πιο βασικές, οι οποίες είναι οι υπηρεσίες που οργανώνονται με βάση τα προφίλ των χρηστών και οι υπηρεσίες που οργανώνονται με βάση το περιεχόμενο των συλλογών τους (Stutzman et al. 2007).

**Wikis**: Με τον όρο wiki, εννοείται το λογισμικό που απαιτείται για τη δημιουργία μιας ιστοσελίδας που επιτρέπει σε οποιονδήποτε χρήστη να διαθέσει ψηφιακό υλικό και πληροφορία στο Διαδίκτυο αλλά και στην ίδια την ιστοσελίδα. Σε κάθε τέτοια σελίδα, που επιτρέπει την συμβολή του χρήστη στην αλλαγή του περιεχομένου της, υπάρχει το μήνυμα "edit this page", κρύβεται ένα wiki. Τα wikis διατηρούν την ανωνυμία των χρηστών, και παρέχουν πρόσβαση στην επεξεργασία πληροφοριών σε δύο επίπεδα. Το ένα έχει να κάνει με τον απλό επισκέπτη – χρήστη, και το δεύτερο με τον διαχειριστή τις σελίδας, ο οποίος έχει και μερικά επιπλέον δικαιώματα. Τα wikis, υποστηρίζουν μία νέα μορφή επικοινωνίας με τους συνδεδεμένους χρήστες του διαδικτύου. (Ζαρβαλά 2002)

**Blogs:** Τα weblogs(ιστολόγια), χαρακτηρίζονται από την ομοιότητά τους με ιστοσελίδες, τα οποία όμως έχουν και ορισμένες διαφορές. Οι διαχειριστές των ιστολογιών κοινοποιούν τις σκέψεις τους και αναλύουν και σχολιάζουν δημοσιεύσεις άλλων κατόχων ιστολογιών (bloggers). Τα μηνύματα και οι δημοσιεύσεις έχουν την μορφή σύντομου κειμένου (post) και παρουσιάζονται με ανεστραμμένη χρονολογική σειρά. Οι καταχωρήσεις εμφανίζονται είτε ημερήσια, είτε εβδομαδιαία, και το περιεχόμενο ανανεώνεται συχνά (Ζαρβαλά 2002; Lindmark 2009). Με λίγα λόγια, τα ιστολόγια είναι πολυμεσικές και εύκολες στη χρήση τους ιστοσελίδες που μέσα από τη χρονολογική τους δομή και τις αρχειοθετικές τους δυνατότητες λειτουργούν ως εξατομικευμένα και διασυνδεδεμένα φίλτρα του Διαδικτύου, που δίνουν έναν πιο δημόσιο χαρακτήρα στο Διαδίκτυο. (Rodzvilla 2002).

**Tagging systems:** Η υπηρεσία της σελιδοσήμανσης (tagging), χαρακτηρίζονται από λέξεις κλειδιά που ταξινομούν ή περιγράφουν μία πληροφορία ή μία πηγή. Από τον όρο σελιδοσήμανσης, προήλθε και ο όρος "κοινωνική σελιδοσήμανση", δηλαδή η δυνατότητα χαρακτηρισμού με σημασιολογικές λέξεις (tags) διαφόρων ιστοσελίδων, ή φωτογραφιών ή κειμένων. Αυτή η υπηρεσία, έδωσε στον χρήστη την δυνατότητα να χρησιμοποιεί το δικό του λεξιλόγιο, για να αποδώσει νοήματα και χαρακτηρισμούς μέσα σε μια συγκεκριμένη ιστοσελίδα που δεν περιγράφονται από αυτήν. Το τελικό αποτέλεσμα αυτή της οργάνωσης ετικετών, ονομάζεται "folksonomy". Αποτέλεσμα του "social bookmarking" είναι το γεγονός ότι οι χρήστες και οργανώνουν καλύτερα τις πληροφορίες τους, αλλά και κοινωνικοποιούνται μαθαίνοντας τις επιλογές των άλλων χρηστών που έχουν κοινά ενδιαφέροντα (Gerolimos 2013).

#### <span id="page-22-0"></span>**2.4 Κοινωνικός Ιστός και ακαδημαϊκές βιβλιοθήκες**

Οι ακαδημαϊκές βιβλιοθήκες καλούνται σήμερα, να αντιμετωπίσουν, ή ακόμη καλύτερα να συμβαδίσουν με την ραγδαία ανάπτυξη της τεχνολογίας. Η αξιοποίηση των τεχνολογικών μέσων από τις βιβλιοθήκες, γίνεται για περισσότερα από τριάντα χρόνια τώρα. Προσφέροντας υπηρεσίες όπως online δημόσιους καταλόγους, βάσεις δεδομένων, ψηφιακές βιβλιοθήκες με ψηφιακό περιεχόμενο, ασύρματα δίκτυα και ευρυζωνικότητα, γίνεται φανερή η διάθεσή τους για περεταίρω εξέλιξη. Με την εμφάνιση του νέου παγκόσμιου ιστού, και την δημιουργία του σημασιολογικούκοινωνικού ιστού, νέες εφαρμογές έρχονται στην επιφάνεια και η κοινωνική τους δύναμη καλείται να αναπτυχθεί στις από τις ακαδημαϊκές βιβλιοθήκες (Ζαπουνίδου 2008).

Όπως αναφέρθηκε παραπάνω λοιπόν, οι βιβλιοθήκες κάνουν μια προσπάθεια αξιοποίησης των όποιων τεχνολογικών δυνατοτήτων τους δίνονται. Με την εμφάνιση του κοινωνικού ιστού σήμερα, ανοίγονται στις βιβλιοθήκες νέοι ορίζοντες ως προς την εκμετάλλευσή του. Παρακάτω αναφέρονται μερικές από τις δυνατότητες που τους δίνει το social web μέσω της κοινωνικής δικτύωσης.

Καταρχήν, η ανάρτηση βιβλιοθηκονομικών νέων, ειδήσεων και εκδηλώσεων σε κάποιες σελίδες κοινωνικής δικτύωσης. Έπειτα, η ενημέρωση νέων τεκμηρίων που απέκτησε η βιβλιοθήκη. Η δυνατότητα κοινοποίησης συνδέσμων, άρθρων και βίντεο ή και πληροφοριακές πηγές του διαδικτύου σχετικά με τον βιβλιοθηκονομικό ή ακαδημαϊκό κλάδο και όχι μόνο. Στη συνέχεια, μέσω της συζήτησης, μια δυνατότητα που παρέχεται από τις σελίδες κοινωνικής δικτύωσης, οι χρήστες έχουν την ευκαιρία για ανταλλαγή απόψεων, ερωτήσεων και κριτικής όσον αφορά τις υπηρεσίες των βιβλιοθηκών. Τέλος, με τη χρήση εικόνων σε συνοδεία κειμένου, γίνεται πιο ελκυστική η πληροφορία που συνοδεύει. Με λίγα λόγια, καθίσταται δυνατή η απομακρυσμένη επικοινωνία μεταξύ βιβλιοθήκης και χρήστη (Κυπριανός et al. 2010).

Όσο υιοθετούν οι βιβλιοθήκες τα προσφερόμενα εργαλεία του Κοινωνικού Ιστού, τόσο ποιο ποιοτικές και αποδοτικές ενδέχεται να είναι οι υπηρεσίες τους. Μεταξύ άλλων, από αυτού του νέου είδους εξέλιξη των υπηρεσιών των βιβλιοθηκών, μπορεί κανείς να διακρίνει νέα στοιχεία, όπως τη χρήση πολυμέσων που επιτρέπουν τη συμμετοχή του χρήστη, την εστίαση στον ίδιο τον χρήστη, την κοινωνική αλληλοεπίδραση, και τέλος την παρότρυνση προς τον χρήστη για να συμμετέχει στην αναβάθμιση της βιβλιοθήκης (Maness 2006). Έτσι, η βιβλιοθήκη μετατρέπεται σε ένα χώρο κοινωνικού δικτύου, όπου κυρίαρχο ρόλο διαδραματίζει η παροχή πληροφοριακής παιδείας. Με αυτόν τον τρόπο οι χρήστες δεν αποκτούν μόνο την πληροφορία που χρειάζονται, αλλά μαθαίνουν κυρίως πώς να αναπτύσσουν με αυτάρκεια τις πληροφοριακές τους δεξιότητες.

#### <span id="page-23-0"></span>**2.5 Συμπεράσματα**

Παρ' όλες τις τεχνολογικές καινοτομίες που προσφέρει ο Κοινωνικός Ιστός, όσον αφορά την ένταξή του στην εκπαιδευτική κοινότητα, υπάρχει έντονος προβληματισμός. Χρησιμοποιώντας εφαρμογές και υπηρεσίες του Κοινωνικού Ιστού στα εκπαιδευτικά ιδρύματα, συμπεριλαμβανομένων και των ακαδημαϊκών βιβλιοθηκών οι φοιτητές ή οι χρήστες ανάλογα, ανταποκρίνονται καλύτερα στις ψηφιακές αυτές εξελίξεις, είτε μέσω της διδασκαλίας είτε της εσωτερικής διαχείρισης και της επικοινωνίας. Φυσικά και ανήκει στα θετικά στοιχεία το γεγονός της κατάκτησης της ψηφιακής πληροφοριακής παιδείας, καθώς καλούνται να αποκτήσουν όλα τα απαραίτητα προσόντα ώστε να εντοπίζουν αξιολογούν και χρησιμοποιούν τις κατάλληλες πληροφορίες μέσα από το χαώδες ψηφιακό τοπίο. Επομένως κανένα ακαδημαϊκό ίδρυμα δε μπορεί να το αγνοήσει αυτό. Το θέμα είναι ότι οι νέοι χρησιμοποιούν τις υπηρεσίες του Κοινωνικού Ιστού, για ψυχαγωγία και δε διαφωνεί κανείς ως προς αυτό.

Αυτό, ωστόσο, που καταγράφει η έρευνα που θα ακολουθήσει, μαρτυρά το γεγονός πως οι χρήστες των ακαδημαϊκών βιβλιοθηκών δείχνουν μια αδιαφορία για τα βίντεο που αναρτούν τα εκάστοτε επίσημα κανάλια στην υπηρεσία του YouTube, γεγονός που θα πρέπει να κάνει τους υπευθύνους να προβληματιστούν αλλά και να αναθεωρήσουν τις απόψεις τους. Αυτό ίσως να οφείλεται στο ότι δεν υπάρχει σωστή ενημέρωση για τα οφέλη των εφαρμογών αυτών από τους ακαδημαϊκούς υπευθύνους καθώς ίσως και οι ίδιοι δεν έχουν πειστεί από τα οφέλη της χρήσης τους. Ασπάζομαι την άποψης ότι σε αυτό συμβάλει ο πληροφοριακός αναλφαβητισμός των εκπαιδευτών. H συνεχής εξέλιξη και αναβάθμιση των εφαρμογών του κοινωνικού ιστού, αποτελεί εμπόδιο για την πλήρη κατανόησή του από τους εκπαιδευτικούς. Αυτό βέβαια δε σημαίνει ότι πρέπει να σταματήσουν να συμβαδίζουν με τις τεχνολογίες του, αλλά αντιθέτως θα πρέπει να ενημερώνονται συνεχώς. Φυσικά δε μπορεί να γίνει μια βέβαιη πρόβλεψη για το τι θα ακολουθήσει, καθώς το μέλλον όσον αφορά τον παγκόσμιο ιστό είναι απρόβλεπτο.

## <span id="page-24-0"></span>**3 <sup>ο</sup> Κεφάλαιο. Μέσα συνεχούς ροής και υπηρεσία YouTube**

#### <span id="page-24-1"></span>**Εισαγωγή**

Στα προηγούμενα κεφάλαια έχει γίνει μία παρουσίαση της έννοιας της πληροφοριακής παιδείας, του Κοινωνικού Ιστού και των κοινωνικών μέσων, καθώς και το πώς επηρεάζουν αυτές οι τεχνολογίες τα ακαδημαϊκά δρώμενα και συγκεκριμένα την εκπαίδευση των χρηστών στις ακαδημαϊκές βιβλιοθήκες. Η έρευνα που ακολουθεί, πραγματεύεται την υπηρεσία YouTube και συγκεκριμένα, το κατά πόσο αξιοποιούνται τα βίντεο που αναρτούν οι ακαδημαϊκές βιβλιοθήκες ανά τον κόσμο στα κανάλια τους, με θέμα την εκπαίδευσή των χρηστών. Πριν παρουσιαστεί η έρευνα λοιπόν, σε αυτό το κεφάλαιο, θα γίνει μία παρουσίαση της τεχνολογίας των μέσων συνεχούς ροής, ως μία εφαρμογή του Κοινωνικού Ιστού, και θα γίνει μία επεξήγηση της πιο γνωστής, ίσως, υπηρεσίας της τεχνολογίας αυτής, που είναι το YouTube. Τέλος θα αναλυθεί η εκπαιδευτική σημασία αυτής της εφαρμογής, και θα παρουσιαστεί ο τρόπος κατά τον οποίο εφαρμόζεται η διαδικασία της εκπαίδευσης χρηστών μέσα από την υπηρεσία.

#### <span id="page-24-2"></span>**3.1 Τεχνολογία μέσων συνεχούς ροής**

Η τεχνολογία των μέσων συνεχούς ροής είναι μία τεχνική που χρησιμοποιείται για την μεταφορά πολυμεσικών δεδομένων κυρίως βίντεο ή ήχου, με την διαδικασία της συνεχούς ροής των δεδομένων. Τα περιεχόμενα αποστέλλονται σε συμπιεσμένη μορφή και εμφανίζονται στον χρήστη (client) σε πραγματικό χρόνο. Έτσι ένας χρήστης δε χρειάζεται να περιμένει για να κατεβάσει το αρχείο και στη συνέχεια να το αναπαράγει. Με αυτόν τον τρόπο δηλαδή, τα πολυμεσικά δεδομένα καθώς κατεβαίνουν στον υπολογιστή, μπορούν και ταυτόχρονα να αναπαραχθούν (Crowther & Wallace 2001). Αντίθετα με ένα συνηθισμένο αρχείο ήχου ή βίντεο επομένως, δε χρειάζεται να κατέβει όλο το αρχείο (download) και να αποσυμπιεστεί στο σύνολό του για να μπορέσει να λειτουργήσει.

Πολλές ιστοσελίδες σήμερα, χάρη στην ανάπτυξη της τεχνολογίας και συγκεκριμένα αξιοποιώντας τις εφαρμογές του Κοινωνικού Ιστού, προσφέρουν υπηρεσίες συνεχούς ροής πολυμέσων. Επιτρέπουν στους χρήστες να παρακολουθούν, να μοιράζονται και να συνδέονται με το αναζητούμενο βίντεο σε απευθείας σύνδεση, είτε από προσωπικούς υπολογιστές είτε από φορητές συσκευές. Λαμβάνοντας υπόψιν τον τρόπο με τον οποίο αντιμετωπίζουν οι χρήστες των ακαδημαϊκών βιβλιοθηκών το Διαδίκτυο, είτε αυτοί είναι φοιτητές, είτε μεταπτυχιακοί, είτε καθηγητές μπορεί να διακρίνει και τον τρόπο κατά τον οποίο μπορούν να εκμεταλλευτούν οι βιβλιοθήκες τέτοιες υπηρεσίες. Με την υπηρεσία YouTube, που αποτελεί την πιο περιεκτική ιστοσελίδα στον Ιστό τεχνολογίας πολυμέσων συνεχούς ροής, εκτός του ότι προσφέρει παραδείγματα για το πώς να χρησιμοποιούν οι βιβλιοθήκες εκπαιδευτικά και μορφωτικά βίντεο, δίνει στους βιβλιοθηκονόμους δυνατότητες, όπως συμβουλές για το πώς να ξεκινήσουν και να δημιουργήσουν τα δικά τους βίντεο καθώς και που να ψάξουν και να πάρουν ιδέες (Geoffrey 2011).

#### <span id="page-25-0"></span>**3.2 Λειτουργίες και χαρακτηριστικά**

Προκειμένου το διαθέσιμο μέσο είτε είναι βίντεο είτε είναι ήχος να αναπαραχθεί ομαλά, δε θα πρέπει να διακόπτεται. Εξαιτίας της μέχρι πρότινος χαμηλής απόδοσης δικτύου, και την έλλειψη ικανοποιητικού εύρους ζώνης, το μέσο έπρεπε να μεταφορτωθεί και να αποθηκευτεί στον υπολογιστή πριν γίνει η χρήση του. Με την τεχνολογία των συνεχούς ροής πολυμέσων τα διαθέσιμα μέσα βρίσκονται σε έναν διακομιστή ροής (server) και στέλνεται σε έναν ρυθμιστή (buffer) του υπολογιστή. Επομένως αρχίζει να αναπαράγεται την στιγμή που μια ικανοποιητική ποσότητα του αρχείου έχει μεταφερθεί στον ρυθμιστή. Έτσι ο διακομιστής ρυθμίζει την ομαλή αναπαραγωγή του αρχείου ανάλογα με την ποιότητα του δικτύου (Rao et al. 2011).

Η λειτουργία λοιπόν αυτής της τεχνολογίας επιτρέπει την απευθείας σύνδεση πολυμέσων μέσω του διαδικτύου, την ζωντανή ή κατ' απαίτηση (on-demand) αναπαραγωγή οποιουδήποτε μέσου, καθιστά το κατέβασμα του αρχείου περιττό (download) και δίνει την δυνατότητα προβολής του μέσου σε πραγματικό χρόνο (live streaming) (Wu et al. 2001).

Για να πραγματοποιηθεί όμως αυτή η μετάδοση των δεδομένων, απαιτούνται και κάποιες διαδικασίες, όπως αυτή της κωδικοποίησης, του δικτύου, του διακομιστή των μέσων και του κωδικοποιητή. Κατά την κωδικοποίηση, το αρχείο μετατρέπεται σε μια μορφή κατάλληλη για την εφαρμογή στην οποία θα χρησιμοποιηθεί. Έπειτα ο διακομιστής των μέσων φροντίζει για την υποστήριξη και το απαιτούμενο εύρος ζώνης ώστε να διανεμηθεί το βίντεο. Οι διακομηστές συνδέονται με τους υπολογιστές μέσω δικτύων είτε ενσύρματων είτε ασύρματων και με τη χρήση του internet γίνεται η μεταφορά των δεδομένων. Τέλος, ο αποκωδικοποιητής είναι αυτός που μετατρέπει τα δεδομένα σε ακουστική ή οπτική πληροφορία αναλόγως (Wu et al. 2001).

#### <span id="page-26-0"></span>**3.3 Η υπηρεσία μέσων συνεχούς ροής στην εκπαίδευση των χρηστών**

Η τεχνολογία των μέσων συνεχούς ροής είναι αποτέλεσμα της ανάπτυξης του Ιστού. Η χρήση των βίντεο υπήρχε πριν από την δημιουργία του. Με την ανάπτυξη του ωστόσο, και τις υπηρεσίες που δημιούργησε, αποτελεί την τεχνολογία των μέσων συνεχούς ροής ως μια διαδικτυακής τεχνολογίας, αφού το λογισμικό που χρησιμοποιείται είναι πιο ισχυρό από τις απλές εφαρμογές αναπαραγωγής βίντεο. Επομένως η τεχνολογία αυτή ανήκει στον ευρύτερο ιστό του Κοινωνικού Ιστού (Maness, 2006).

Με την άνοδο λοιπόν των εφαρμογών του Κοινωνικού Ιστού, υπηρεσίες βίντεο όπως αυτή του YouTube που επιτρέπουν την ανταλλαγή δεδομένων, έχουν γίνει καθημερινή ασχολία των ανθρώπων. Ωστόσο ο σκοπός των πολυμέσων συνεχούς ροής, πέρα από τον ψυχαγωγικό χαρακτήρα που έχουν, θα έπρεπε να είναι να ενσωματωθούν και όσο το δυνατόν γρηγορότερα στην εκπαιδευτική διαδικασία με διάφορους τρόπους. Ως αποτέλεσμα των παραπάνω, οι ακαδημαϊκές βιβλιοθήκες αναζητούν τρόπους για την παροχή πρόσβασης σε διαδικτυακά βίντεο μορφωτικού περιεχομένου (Shephard 2003). Το απλό επεξηγηματικό κείμενο ή φυλλάδιο που μπορεί να κατεβάσει ο χρήστης από το Διαδίκτυο, μπορεί να αντικατασταθεί από βιωματικά σεμιναριακά βίντεο ή με πολυμεσικά διαδραστικά κουίζ και βοηθητικά υλικά (tutorials) (Maness 2006; Hickok 2002). Χαρακτηριστικό παράδειγμα αποτελεί η Ένωση Κολεγιακών και Ερευνητικών Βιβλιοθηκών που παρέχει μια βάση δεδομένων με βοηθητικά υλικά (tutorials), που ονομάζεται Peer Reviewed Instructional Materials Online<sup>9</sup> (PRIMO) (Harinarayana & Raju 2010).

Τα ακαδημαϊκά ιδρύματα ενδεχομένως, εάν εκμεταλλευτούν τα μέσα συνεχούς ροής, θα δώσουν μια ανθρώπινη διάσταση στον απρόσωπο οργανισμό της ενημέρωσης, όπου μοιράζονται τα εργαλεία και επιτρέπουν στις βιβλιοθήκες να επικοινωνούν με τους χρήστες, κάτι που το απλό κείμενο δε μπορεί να το κάνει, και ταυτόχρονα επιτρέπει σε εκπαιδευτικούς και βιβλιοθηκονόμους να διδάξουν μαθήματα, να παρέχουν πόρους και να προωθήσουν υπηρεσίες. Οι εκπαιδευτικοί, είναι σε θέση να βοηθήσουν και να υποστηρίξουν τους μαθητές τους, στο να κατανοήσουν δύσκολες έννοιες και να τους ωθήσουν στη μάθηση μέσω των βίντεο. Έπειτα εάν χρησιμοποιήσουν αυτή την τεχνολογία, οι εκπαιδευτικοί, είτε καθηγητές, είτε βιβλιοθηκονόμοι, θα παρέχουν στους εκπαιδευόμενους πρόσβαση σε πληροφορίες και πόρους, τόσο για ατομικές ανάγκες, όσο και για την καλύτερη κάλυψη στα πλαίσια μαθημάτων (Riley et al. 2000).

<sup>9</sup> <http://www.ala.org/CFApps/Primo/public/search.cfm>

Από τα παραπάνω μπορούμε να διακρίνουμε ορισμένους στόχους όσον αφορά την ένταξη των μέσων συνεχούς ροής στην εκπαιδευτική διαδικασία. Όλοι οι εκπαιδευτικοί και εκπαιδευόμενοι θα έχουν πρόσβαση στη τεχνολογία των πληροφοριών στα ακαδημαϊκά ιδρύματα, στις βιβλιοθήκες και στα σπίτια τους. Οι εκπαιδευτικοί θα αξιοποιήσουν τις τεχνολογικές αλλαγές για να βοηθήσουν τους εκπαιδευόμενους να επιτύχουν υψηλά ακαδημαϊκά πρότυπα Με την έρευνα και την αξιολόγηση, από τους ίδιους κυρίως, θα βελτιώνονται συνεχώς οι νέες εφαρμογές που συμβάλλουν στη διδασκαλία, στη μάθηση και όχι μόνο και τέλος το ψηφιακό περιεχόμενο και οι δικτυωμένες εφαρμογές θα πορεύονται με την διδασκαλία και την μάθηση (Reed 2003).

Ως χαρακτηριστικά της χρήσης των μέσων συνεχούς ροής στην εκπαιδευτική διαδικασία, μπορούμε να αναφέρουμε τα εξής: Αρχικά την λήψη και την επαναχρησιμοποίηση ενός εκπαιδευτικού συμβάντος, όπως μιας διάλεξης ή ενός σεμιναρίου. Επίσης την αναπαραγωγή ενός ζωντανού γεγονότος που συμβαίνει στα πλαίσια εκτός ακαδημαϊκού ιδρύματος (live streaming). Την υποστήριξη της εκπαιδευτικής διαδικασίας με την μορφή επεξηγηματικών βίντεο, ντοκιμαντέρ, εντατικών και φροντιστηριακών μαθημάτων ή πειραμάτων. Επίσης, την δημιουργία απευθείας σύνδεσης βιβλιοθηκών που να συμπεριλαμβάνουν πρωτογενές εκπαιδευτικό υλικό και βοηθητικούς οδηγούς. (tutorials) και τέλος την παραγωγή και την χρήση προσωπικών και εκπαιδευτικών πόρων και την διάθεσή τους σε άλλους ώστε να τις εκμεταλλευτούν (Bijnens et al. 2004).

#### <span id="page-27-0"></span>**3.4 YouTube**

Ο δικτυακός τόπος του YouTube<sup>10</sup> είναι μία από τις πιο γνωστές ιστοσελίδες στο σύγχρονο δικτυακό περιβάλλον και είναι, ίσως, η πιο δημοφιλής εφαρμογή που μπορεί να χρησιμοποιήσει κάποιος χρήστης για την αναπαραγωγή και διαμοιρασμό ενός βίντεο σε απευθείας χρόνο, με τεχνολογία μέσων συνεχούς ροής και δωρεάν. Ιδρύθηκε το 2005 και εξαγοράστηκε από την Google για 1.65 δις. δολάρια το 2006. Η ιστοσελίδα υποστηρίζει ότι οι χρήστες παρακολουθούν 2 δις. βίντεο την ημέρα. Οι χρήστες έχουν την δυνατότητα να μοιράζονται τα βίντεο μέσω email, αλλά και να τα ενσωματώνουν και σε προσωπικούς λογαριασμούς στο Facebook, σε ιστολόγια ή άλλες ιστοσελίδες και το περιεχόμενο της ιστοσελίδας, είναι διαθέσιμο είκοσι τέσσερις ώρες το εικοσιτετράωρο. Έπειτα οι χρήστες μπορούν να επωφεληθούν από ένα χρήσιμο εργαλείο με την ονομασία "YouTube Insights", μέσα από το οποίο μπορεί κάποιος χρήστης να δει τα στατιστικά προβολής των βίντεο που έχει ανεβάσει στην ιστοσελίδα (Educause 2006; Geoffrey 2011). Η προβολή

<sup>10</sup> <http://www.youtube.com/>

βίντεο στο YouTube από έναν προσωπικό υπολογιστή απαιτεί τη χρήση του Adobe Flash Player plug-in και την εγκατάστασή του στον φυλλομετρητή. Το Adobe Flash Player plug-in είναι ένα από τα πιο κοινά κομμάτια του λογισμικού που εγκαθίσταται σε προσωπικούς υπολογιστές και αντιπροσωπεύει σχεδόν το 75% του υλικού βίντεο που είναι διαθέσιμο στο Διαδίκτυο (Burgress & Green 2008; Burke et al. 2009).

Το 2009, η υπηρεσία YouTube ξεκίνησε μία προσπάθεια να εντάξει στο σύστημά της, βίντεο πανεπιστημιακών μαθημάτων και διαλέξεων, πάνω από 300 πανεπιστημίων και κολεγίων ανά των κόσμο. Η νέα υπηρεσία αυτή, πήρε την ονομασία YouTube  $\mathrm{EDU}^{11}.$ 

Το 2008, ύστερα από έρευνα που πραγματοποιήθηκε από την Primary Research Group σε κολλέγια και πανεπιστήμια, λιγότερο από το 6% των βιβλιοθηκών διέθετε λογαριασμό στην υπηρεσία, σε αντίθεση με τις δημόσιες βιβλιοθήκες που το ποσοστό τους έφτανε το 24%. Πάνω από 16% δήλωσαν ότι σχεδίαζαν να φτιάξουν λογαριασμό μέσα στον επόμενο χρόνο, ενώ πολλές βιβλιοθήκες έχουν ενεργό ρόλο στην υπηρεσία, μέσω του ευρύτερου πανεπιστημιακού λογαριασμού (Geoffrey 2011).

#### **3.4.1 Λειτουργίες και Χαρακτηριστικά**

<span id="page-28-0"></span>Με μια απλή περιήγηση στην ιστοσελίδα του YouTube μπορεί κανείς να διακρίνει ορισμένα στοιχεία. Πρώτα απ' όλα, την τεράστια ποικιλία βίντεο, ταινίες, διάφορες εκπομπές τηλεόρασης, μουσικά βίντεο, εκπαιδευτικά και ψυχαγωγικά, ερασιτεχνικού περιεχομένου βίντεο κ.ά Έπειτα, υπάρχουν δυνατότητες όπως η εγγραφή ενός χρήστη στην υπηρεσία, (registered users) στον οποίο έπειτα, επιτρέπεται να μεταφορτώνει έναν απεριόριστο αριθμό βίντεο. Αντίθετα, οι μη εγγεγραμμένοι χρήστες (unregistered users) περιορίζονται στη δυνατότητα να παρακολουθούν τα περισσότερα βίντεο στην ιστοσελίδα. Επίσης διακρίνουμε στοιχεία προειδοποίησης όταν ένα βίντεο περιέχει ακατάλληλο περιεχόμενο. Εμφανή είναι και τα στοιχεία όπως τίτλος, ετικέτες, λέξεις-κλειδιά τα οποία ορίζονται από το άτομο που έχει ανεβάσει (upload) το βίντεο. Υπάρχει η δυνατότητα επίσης, να δημιουργηθούν κανάλια σχετικά με ομάδες που μοιράζονται το ίδιο περιεχόμενο. Επιπροσθέτως, εμφανίζονται λίστες με σχετικά βίντεο (related videos) που καθορίζονται από τον τίτλο και τις ετικέτες, και εμφανίζονται στα δεξιά του προβαλλομένου βίντεο. Εφικτή είναι και η

<sup>11</sup> <http://www.youtube.com/education>

δυνατότητα εγγραφής ενός χρήστη σε οποιοδήποτε κανάλι περιεχομένου επιθυμεί. Τέλος, εμφανίζονται οι επισκέψεις (views) σε κάθε βίντεο και η βαθμολογία (rating), που μπορεί ο κάθε εγγεγραμμένος χρήστης να αξιολογήσει το περιεχόμενό του (Cheng et al. 2007; Duffy 2008).

Πέρα από τα χαρακτηριστικά αυτά που διακρίνει ο καθένας που επισκέπτεται την ιστοσελίδα, το YouTube παρέχει και άλλες πολλές λειτουργίες. Δημιουργώντας κανείς τον προσωπικό του λογαριασμό στην σελίδα, έχει αυτόματα την δυνατότητα να δημοσιεύει τα δικά του βίντεο και να έχει πλήρη γνώση διαφόρων ποσοστών που αφορούν τις προβολές ή τα βίντεο ή τα σχόλια κλπ. Μπορεί επίσης, να δημιουργεί ομάδες και κανάλια, όπως και τις προσωπικές του αγαπημένες λίστες αναπαραγωγής. Έπειτα, χάρη στην τεχνολογία RSS που παρέχεται από την υπηρεσία, μπορεί να κάνει εγγραφή στα αγαπημένα του κανάλια. Στη συνέχεια, ανεβάζοντας ένα βίντεο, δημιουργεί ετικέτες φορτώματος με τα βίντεο του, όπου χρησιμοποιούνται για να δημιουργηθούν οι λίστες με τα διάφορα άλλα σχετικά βίντεο. Επιπρόσθετα, συνδέεται με φίλους του, και μοιράζεται μαζί τους τα βίντεο και τις δραστηριότητές του. Τέλος, μπορεί να βλέπει τα στατιστικά των αναρτημένων του βίντεο όπως πόσο συχνά προβάλλονται σε διαφορετικές γεωγραφικές περιοχές και πόσο δημοφιλής είναι μετά από ένα δεδομένο χρονικό διάστημα, καθώς και υπάρχει η δυνατότητα επισήμανσης κάποιου βίντεο που έχει ακατάλληλο περιεχόμενο (Duffy 2008).

#### <span id="page-29-0"></span>**3.5 Το YouTube στην εκπαιδευτική διαδικασία**

Ένα βίντεο μπορεί να λειτουργήσει σαν ένα ισχυρό εκπαιδευτικό και κινητήριο εργαλείο. Ωστόσο, ένα μεγάλο μέρος της δύναμης του μέσου δεν έγκειται στο ίδιο το βίντεο, αλλά στο πώς θα χρησιμοποιηθεί. Το βίντεο δεν είναι αυτοσκοπός, αλλά ένα μέσο προς την επίτευξη μαθησιακών σκοπών και των στόχων. Μια νέα αποτελεσματική εκπαιδευτική διδασκαλία είναι η μορφή διδασκαλίας που ο καθηγητής οδηγεί τον φοιτητή στην ανακάλυψη της μάθησης, με το βίντεο ως οδηγό. Το YouTube χρησιμοποιείται όλο και περισσότερο από τους εκπαιδευτικούς ως παιδαγωγικό μέσο για τα πολλές μορφές διδασκαλίας. Χρησιμοποιείται για να διδάξει στους μαθητές πράγματα μέσα σε ένα  $\text{ESL}^{12}$  περιβάλλον (Duffy 2008).

To YouTube μπορεί να χρησιμοποιηθεί για να δημιουργήσει μια κοινότητα μάθησης, όπου ο καθένας μπορεί να συμβάλει εξίσου στην δημιουργία του περιεχομένου και των δικτύων των εκπαιδευομένων που σχηματίζουν γύρω από το περιεχόμενο και ανακαλύπτουν τα κοινά τους στοιχεία. Επιτρέπει στους χρήστες να δημιουργήσουν ένα σύντομο βίντεο ως μέρος ενός στοιχείου

<sup>&</sup>lt;sup>12</sup> English as second language = αγγλικά ως δεύτερη γλώσσα

αξιολόγησης αντί της παραδοσιακής έκθεσης αναφοράς. Το να εμπλακεί στη δημιουργία ενός βίντεο, "αυξάνει την οπτική άσκηση μάθησης του μαθητή (Inteligent Television 2009). Επίσης επιτρέπει στο μαθητή να πειραματιστεί με νέα μέσα για τη μεταφορά πληροφοριών και γνώσεων. «Πολλοί εκπαιδευτικοί πιστεύουν ότι η πράξη της δημιουργίας περιεχομένου, σχεδόν σε οποιαδήποτε μορφή, είναι πολύτιμη συγκυρίαρχη μάθηση» (Educause 2006).

Η εγγραφή βίντεο του επισκέπτη-παρουσιαστή σχετικά με το περιεχόμενο και τη χρήση της επιλογής των σχολίων που παρέχει το YouTube μπορεί να δημιουργήσει κάποια συζήτηση. Η χρήση του video έχει επίσης πολλά πλεονεκτήματα σε σχέση με απλά γραφικά και κείμενο. Χαρακτηριστικό παράδειγμα αποτελεί η απεικόνιση των εννοιών σε ότι αφορά τη κίνηση, την αλλοίωση του χώρου και του χρόνου. Η παρατήρηση των επικίνδυνων διεργασιών σε ένα ασφαλές περιβάλλον μπορεί να δραματοποιήσει τα ιστορικά και τα πολύπλοκα γεγονότα. Αυτό οδηγεί στην επίδειξη διαδοχικών διαδικασιών όπου o θεατής είναι σε θέση να διακόψει και επανεξετάσει οτιδήποτε και όποτε ο ίδιος θελήσει (Duffy 2008).

#### <span id="page-30-0"></span>**3.6 YouTube και βιβλιοθήκες**

Οι βιβλιοθηκονόμοι εκμεταλλεύονται ήδη τη μεγαλύτερη υπηρεσία των μέσων συνεχούς ροής, το YouTube, δημιουργώντας εκπαιδευτικά βίντεο για όλους. Σημαντικό κομμάτι είναι και η διδασκαλία του πληροφοριακού γραμματισμού μέσω αυτής της υπηρεσίας. Δημιουργούν λοιπόν κανάλια, που είναι εύκολα προσβάσιμα από τον καθένα, με λέξεις κλειδιά που επίσης διευκολύνουν και τον πιο αρχάριο χρήστη, με αποτέλεσμα το YouTube να λειτουργεί σαν ένας θησαυρός εκπαιδευτικών βίντεο. Εκτός από τα μεγάλα ακαδημαϊκά κανάλια βιβλιοθηκών, υπάρχει και ένα τεράστιο ποσοστό των μικρών καναλιών του YouTube που δημιουργήθηκαν από βιβλιοθηκονόμους και περιέχουν εκπαιδευτικά βίντεο πληροφοριακής παιδείας. Απλά μια απλή λέξη κλειδί στην αναζήτηση του YouTube μπορεί να εμφανίσει ένα αξιόλογο ποσοστό εκπαιδευτικών βίντεο που καλύπτουν διάφορα θέματα στην τεράστια έκταση των πληροφοριών (Bonk 2008).

Πιο αναλυτικά, το YouTube, μπορεί να χρησιμοποιηθεί ως ένας ξεναγός με την μορφή βίντεο, για περιηγήσεις στο χώρο της βιβλιοθήκης ώστε να περιγράφει τις συλλογές, τις υπηρεσίες, τα προγράμματα και τις εγκαταστάσεις. Ένα από τα πιο δημοφιλή είδη των βίντεο είναι τα διαφημιστικά ή εμπορικά βίντεο. Πρόκειται για ένα τρόπο λοιπόν, να διαφημίσουν οι βιβλιοθήκες τις υπηρεσίες και τους πόρους τους, κάτι που μπορεί να φανεί ιδιαίτερα χρήσιμο για τους εισερχόμενους σπουδαστές στη νέα σχολή, που μπορούν να παρακολουθήσουν τέτοιου είδους βίντεο, λίγο καιρό πριν φτάσουν στον ακαδημαϊκό χώρο (Geoffrey 2011).

Έπειτα, βοηθάει στη διδασκαλία της βιβλιοθήκης. Μέσα από εκπαιδευτικούς οδηγούς και εκπαιδευτικά βίντεο, συμβάλει στην διαδικασία της εκπαίδευσης των χρηστών μέσω της πληροφοριακής παιδείας. Κατ' αυτόν τον τρόπο, δεν εκπαιδεύονται μόνο οι χρήστες, αλλά και οι αρμόδιοι εκπαιδευτές όπως είναι φυσικό. Μπορούν να παρέχουν οδηγίες μέσω εκπαιδευτικών βίντεο για το πώς να χρησιμοποιούν συγκεκριμένες υπηρεσίες και εργαλεία. Είναι ιδιαίτερα σημαντική δυνατότητα καθώς ο χρήστης μπορεί να παρακολουθήσει το βίντεο ανεξάρτητα απόστασης από τον φυσικό χώρο της βιβλιοθήκης και ανεξάρτητα από την ώρα (Maness 2006; Geoffrey 2011).

Επίσης, κάνει δυνατή την προβολή και προώθηση των ψηφιακών έργων της εκάστοτε βιβλιοθήκης, των συλλογών της και των υπηρεσιών της. Στη συνέχεια, κοινοποιούνται βίντεο με διάφορα συνέδρια και άλλες εκδηλώσεις, με την δυνατότητα προβολής από όλους και ανά πάσα στιγμή θελήσουν. Τέτοιου είδους βίντεο με διαλέξεις, συγκεντρώσεις, ψηφιοποιημένες συλλογές, εκθέσεις ή προγράμματα βιβλιοθήκης, μπορούν να αποτελέσουν και ένα ψηφιακό αρχείο. Τέλος, μπορεί να αποτελέσει μία μέθοδο για την διατήρηση, διάδοση και προώθηση των ειδικών συλλογών της βιβλιοθήκης (Webb 2007; Kroski 2007)

Παραδοσιακά, οι βιβλιοθηκονόμοι χρησιμοποιούν μια ποικιλία μεθόδων, όπως διαλέξεις, συζητήσεις, εκδηλώσεις και συνέδρια για την διδασκαλία της πληροφοριακής παιδείας. Το YouTube έρχεται να προσθέσει έναν νέο τρόπο διδασκαλίας εκμάθησης των δεξιοτήτων της πληροφοριακής παιδείας, με έναν πιο ενδιαφέρον και ελκυστικό τρόπο. Ακόμα και αν το μεγαλύτερο μέρος του περιεχομένου του YouTube, έχει ψυχαγωγικό σκοπό, η εφαρμογή ενισχύει την ενασχόληση με την εκπαιδευτική διαδικασία και τον πειραματισμό με τα νέα μέσα. Πολλοί εκπαιδευτικοί πιστεύουν ότι η διαδικασία της δημιουργίας του περιεχομένου, σχεδόν σε οποιαδήποτε μορφή, είναι μια πολύτιμη εκπαιδευτική άσκηση και βοηθά τους χρήστες να αναπτύξουν μια βαθύτερη κατανόηση του θέματος και των εργαλείων που χρησιμοποιήθηκαν για να δημιουργήσουν αυτό το περιεχόμενο . Το Youtube διευκολύνει μια τέτοια δημιουργία , έχει τη δυνατότητα να εκθέσει τους χρήστες σε νέες γνώσεις και δεξιότητες, καθώς και τη σύνδεσή τους με διάφορες απευθείας συνδέσεως κοινότητες. Ως ένα κοινωνικο – τεχνολογικό λογισμικό, αντικαθιστά την παθητική μάθηση με την ενεργό συμμετοχή, όπου ο καθένας έχει άποψη και ενεργό συμμετοχή.

## <span id="page-32-0"></span>**4 <sup>ο</sup> Κεφάλαιο. Παρουσίαση της έρευνας**

#### <span id="page-32-1"></span>**Εισαγωγή**

Η παρούσα έρευνα, έχει ως σκοπό να παρουσιάσει τις προσπάθειες των ακαδημαϊκών βιβλιοθηκών να εκπαιδεύσουν τους χρήστες τους με την τεχνολογία των βίντεο συνεχούς ροής. Όπως περιγράφεται και στην βιβλιογραφική επισκόπηση της εργασίας, η πιο διαδεδομένη υπηρεσία βίντεο συνεχούς ροής είναι η υπηρεσία του YouTube, γι' αυτό και η έρευνα που θα παρουσιασθεί αφορά την συγκεκριμένη υπηρεσία.

Στόχοι της έρευνας είναι:

- να αναζητήσει αποτελέσματα που αφορούν την εκπαίδευση των χρηστών από τις ακαδημαϊκές βιβλιοθήκες.
- να εντοπίσει τα συναφή με την έρευνα αποτελέσματα.
- να καταγράψει τα αποτελέσματα που συλλέχθηκαν.
- να διερευνήσει το περιεχόμενο των αποτελεσμάτων.
- να παρουσιάσει τα αποτελέσματα.
- και τέλος, να αξιολογήσει με βάση τα αποτελέσματα, εάν και κατά πόσο οι ακαδημαϊκές βιβλιοθήκες εξυπηρετούν τον συγκεκριμένο σκοπό τους.

Σε αυτό το κεφάλαιο λοιπόν, γίνεται η παρουσίαση της έρευνας. Αρχικά περιγράφεται αναλυτικά η μεθοδολογία που ακολουθήθηκε στην συγκεκριμένη έρευνα. Παρουσιάζεται ο σχεδιασμός της έρευνας, η δομή της, η μέθοδος της δειγματοληψίας, καθώς και οι τεχνικές ανάλυσης των αποτελεσμάτων. Έπειτα γίνεται η περιγραφική ανάλυση των αποτελεσμάτων με σχεδιαγράμματα, και τέλος υπάρχουν συμπεράσματα και προτάσεις. Να σημειωθεί πως κατά την διάρκεια της επισκόπησης, παρουσιάζονται παραδείγματα βίντεο αριθμητικά τα οποία υπάρχουν στο παράρτημα στο τέλος της εργασίας.

#### <span id="page-32-2"></span>**4.1 Μεθοδολογία της έρευνας**

#### **4.1.1 Σχεδιασμός της έρευνας**

<span id="page-32-3"></span>Η παρούσα έρευνα έγινε με την μέθοδο συλλογής πρωτογενών στοιχείων και βασίστηκε εξ' ολοκλήρου σε προσωπική αναζήτηση στην υπηρεσία του YouTube. Στόχος της έρευνας ήταν να ανακτηθεί ένας σεβαστός αριθμός από βίντεο, μέσα από τα οποία θα μπορέσουν να εξαχθούν τα απαραίτητα στοιχεία για να συνεχιστεί η έρευνα. Το θέμα της έρευνας λοιπόν, είναι η εκπαίδευση των χρηστών από τις ακαδημαϊκές βιβλιοθήκες. Οι πρώτες λέξεις κλειδιά οι οποίες έπρεπε να ληφθούν υπόψιν ήταν "academic libraries" "information literacy" "user education" και "user instruction". Πραγματοποιήθηκαν διάφοροι συνδυασμοί των προαναφερόμενων όρων, προκειμένου να υπάρξει μια αποτελεσματική ανάκτηση δεδομένων. Οι συνδυασμοί αυτοί περιλάμβαναν τη χρήση εισαγωγικών (quotation marks) που σκοπό έχουν την αυτολεξεί αναζήτηση, καθώς και τη χρήση του συντελεστή Boolean "and". Έτσι, και ανάλογα με τον αριθμό των συναφών αποτελεσμάτων, ο συγγραφέας κατέληξε στον πιο κατάλληλο συνδυασμό όρων για την τελική αναζήτηση.

Εδώ να σημειωθεί πως στην υπηρεσία YouTube, δεν υπάρχει δυνατότητα σύνθετης αναζήτησης, αλλά παρέχει την δυνατότητα περιορισμών με την μορφή φίλτρων (όπως φαίνεται και στην εικόνα που ακολουθεί). Η πρώτη προσπάθεια που έγινε, αφορούσε τους όρους academic libraries and information literacy (και με εισαγωγικά και χωρίς). Τα αποτελέσματα που εμφανίστηκαν ήταν 12.800 βίντεο, ωστόσο βάζοντας περιορισμούς να εμφανίζονται μόνο βίντεο (και όχι διάφορα κανάλια που σε παραπέμπουν τα αποτελέσματα) καθώς και χρονολογία μόνο του 2013 (και όχι παλαιότερων ετών), τα αποτελέσματα ανέρχονταν στα 1.570 βίντεο. Στη συνέχεια, πραγματοποιήθηκε μια περιήγηση στα αποτελέσματα και το συμπέρασμα ήταν ότι τα βίντεο αφορούσαν την φύση της πληροφοριακής παιδείας σε θεωρητικά πλαίσια, όπως τί είναι, πού αποσκοπεί, πώς πρέπει να διδάσκεται κ.ο.κ. Επομένως, το γεγονός ότι αυτή η αναζήτηση οδηγούσε σε πολλά μη σχετικά βίντεο και το περιεχόμενό τους δεν απέδιδε ακριβώς το θέμα που αναζητήθηκε, απορρίφθηκε αυτός ο όρος. Να σημειωθεί ότι τα ίδιου περιεχομένου βίντεο εμφανίζονταν και με τη χρήση εισαγωγικών.

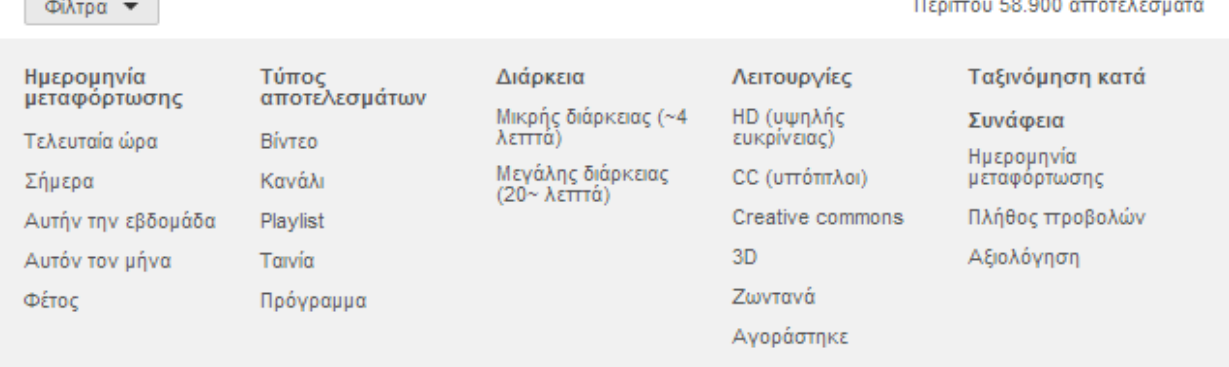

**Contract Contract** 

<span id="page-33-0"></span>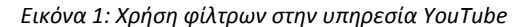

 $-2 - 2 - 2$ 

Η επόμενη προσπάθεια αφορούσε τους όρους academic libraries and user education. Μία απλή αναζήτηση εμφάνισε 3.000.000 αποτελέσματα. Με τη χρήση περιορισμών για εμφάνιση μόνο βίντεο και για το έτος 2013, ο αριθμός των βίντεο μειώθηκε στα 24.000. Ωστόσο για ακόμη μία φορά, ο αριθμός των αποτελεσμάτων ήταν τεράστιος για να πραγματοποιηθεί η έρευνα. Ο τελευταίος περιορισμός που έγινε για να εμφανιστούν τα βίντεο τον τελευταίο μήνα, εμφάνισε 517 βίντεο. Με την χρήση εισαγωγικών στους συγκεκριμένους όρους, δεν εμφάνιζε καθόλου αποτελέσματα, παρά μόνο μη σχετικά βίντεο με την φράση "user education" and academic libraries. Παρ' όλα αυτά, κάνοντας εκ νέου μία περιήγηση στα 517 αυτά αποτελέσματα, ελάχιστος αριθμός βίντεο ήταν σχετικός με την αναζήτηση και συγκεκριμένα ήταν 20 βίντεο. Επομένως απορρίφθηκε και η συγκεκριμένη αναζήτηση.

Η επόμενη αναζήτηση, έγινε με τους όρους user instruction and academic libraries. Η απλή αναζήτηση με αυτούς τους όρους, εμφάνισε 800.000 αποτελέσματα. Παρά όμως τον μεγάλο αριθμό των βίντεο με μία απλή περιήγηση τα περισσότερα τουλάχιστον αποτελέσματα που εμφάνιζε ήταν συναφή με την έρευνα. Εμφάνιζε δηλαδή βοηθητικούς οδηγούς, είχε τίτλους που αφορούσαν την εκπαίδευση των χρηστών, την παρουσίαση βάσεων δεδομένων και υπηρεσιών, την χρήση εργαλείων αναζήτησης, ακριβώς με λίγα λόγια όλες τις παραμέτρους που λαμβάνονται υπόψιν και αφορούν την εκπαίδευση των χρηστών. Ωστόσο αυτός ο μεγάλος σε όγκο αριθμός βίντεο ήταν δύσκολο να εξεταστεί. Με την χρήση εισαγωγικών σε καθεμία ή και στις δύο φράσεις, τα αποτελέσματα ήταν μηδαμινά. Ωστόσο, για να εμφανιστεί ένας προσιτός αριθμός βίντεο, ικανός για να ερευνηθεί έπρεπε να γίνει χρήση περιορισμών. Επίσης, πραγματοποιώντας περιορισμούς για εμφάνιση βίντεο, και για βίντεο που έχουν αναρτηθεί τον τελευταίο μήνα, τα αποτελέσματα μειώθηκαν στα 1.800 περίπου βίντεο. Ένας τελικά ικανοποιητικός

αριθμός που έδινε την δυνατότητα να εξεταστούν, και να εντοπισθούν τα συναφή προς την έρευνα βίντεο. Βέβαια, έχοντας μία εικόνα των αποτελεσμάτων που κρίθηκαν συναφή με την απλή αναζήτηση, και κάνοντας μία σύντομη περιήγηση, κρίθηκε ότι δεν χάθηκε η συνάφεια των βίντεο. Η τελική αναζήτηση λοιπόν της έρευνας έγινε με την φράση user education and academic libraries, με περιορισμούς του τελευταίου μήνα, και της εμφάνισης μόνο βίντεο.

#### **4.1.2 Δειγματοληψία**

<span id="page-35-0"></span>Προκειμένου να ανακτηθεί ένας αριθμός βίντεο, επαρκής για να πραγματοποιηθεί έρευνα, έπρεπε τα αποτελέσματα που εμφανίστηκαν να εξεταστούν ένα προς ένα. Κατά την εξέταση των βίντεο, οι περιορισμοί που έγιναν ήταν οι εξής:

- Βίντεο που έχουν αναρτηθεί από ακαδημαϊκές βιβλιοθήκες.
- Βίντεο που έχουν αναρτηθεί από ακαδημαϊκά ιδρύματα (κυρίως πανεπιστήμια και κολλέγια), αντί της ίδιας της βιβλιοθήκης.
- Βίντεο που έχουν σκοπό να εκπαιδεύσουν τους χρήστες στα πρότυπα ακαδημαϊκών βιβλιοθηκών αλλά από ανεξάρτητους φορείς (π.χ. εκπαιδευτικά κανάλια, μεμονωμένους χρήστες)

Στη συνέχεια, κρίθηκε απαραίτητο ακόμη ένα κριτήριο επιλογής το οποίο δεν αφορά τη προέλευση των βίντεο, αλλά το περιεχόμενό τους. Συγκεκριμένα :

- Βίντεο με σκοπό να παρουσιάσουν στους χρήστες βοηθητικούς οδηγούς για την χρήση υπηρεσιών/ βάσεων δεδομένων/καταλόγων ακαδημαϊκών βιβλιοθηκών
- Βίντεο με σκοπό την ερμηνεία και την παρουσίαση εννοιών και ορισμών είτε βιβλιοθηκονομικών είτε ερευνητικών απαραίτητους για την δημιουργία έρευνας και μορφωτικού – εκπαιδευτικού χαρακτήρα.

Οποιοδήποτε άλλο βίντεο, πέραν των παραπάνω κρίθηκε σκόπιμο να μην συμπεριληφθεί στην έρευνα, καθώς θα χανόταν η αντικειμενικότητα της ως προς την έννοια της εκπαίδευσης χρηστών. Για παράδειγμα, βίντεο με τίτλο "Rethinking Library Instruction Statistics -- Going Beyond the Numbers to Tell Our Story", "MOOCs and Libraries: New Opportunities for Librarians" και "Assessing the Assessment: Curriculum-Integrated Information Literacy Instruction - Brook Stowe" που είναι σε μορφή σεμιναρίων ή συνέντευξης, με διάρκεια πάνω από μία ώρα και χωρίς να αποσκοπούν στην εκπαίδευση του χρήστη από την βιβλιοθήκη απορρίφθηκαν. Κατά τον ίδιο τρόπο, απορρίφθηκαν βίντεο που ουδεμία σχέση είχαν με την αναζήτηση όπως αυτά με τίτλο "Set Up Multiple iTunes Libraries - Apple iPAD User Manual" ή "Asynchronous Instruction: UC Merced iPod Touch Library Tour Project Part 2". Τέλος απορρίφθηκαν βίντεο, τα οποία παρ' όλο που αναφέρονταν σε βιβλιοθήκες, δεν ήταν ακαδημαϊκές όπως και βίντεο τα οποία δεν είχαν κανέναν εκπαιδευτικό σκοπό.

Εξετάζοντας επομένως τα βίντεο ένας προς ένα, και με τους περιορισμούς που αναφέρθηκαν παραπάνω, παρατηρήθηκε το εξής. Στο πεντακοσιοστό βίντεο, δηλαδή το τελευταίο βίντεο της
25ης σελίδας των αποτελεσμάτων, η υπηρεσία δεν αφήνει να προχωρήσει κανείς παραπάνω. Δεν υπάρχει δηλαδή επιλογή επόμενης σελίδας. Το γεγονός αυτό επαληθεύθηκε και με άλλες τυχαίες αναζητήσεις, που σκοπό είχαν να διασταυρώσουν αυτό το φαινόμενο. Ωστόσο, κάποια τεχνική εξήγηση αναζητήθηκε αλλά δεν βρέθηκε. Μία αναζήτηση στον Ιστό, που να εξηγεί τον λόγο για τον οποίο λαμβάνει χώρα αυτό το φαινόμενο, έδειξε ότι αφορά τον αλγόριθμο των μέγιστων αποτελεσμάτων της υπηρεσίας, που δεν μπορεί να διασταυρωθεί με κάποια σίγουρη τεχνική εξήγηση. Ωστόσο, δεν άλλαξε η ροή της έρευνας σε μεγάλο βαθμό. Θεωρήθηκε λοιπόν σκόπιμο, η αναζήτηση να γίνει δίχως την χρήση περιορισμών όπως αυτός του μήνα, παρά μόνο να χρησιμοποιηθεί ο περιορισμός εμφάνισης των βίντεο για πρακτικούς λόγους. Αυτό συνέβη, για να δοθεί η ευκαιρία καταγραφής βίντεο πέραν του χρονικού περιορισμού του τελευταίου μήνα αλλά και για να αυξηθεί και ο αριθμός των συναφών βίντεο.

Έτσι η τελική αναζήτηση αφορούσε τον όρο user instruction and academic libraries, με μοναδικό περιορισμό την εμφάνιση μόνο βίντεο, και σε ένα εύρος αποτελεσμάτων περίπου 800.000. Σε αυτή τη περίπτωση τα αποτελέσματα σταμάτησαν στα 740, δηλαδή στην 37<sup>η</sup> σελίδα. Τα βίντεο που ανακτήθηκαν, εξετάστηκαν κατά τον ίδιο τρόπο που αναφέρθηκε παραπάνω. Από τα 740 στο σύνολο λοιπόν αποτελέσματα, που υπήρχε η δυνατότητα να εξεταστούν, τα 140 περίπου κρίθηκαν με βάση τους αναφερθέντες περιορισμούς ως συναφή με την έρευνα. Στην πορεία, και με πιο διεξοδική εξέταση των αποτελεσμάτων μειώθηκαν στον αριθμό με τελική κατάληξη τα 124. Ο αριθμός των βίντεο που απορρίφθηκαν αφορούσαν δημόσιες βιβλιοθήκες, γεγονός το οποίο δεν φάνηκε ξεκάθαρα στα αρχικά αποτελέσματα της αναζήτησης.

Συνοπτικά, η έρευνα πραγματοποιήθηκε στο πλαίσιο της υπηρεσίας YouTube, με τον όρο user instruction and academic libraries, δίχως χρονικό περιορισμό· εξετάστηκαν 740 βίντεο, που ήταν τα επιτρεπόμενα εξεταστέα αποτελέσματα από μία έρευνα 800.000 αποτελεσμάτων, και από αυτά τα 740, τα 124 κρίθηκαν συναφή από την έρευνα, και τα οποία αναλύονται παρακάτω.

#### **4.1.3. Ανάλυση των αποτελεσμάτων**

Αφού επιλέχθηκε το δείγμα και η διεξοδική ανάλυση των αποτελεσμάτων ήταν πλέον εφικτή, θεωρήθηκε σκόπιμο να καταγραφούν τα σημαντικότερα στοιχεία για κάθε βίντεο ξεχωριστά. Οι κατηγορίες λοιπόν που δημιουργήθηκαν και καταγράφηκαν είναι οι εξής:

**Τίτλος** : Αφορά τον τίτλο του τεκμηρίου, όπως αυτό δηλώθηκε από τον δημιουργό, ή εκδότη του βίντεο, και με τρόπο απλό και κατανοητό δίνει πληροφορίες για το θέμα του βίντεο (π.χ. Flipping Out: A Library Instruction · Conundrum, Find a Subject Database).

**Περιγραφή**: Περιγράφει τις σημαντικότερες και πιο βασικές πληροφορίες του περιεχομένου του βίντεο, όπως ποιος είναι ο σκοπός του, τι πραγματεύεται, σε ποιους απευθύνεται, κ.ο.κ. (π.χ. This tutorial is a guide of instructions on how to search the library's online databases, like EBSCO, in order to find journal articles for a research paper · Learn how to use the advanced features of Web of Science to get good results! It explains Advanced Searching in Web of Science).

**Υπερσύνδεσμος** (Link): αφορά τη διεύθυνση του κάθε βίντεο (URL), η οποία είναι μοναδική για το καθένα, και οδηγεί δίχως την διαδικασία αναζήτησης στον συγκεκριμένο προορισμό (π.χ. [http://www.youtube.com/watch?v=XFfj\\_3ib5vg\)](http://www.youtube.com/watch?v=XFfj_3ib5vg).

**Προέλευση** : Αφορά τον δημιουργό ή τον εκδότη του κάθε βίντεο ξεχωριστά. Προκειμένου να αναρτήσει ο καθένας ένα οποιοδήποτε βίντεο στην υπηρεσία YouTube, καλείται να δημιουργήσει έναν προσωπικό λογαριασμό δίνοντάς ένα συγκεκριμένο όνομα. Στη προκειμένη περίπτωση καταγράφονται τα ονόματα αυτών που έχουν δημοσιεύσει τα βίντεο που ανακτήθηκαν (π.χ. WIU Libraries, RiderLibraries, Instruction Librarian).

**Χρονολογία** : Είναι το έτος κατά το οποίο δημοσιεύτηκε κάποιο βίντεο (π.χ. 2009, 2010 κλπ.).

**Εμφανίσεις** (Views) **:** Δείχνουν τον αριθμό που προβλήθηκε το κάθε ένα βίντεο ξεχωριστά. Μπορεί να προβληθεί από τον ίδιο χρήστη και για παραπάνω από μία φορά · ωστόσο, καταγράφεται. (π.χ. 56 views, 1024 views κλπ.)

**Σχόλια-Χειρονομίες** : Κάτω από κάθε βίντεο δίνεται η δυνατότητα σχολίων από τους χρήστες, καθώς και η δυνατότητα απάντησης ξεχωριστά σε κάθε σχόλιο. Έπειτα, υπάρχει και η δυνατότητα της θετικής ή αρνητικής χειρονομίας (thumps up), ανάλογα με το αν αρέσει σε κάποιον το βίντεο ή όχι. Να σημειωθεί, πως στην παρούσα έρευνα τα στοιχεία της συγκεκριμένης κατηγορίας είναι μηδαμινά.

**Προσωπικές παρατηρήσεις** : Αφορά, τις προσωπικές παρατηρήσεις που έγιναν σε κάθε βίντεο ξεχωριστά, προκειμένου να κατανεμηθούν στην αντίστοιχη κατηγορία (π.χ. επεξήγηση γενικών όρων, βοηθητικοί οδηγοί βάσεων δεδομένων, οδηγίες χρήσης υπηρεσιών).

Στην συνέχεια, και αφού εντοπίσθηκαν και καταγράφηκαν τα παραπάνω, κρίθηκε απαραίτητο να δημιουργηθούν και να τοποθετηθούν τα δεδομένα σε διάφορες κατηγορίες ή υποκατηγορίες ανάλογα φυσικά και με το θέμα που πραγματεύονται και τις προσωπικές παρατηρήσεις που ειπώθηκαν. Επομένως, προστίθενται ακόμη δύο κατηγορίες, αυτές των κατηγοριών και υποκατηγοριών.

Έπειτα, αφού έγιναν και οι όποιες κατηγορίες μπορούσαν να δημιουργηθούν με βάση τα χαρακτηριστικά τους και το θέμα τους, κρίθηκε αναγκαίο για τις ανάγκες τις παρουσίασης των αποτελεσμάτων να ομαδοποιηθούν. Δίνοντας έναν τίτλο για την κάθε κατηγορία, και εξετάζοντας ξανά τα βίντεο για να επαληθευθεί αν όντως έγινε σωστή απόδοση των χαρακτηριστικών, ανάλογα με το θέμα που πραγματεύονταν, τοποθετούνταν και στην κατάλληλη κατηγορία. Δημιουργήθηκαν λοιπόν έξι κατηγορίες, με έναν συγκεκριμένο αριθμό βίντεο η καθεμία. Κατά την ίδια λογική, χωρίστηκαν τα βίντεο και ανάλογα με τις υποκατηγορίες, την χρονολογία δημοσίευσης, τους στόχους των βίντεο και τις μεθόδους επίτευξης των μαθησιακών στόχων. Ως προς την κατηγοριοποίηση των δημοσιευτών, κατηγοριοποιήθηκαν επίσης με βάση τα χαρακτηριστικά τους, και δόθηκε σε αυτούς και ο ανάλογος αριθμός βίντεο που αναλογεί σε κάθε κατηγορία ξεχωριστά.

Τέλος, υπολογίσθηκε ο μέσος όρος προβολών της κάθε κατηγορίας και υποκατηγορίας που δημιουργήθηκε, με την βοήθεια του Excel. Να σημειωθεί, πως όλα τα παραπάνω στοιχεία, καταγράφηκαν σε πίνακες του Excel, ενώ σχετικό παράρτημα ακολουθεί στο τέλος της εργασίας.

#### **4.2 Περιγραφική ανάλυση των αποτελεσμάτων**

#### **4.2.1 Χαρακτηριστικά των βίντεο**

Με βάση το θέμα των βίντεο μπορεί κανείς να διακρίνει ορισμένα χαρακτηριστικά. Από τα χαρακτηριστικά αυτά, μπορούν να δημιουργηθούν οι εξής κατηγορίες.

 Βίντεο σχετικά με την επεξήγηση κάποιων γενικών όρων. Τέτοιου είδους βίντεο αναφέρονται σε όρους γενικού περιεχομένου, τους οποίους και αναλύουν. Φυσικά δεν αναφέρονται σε συγκεκριμένη ομάδα ατόμων κάποια συγκεκριμένης βιβλιοθήκης αλλά αναφέρονται σε όλους. Παράδειγμα η εξήγηση κάποιων βιβλιοθηκονομικών όρων, ή γενικοί ορισμοί όπως τί είναι βάση δεδομένων και πού αποσκοπεί, τί είναι η περίληψη (abstract) ενός άρθρου, τι είναι οι αναφορές (references) κλπ.

- Βίντεο σχετικά με πληροφοριακή παιδεία και εκπαίδευση χρηστών. Τί είναι, πού αποσκοπούν, γιατί υφίστανται και πως μπορούν να υλοποιηθούν.
- Βίντεο με γενικές οδηγίες τεχνικών αναζήτησης. Δεν αναφέρονται σε συγκεκριμένο κοινό, αλλά πραγματεύονται οδηγίες αναζήτησης ή ανάκτησης αποτελεσμάτων και αξιολόγησης. Γενικού περιεχομένου βίντεο, αρκετά χρήσιμα για κάποιον αρχάριο.
- Βίντεο με μορφή βοηθητικού οδηγού (tutorial) με σαφείς οδηγίες για την χρήση συγκεκριμένων βάσεων δεδομένων σε μορφή καταλόγων, σε κάποια συγκεκριμένη ακαδημαϊκή βιβλιοθήκη. Τέτοια βίντεο πραγματεύονται μεθόδους αναζήτησης, εργαλεία αναζήτησης και αξιοποίησης αποτελεσμάτων.
- Βίντεο με μορφή βοηθητικού οδηγού, με σαφείς οδηγίες για την χρήση βάσεων δεδομένων και πηγών πληροφόρησης αλλά χωρίς να ανήκουν σε κάποιον συγκεκριμένο ακαδημαϊκό φορέα.
- Τέλος, βίντεο που δίνουν οδηγίες για την χρήση κάποιων λειτουργιών και υπηρεσιών των βιβλιοθηκών όπως ιστοσελίδες και υπηρεσίες όπως ρώτα έναν βιβλιοθηκονόμο "ask a librarian".

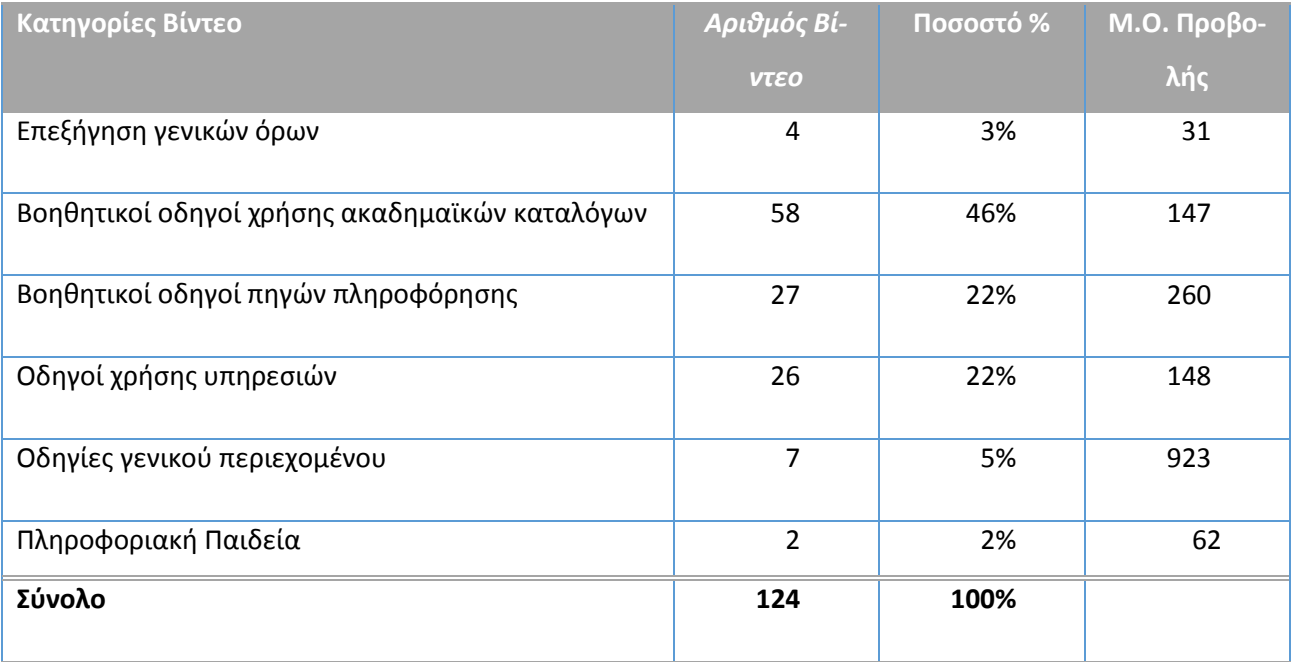

Όπως φαίνεται στον παραπάνω πίνακα, σχεδόν το 50% από όλα τα βίντεο του δείγματος, αναφέρεται σε οδηγίες χρήσης ακαδημαϊκών καταλόγων των ακαδημαϊκών βιβλιοθηκών. Ένα σημαντικό στοιχείο, που φανερώνει ότι οι βοηθητικοί οδηγοί για τη χρήση διαφόρων υπηρεσιών δεν είναι απαραίτητο να υπάρχουν μόνο στα στενά πλαίσια των ακαδημαϊκών χώρων, αλλά να λαμβάνουν χώρα και σε πιο προσιτές τεχνολογίες για τους νέους χρήστες. Έπειτα, ποσοστό 22% εμφανίζει η κατηγορία που αφορά τις οδηγίες χρήσης άλλων πηγών πληροφόρησης και το ίδιο ποσοστό, η κατηγορία με τις οι οδηγίες χρήσης υπηρεσιών των βιβλιοθηκών. Τέλος, πολύ μικρά ποσοστά των διαθέσιμων βίντεο, διακρίνει κανείς στα βίντεο που αφορούν την επεξήγηση γενικών όρων, σε γενικές οδηγίες χρήσης και σε πληροφορίες που αφορούν την πληροφοριακή παιδεία. Ωστόσο, περισσότερη σημασία έχει αν χρησιμοποιούν οι χρήστες την υπηρεσία για αυτόν τον λόγο και κατά πόσο ανταποκρίνονται. Ο μοναδικός τρόπος για να το εξετάσει κανείς αυτό, είναι να ελέγξει τον αριθμό των προβολών του κάθε βίντεο.

Ο πίνακας αυτός λοιπόν, απεικονίζει και τον μέσο όρο προβολής των βίντεο ανά κάθε κατηγορία. Είναι εύκολο να παρατηρήσει κανείς τη διαφορά που έχουν οι οδηγίες γενικού περιεχομένου με τις υπόλοιπες κατηγορίες. Με μέσο όρο προβολών τις 923 είναι σαφές το ότι πολλοί χρήστες, σε γενικές τους αναζητήσεις, ανατρέχουν σε τέτοιου είδους βίντεο προκειμένου να συμβουλευτούν ή να αναζητήσουν κάποια πληροφορία που θα τους φανεί χρήσιμη. Η αμέσως επόμενη κατηγορία με τον μεγαλύτερο μέσο όρο αριθμού προβολών είναι αυτή των βοηθητικών οδηγιών για διάφορες πηγές πληροφόρησης. Το αξιοσημείωτο εδώ, είναι ότι οι δύο πρώτες κατηγορίες έχουν ένα γενικό, τρόπο τινά, σκοπό και δεν έχουν ως στόχο να καλύψουν τις χρήσεις μιας συγκεκριμένης βιβλιοθήκης ή ενός ακαδημαϊκού ιδρύματος. Ο μέσος όρος προβολών για οδηγίες σε συγκεκριμένου ακαδημαϊκούς καταλόγους μαζί με οδηγίες για τη χρήση κάποιων υπηρεσιών είναι αμέσως μετά, με αριθμό 147 και 148 αντίστοιχα.

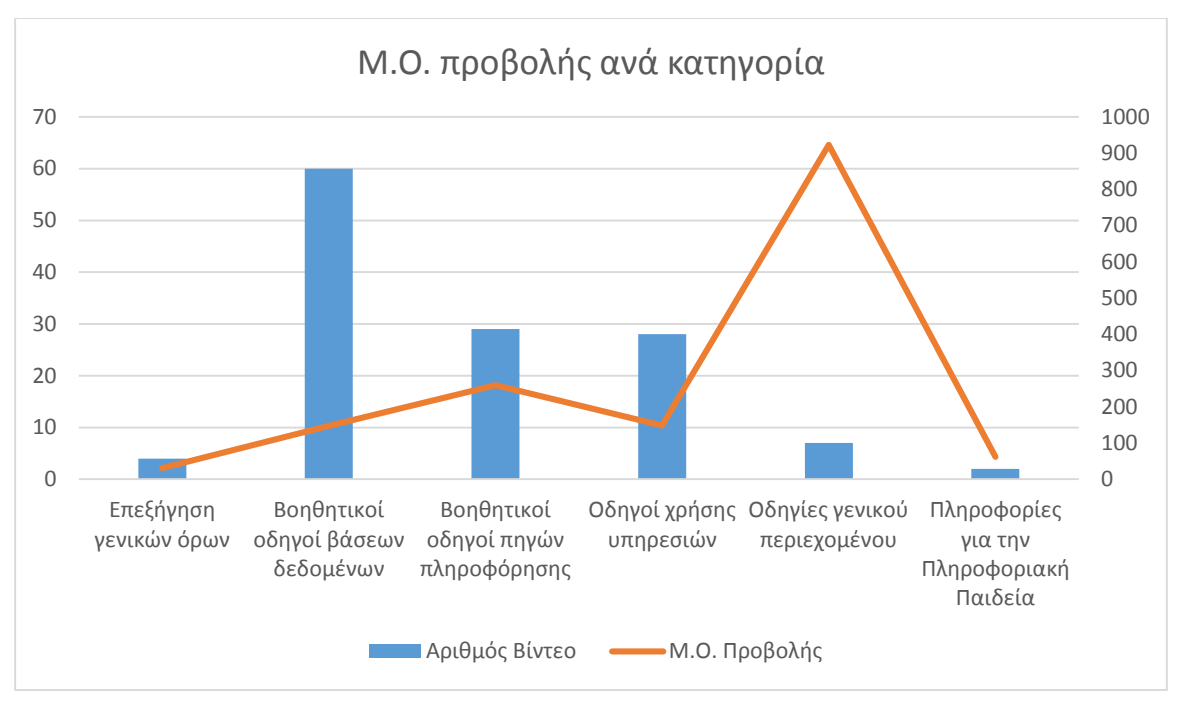

*Σχεδιάγραμμα 1: Μέσος όρος προβολής βίντεο ανά κατηγορία*

Το παραπάνω σχεδιάγραμμα, απεικονίζει σε μορφή γραφήματος τα δεδομένα που καταγράφονται στον προηγούμενο πίνακα. Το γεγονός που κάνει την διαφορά όπως παρατηρήθηκε, είναι τα βίντεο που αφορούν τις οδηγίες γενικού περιεχομένου. Παράδειγμα αποτελούν τα βίντεο με τίτλο Identify an Academic Journal, E-Library Video Instructions, LexisNexis Library Express: Introduction to Library Express (5, 53 και 88 αντίστοιχα, όπως έχουν καταγραφεί και αριθμηθεί στο παράρτημα) στα οποία γίνεται λόγος για το πώς αναγνωρίζεται ένα άρθρο ως επιστημονικό, τί είναι μια βιβλιογραφική αναφορά και πώς χρησιμοποιείται και το πώς να αναπτύξεις μία έρευνα αντίστοιχα. Εκτός του πρώτου βίντεο, που είναι αναρτημένο από το 2010, τα υπόλοιπα έχουν αναρτηθεί μόλις μερικούς μήνες νωρίτερα και οι προβολές τους έχουν φτάσει τις 126 και τις 326 αντίστοιχα. Ανήκουν φυσικά στο πλαίσιο της εκπαίδευσης χρηστών, αλλά δεν αναφέρονται σε συγκεκριμένο κοινό. Είναι κατανοητά και προσιτά σε ένα ευρύτερο ακαδημαϊκό κοινό και αφορούν έννοιες που γίνονται γνωστές κατά την διάρκεια των σπουδών ενός φοιτητή της τριτοβάθμιας εκπαίδευσης. Αυτός ίσως είναι και ο λόγος που έχουν μεγαλύτερη απήχηση από τις υπόλοιπες κατηγορίες.

Έπειτα, τα βίντεο που αφορούν την πληροφοριακή παιδεία όπως τα 4 και 9 με τίτλο Flipping Out: A Library Instruction Conundrum και Providing Instructional Services: Four Case Studies αντίστοιχα, παρουσιάζουν διάφορες μεθόδους διδασκαλίας της πληροφοριακής παιδείας. Στο

πρώτο γίνεται με μορφή καρτούν και καρτελών που εξηγούν τις μεθόδους, ενώ το δεύτερο παρουσιάζεται με μορφή ζωντανής ομιλίας και ταυτόχρονη παρουσίαση οδηγών και καρτελών που παρουσιάζουν τέτοιου είδους μεθόδους. Καλοστημένα βίντεο, που ωστόσο αφορούν περισσότερο τους εκπαιδευτικούς και λιγότερο τους χρήστες. Ωστόσο, είναι συναφή με την έρευνα αποτελέσματα, καθώς εντάσσονται στα πλαίσια των προγραμμάτων εκπαίδευσης των βιβλιοθηκών. Θεωρήθηκαν απαραίτητα για την έρευνα, γι' αυτό και επιλέχθηκαν.

Επιπρόσθετα, αξίζει να αναφερθούν τα βίντεο με τίτλο Georgia State University Group Study Room Reservation System Instructions και Library Distance Learning (33, 74 αντίστοιχα τα βίντεο στο παράρτημα) που αφορούν την χρήση κάποιας υπηρεσίας. Το πρώτο βίντεο είναι από τα πιο πρωτότυπα βίντεο της έρευνας, καθώς εξηγεί τη διαδικασία που μπορεί να κάνει κράτηση κάποια συγκεκριμένη μέρα και ώρα, για το δικό του μοναδικό χώρο της βιβλιοθήκης για διάβασμα. Έχουν δημιουργήσει λοιπόν στην ιστοσελίδα του πανεπιστήμιου την συγκεκριμένη υπηρεσία και αυτό το βίντεο παρέχει πληροφορίες για το πώς χρησιμοποιείται. Έπειτα το δεύτερο βίντεο, δίνει οδηγίες για την χρήση της υπηρεσίας της απομακρυσμένης εκπαίδευσης. Με χρήση ζωντανής ομιλίας και παράλληλου βοηθητικού οδηγού, δίνει όλες τις απαραίτητες πληροφορίες για την χρήση αυτής της υπηρεσίας. Επίσης τα βίντεο 16 και 43, (How to Request a Library Instruction Session, How to Schedule a Library Instruction Session for Faculty) είναι βίντεο τα οποία απευθύνονται σε εκπαιδευτικούς και έχουν σκοπό να παρουσιάσουν μία υπηρεσία κατά την οποία μπορούν να προγραμματίσουν μία συνάντηση με μορφή ξενάγησης στην εκάστοτε βιβλιοθήκη.

Όσον αφορά τα βίντεο που αφορούν τους βοηθητικούς οδηγούς για ανεξάρτητες πηγές πληροφόρησης ή γνωστούς ηλεκτρονικούς οίκους, όπως π.χ. η Web of Science<sup>13</sup> ή η ERIC<sup>14</sup> χαρακτηριστικά παραδείγματα είναι αυτά των βίντεο 19 και 116 με τίτλο Searching Web of Science - UC Irvine Libraries Instruction for Engr 190W και ELT: ERIC Database αντίστοιχα τα οποία έχουν σκοπό να παρουσιάσουν συγκεκριμένες υπηρεσίες, να εξηγήσουν τα εργαλεία που προσφέρουν και τις μεθόδους αναζήτησης που έχουν στην διάθεσή τους οι χρήστες, μέσα από ζωντανά παραδείγματα και ομιλίες.

Τέλος, να σημειωθεί πως στην κατηγορία επεξήγηση γενικών όρων, κατά τον υπολογισμό του μέσου όρου των προβολών, δεν συμπεριλήφθηκε ένα βίντεο 14.000 προβολών, και με αριθμό 54 στο παράρτημα που υπάρχει στο τέλος, καθώς αν υπολογιστεί ότι ο μέσος όρος των προβολών

l

<sup>13</sup> <http://thomsonreuters.com/web-of-science/>

<sup>14</sup> <http://www.ebscohost.com/academic/eric>

όλης της κατηγορίας χωρίς το συγκεκριμένο είναι 31, είναι αδύνατο να υπολογιστεί ο μέσος όρος προβολής της κατηγορίας με ακρίβεια. Το συγκεκριμένο βίντεο, έχει τις περισσότερες προβολές από κάθε άλλο της έρευνας. Όπως αναφέρεται και στην περιγραφή, η οποία φαίνεται και στην εικόνα που ακολουθεί, με μορφή πολύ παραστατική παρουσιάζεται η εξέλιξη των βάσεων δεδομένων, αναφέρεται το παρελθόν και το παρόν καθώς και αναλύονται σημαντικοί όροι που έχουν σημασία για την καλύτερη κατανόηση της υπηρεσίας.

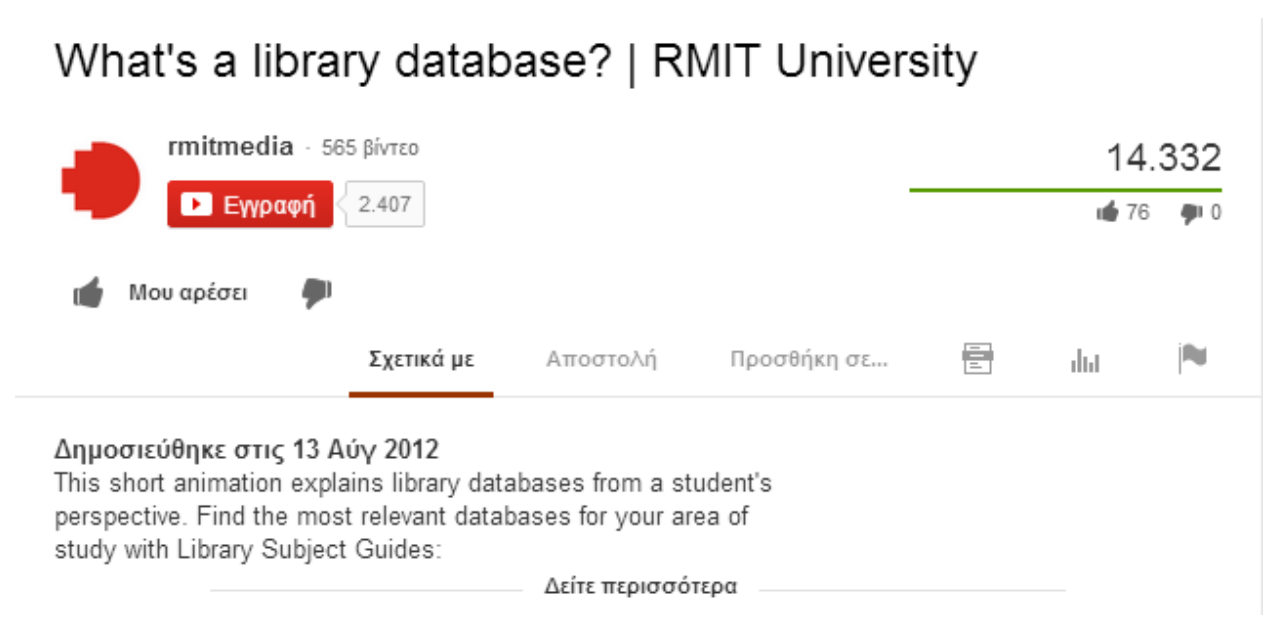

*Εικόνα 2: What's a library database?*

Το γεγονός ότι έχει τόσες πολλές, για τεκμήριο με αυτό το περιεχόμενο, και σε σχέση με τα υπόλοιπα που έχουν καταγραφεί, προβολές, αλλά και ο τρόπος που παρουσιάζει την εξέλιξη των βάσεων δεδομένων οδηγεί σε κάποια συμπεράσματα. Πρώτα απ' όλα ξεφεύγει από τον παραδοσιακό τρόπο παρουσίασης μέσω ομιλίας η απλής επεξήγησης κάποιων όρων. Με παραστατικές μορφές, γρήγορες εναλλαγές, κινούμενες εικόνες και υπότιτλους, είναι κατανοητές ακόμη και από τους πιο αρχάριους χρήστες. Μία καλή προοπτική, για να εμπνευστούν οι βιβλιοθήκες και να δημιουργήσουν παρόμοιες παρουσιάσεις. Τα αποτελέσματα είναι εμφανέστατα με 14.241 προβολές, 76 θετικές χειρονομίες και μόνο θετικά σχόλια από όσους το είδαν.

## **4.2.1.1 Βοηθητικοί οδηγοί χρήσης καταλόγων ακαδημαϊκών βιβλιοθηκών**

Επειδή η κατηγορία που αφορά τους βοηθητικούς οδηγούς καταλόγων, αποτελεί το 50% σχεδόν όλων των βίντεο, δίνει την ευκαιρία να χωριστεί και σε ακόμη τρεις κατηγορίες.

- Βίντεο που εξηγούν τη χρήση εργαλείων αναζήτησης, δηλαδή δίνουν οδηγίες σχετικά με το πώς να αξιοποιηθούν όλες οι δυνατότητες που παρέχει ένας κατάλογος όσον αφορά μία αναζήτηση.
- Βίντεο που παρουσιάζουν έναν κατάλογο βιβλιοθήκης, δηλαδή παρουσιάζουν όλα τα θέματα και τις κατηγορίες που μπορεί να κάνει κάποιος μία αναζήτηση.
- Τέλος, βίντεο που παρουσιάζουν την αξιοποίηση των αποτελεσμάτων, όπως τον τρόπο με τον οποίο μπορούν να χρησιμοποιηθούν ή να αξιολογηθούν, ή και ακόμα να συνδυαστούν με άλλες αναζητήσεις.

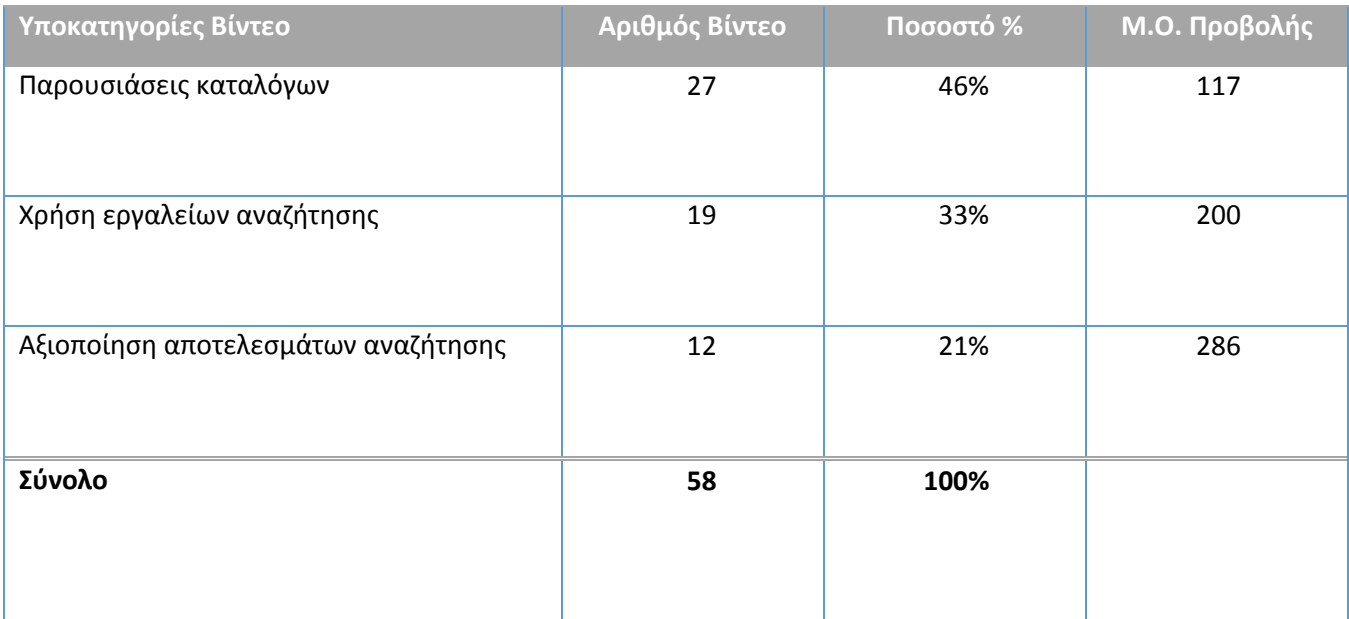

*Πίνακας 2: Αριθμός βίντεο ανά κατηγορία*

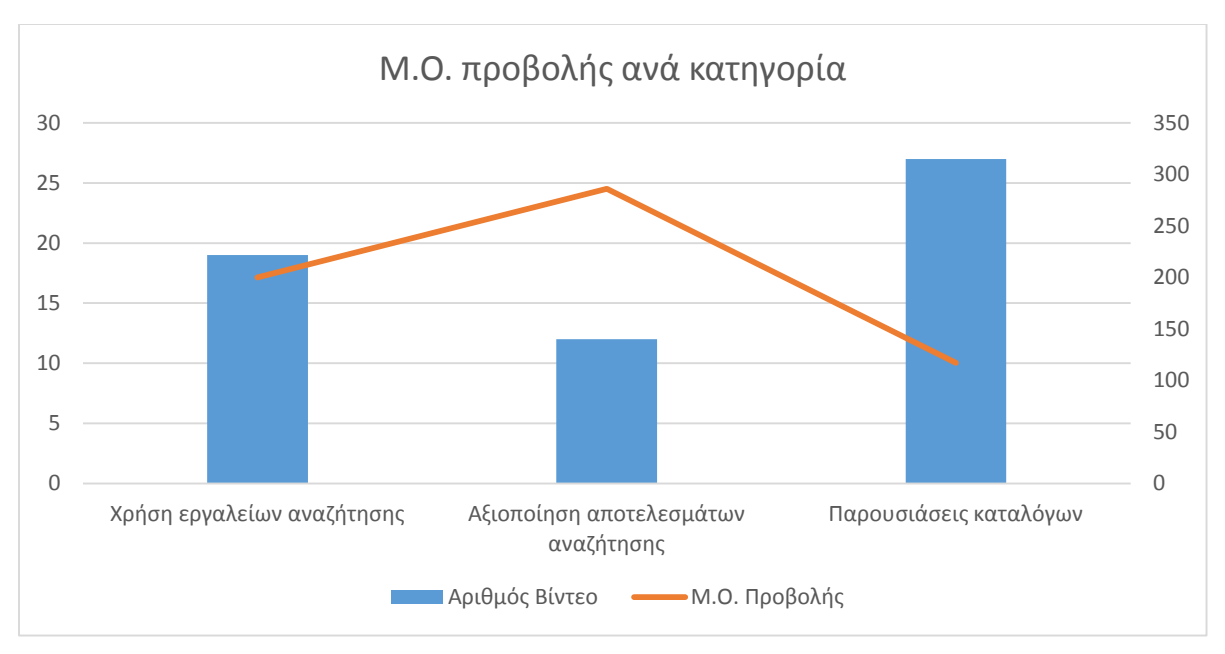

*Σχεδιάγραμμα 2: : Μέσος όρος προβολής βίντεο ανά κατηγορία*

Παρατηρεί κανείς από το παραπάνω σχεδιάγραμμα, ότι από τα 58 στο σύνολό τους βίντεο, τα 27 πραγματεύονται παρουσιάσεις καταλόγων, τα 19 εξηγούν τους τρόπους που μπορούν να χρησιμοποιηθούν τα εργαλεία αναζήτησης και τα υπόλοιπα 12 αναφέρονται στην αποτελεσματική χρήση των αποτελεσμάτων της έρευνας. Όπως φαίνεται λοιπόν και στον παραπάνω πίνακα και στο σχεδιάγραμμα, και όσον αφορά τις προβολές της κάθε κατηγορίας, περισσότερα ποσοστά επισκεψιμότητας έχουν τα βίντεο που αφορούν την αξιοποίηση των αποτελεσμάτων αναζήτησης, με μέσο όρο προβολών τις 286, και έπειτα ακολουθούν τα βίντεο που αποσκοπούν στην χρήση εργαλείων αναζήτησης και των παρουσιάσεων των καταλόγων με μέσο όρο προβολών 200 και 117 αντίστοιχα. Αν και οι διαφορές δεν είναι μεγάλες, ωστόσο υποδεικνύουν μια μικρή, έστω, προτίμηση των χρηστών.

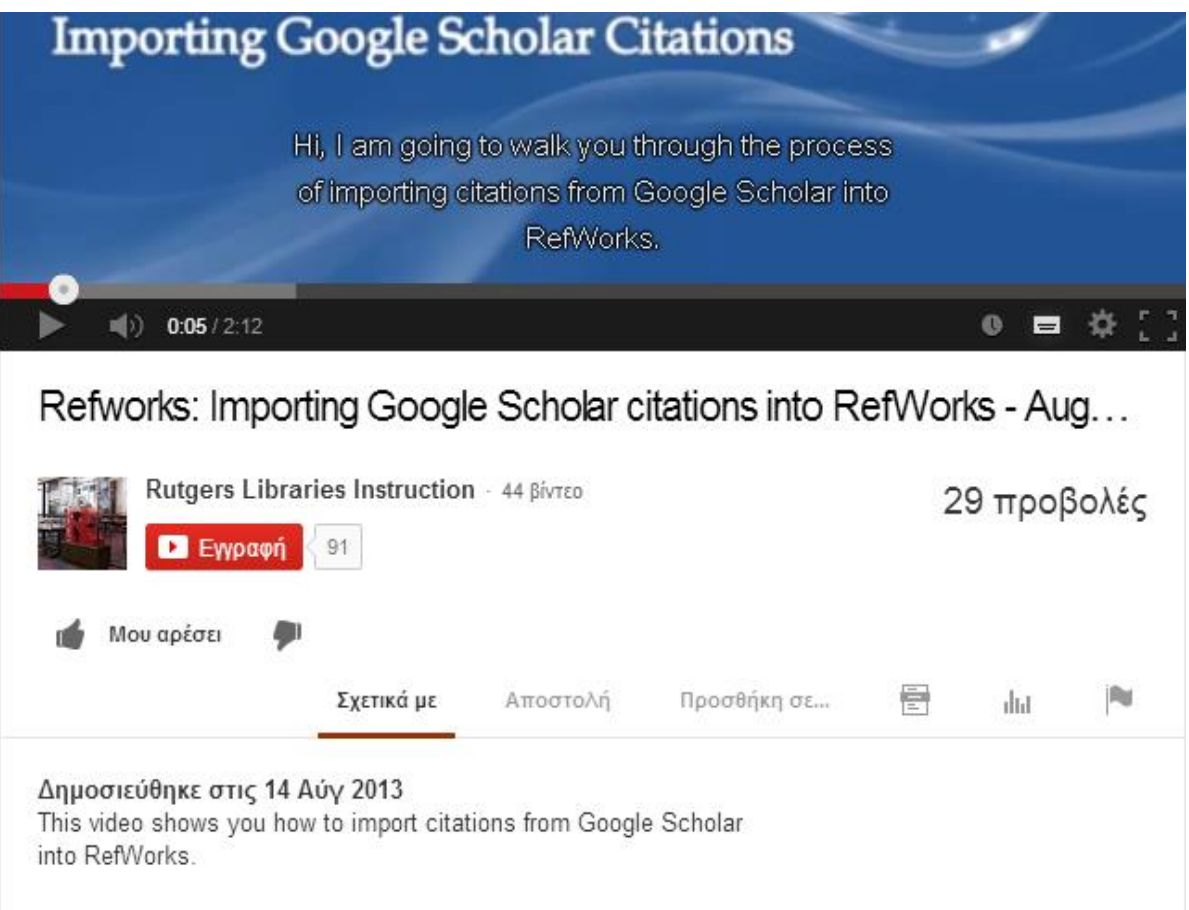

*Εικόνα 3: Παράδειγμα βίντεο αξιοποίησης αποτελεσμάτων έρευνας*

Στην παραπάνω εικόνα, που απεικονίζεται το βίντεο 34, αναλύεται ο τρόπος με τον οποίο εξάγονται οι αναφορές από την βάση Google Scholar<sup>15</sup> ώστε να χρησιμοποιηθούν στην βάση δεδομένων RefWorks<sup>16</sup>. Με οδηγίες βήμα-βήμα καθιστά το έργο του χρήστη που αναζητάει τις συγκεκριμένες πληροφορίες προσιτό. Κατά τον ίδιο τρόπο και το βίντεο 24 παρουσιάζει ένα ανάλογο φαινόμενο, δηλαδή πώς να εξάγει κανείς τα αποτελέσματα που θέλει απευθείας, στη βάση δεδομένων που χρησιμοποιεί. Έπειτα άλλα βίντεο όπως παράδειγμα το 11 και το 57 (How to request an article?, Where is the full-text of my article?) παρέχουν οδηγίες για τον τρόπο με τον οποίο μπορεί κάποιος να κατεβάσει ένα άρθρο από μία βάση δεδομένων, είτε σε πλήρη μορφή, ή μόνο τη περίληψη ή τις βιβλιογραφικές αναφορές. Άλλα πάλι βίντεο, όπως το Library Distance Learning (73), δίνει χρήσιμες συμβουλές για το πώς να αξιοποιήσει κανείς τα διαθέσιμα αποτελέσματα α-

l

<sup>15</sup> <http://scholar.google.gr/>

<sup>16</sup> <http://www.refworks.com/>

κόμη και σε μία πιο σύνθετη αναζήτηση. Δηλαδή, πώς να συμβουλεύεται τις βιβλιογραφικές αναφορές, να γνωρίζει που μπορεί να τον οδηγήσουν, ή παρομοίως έχοντας μόνο ένα άρθρο, τι δυνατότητες έχει για να φτάσει σε περισσότερες αναφορές, κ.ο.κ.

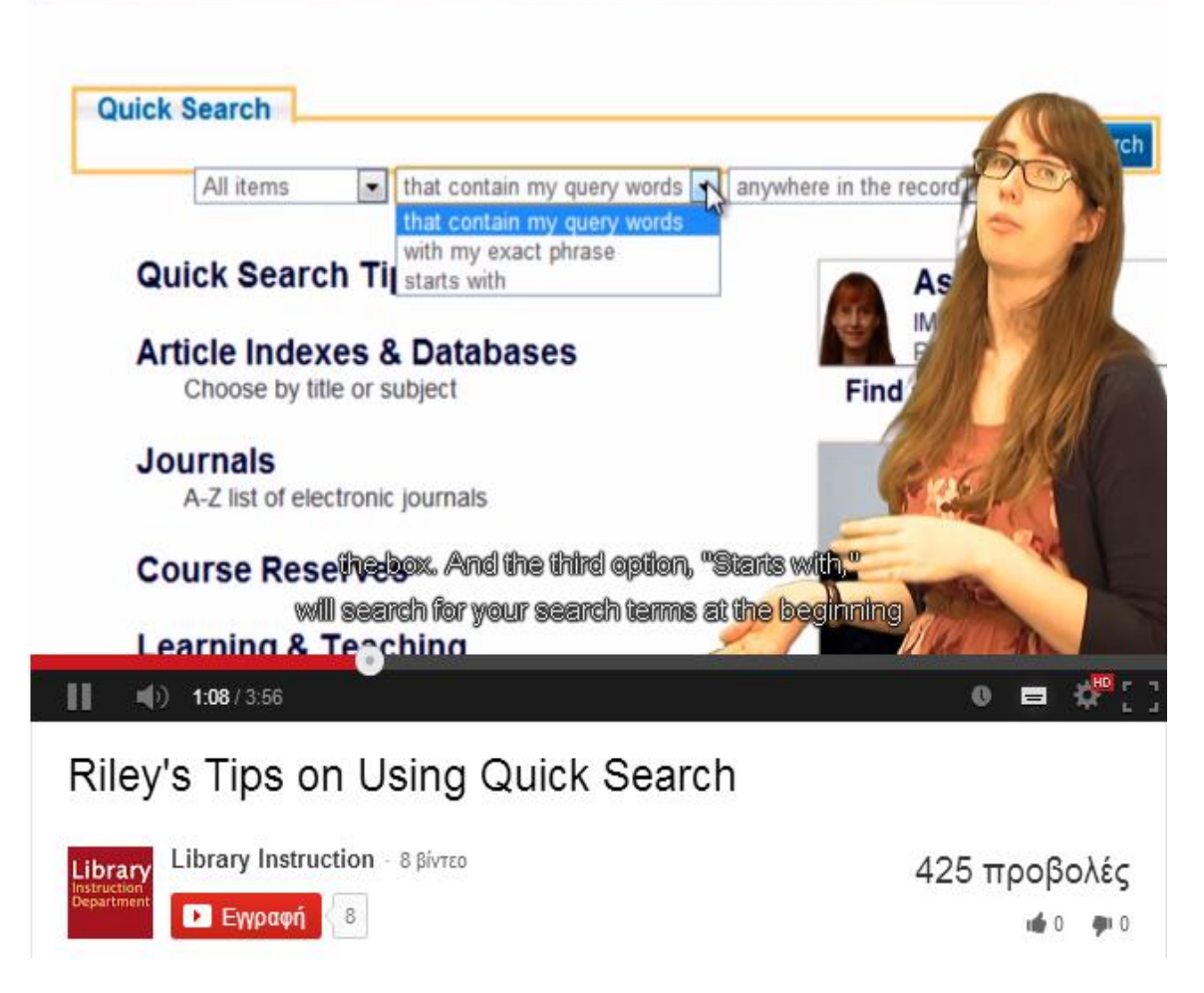

*Εικόνα 4 : Παράδειγμα χρήσης εργαλείων αναζήτησης*

Το συγκεκριμένο βίντεο, το αριθμό 81, έχει σκοπό να καλύψει όλες τις πτυχές της αναζήτησης της βάσης δεδομένων της συγκεκριμένης ακαδημαϊκής βιβλιοθήκης. Λεπτομερώς και βήμαβήμα, δίνει όλες τις απαραίτητες οδηγίες για απλή αλλά και σύνθετη αναζήτηση, αναλύοντας επίσης και τους περιορισμούς αλλά και τα φίλτρα αναζήτησης. Ένα σημαντικό στοιχείο του συγκεκριμένου βίντεο, και μάλιστα και ο λόγος που επιλέχθηκε για το συγκεκριμένο παράδειγμα, είναι η παρουσία προσώπου στο βίντεο, που εξηγεί όλη την διαδικασία αναζήτησης. Ξεφεύγει από τους παραδοσιακούς βοηθητικούς οδηγούς και δίνει μια πιο ανθρώπινη διάσταση στο βίντεο που το

καθιστά πιο ζωντανό και πιο φιλικό προς τον χρήστη. Αντικαθιστά την επεξηγηματική ομιλία που υπάρχουν στα υπόλοιπα βίντεο, έχοντας στην οθόνη το πραγματικό πρόσωπο. Μία καλή ιδέα για τέτοιους οδηγούς, αν λάβει κανείς υπ' όψιν του και το γεγονός ότι δεν αντιπροσωπεύει μία ακαδημαϊκή βιβλιοθήκη, αλλά προέρχεται το συγκεκριμένο τεκμήριο από ένα κανάλι εκπαιδευτικού χαρακτήρα. Σχεδόν όλα τα βίντεο αυτής της κατηγορίας, πραγματεύονται το θέμα τους κατά τον ίδιο τρόπο. Με οδηγίες και παραδείγματα σε ζωντανό χρόνο, και με επεξηγηματικές ομιλίες παράλληλα, καλύπτουν όλο το εύρος της αναζήτησης σε έναν κατάλογο, διευκολύνοντας κατά πολύ τον χρήστη.

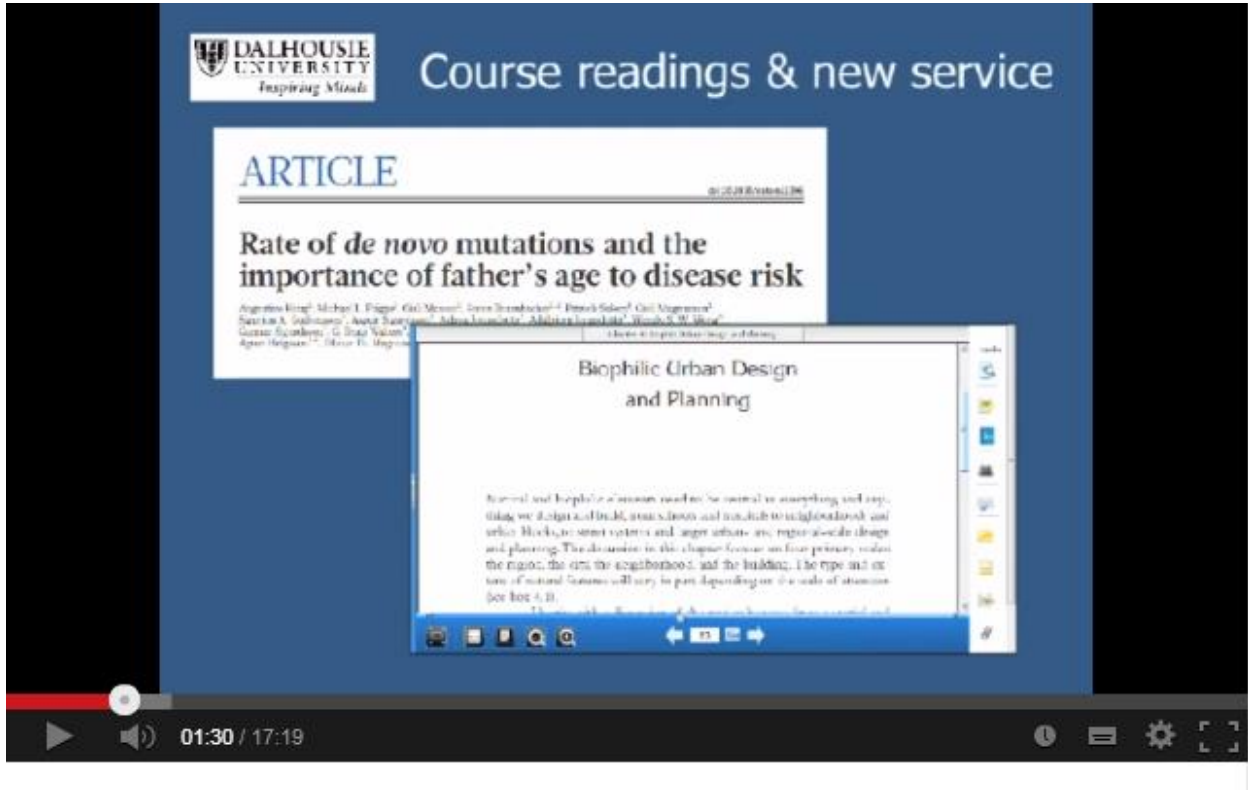

# Using Dalhousie Library Resources in Blended and Online Courses

| DalCitElearn 9 βίντεο |            |          |             |   | 9 προβολές |     |
|-----------------------|------------|----------|-------------|---|------------|-----|
| <b>D</b> Εγγραφή      |            |          |             |   |            | 900 |
| Μου αρέσει            | Σχετικά με | Αποστολή | Προσθήκη σε | ē | illil      | ۷   |

*Εικόνα 5 : Παράδειγμα παρουσίασης βάσης δεδομένων*

Στην τελευταία κατηγορία, αυτής της παρουσίασης καταλόγων, στο συγκεκριμένο βίντεο με αριθμό 121, γίνεται μια παρουσίαση μιας συγκεκριμένης βάσης δεδομένων μιας βιβλιοθήκης. Με την χρήση εικόνων, δίχως να χρησιμοποιεί βίντεο, καθώς και με την επεξηγηματική ομιλία παρουσιάζει τα θέματα και τις κατηγορίες που καλύπτει η βάση, τις επιλογές αναζήτησης που υπάρχουν αλλά και των προχωρημένων επιλογών που διαθέτει, τον τρόπο αξιοποίησης των αποτελεσμάτων, όπως το πώς μπορεί κανείς να κατεβάσει κάποιο αρχείο και τέλος, δίνει οδηγίες αναζήτησης και απλής και προχωρημένης ώστε να φτάσει κανείς στο επιθυμητό αποτέλεσμα. Μία όχι και τόσο καλή παρουσίαση μιας ακαδημαϊκής βάσης δεδομένων, αφού οι εικόνες και το κείμενο δεν είναι τόσο προσιτά προς τον χρήστη, όσο τα παραδείγματα που γίνονται σε απευθείας χρόνο. Το βίντεο είναι αναρτημένο στο YouTube από τον Απρίλιο του 2013 και έχει μόνο 9 προβολές. Βίντεο όπως το 72 και 78 είναι χαρακτηριστικά της κατηγορίας, καθώς όπως είναι δομημένα αυτά, έτσι είναι και τα υπόλοιπα βίντεο. Με καρτέλες, ζωντανά παραδείγματα, επεξηγηματικό κείμενο και ομιλία, γίνονται παρουσιάσεις καταλόγων ή υπηρεσιών από τις βιβλιοθήκες. Ωστόσο, και σε αυτή τη κατηγορία δίνονται παραδείγματα αναζήτησης, αλλά δεν συμπεριλαμβάνονται στην προηγούμενη κατηγορία, αφού σκοπός εδώ είναι να παρουσιαστεί η βάση δεδομένων και οι κατηγορίες της, και όχι ο τρόπος και οι μέθοδοι αναζήτησης.

## **4.2.2 Χρονολογία δημοσίευσης των βίντεο**

Στην έρευνα που πραγματοποιήθηκε, το χρονικό εύρος των βίντεο που ανακτήθηκαν καλύπτει από το 2007 έως και το 2013. Το γεγονός ότι εδώ και 7 χρόνια οι βιβλιοθήκες χρησιμοποιούν την υπηρεσία YouTube για την εκπαίδευση των χρηστών, συνηγορεί στην ευρύτερη πεποίθηση που υπάρχει ότι οι ακαδημαϊκές βιβλιοθήκες χρησιμοποιούν αυτή την υπηρεσία, όπως και άλλες υπηρεσίες που προσφέρουν οι νέες τεχνολογίες του Κοινωνικού Ιστού. Στον πίνακα που ακολουθεί φαίνεται ο αριθμός των βίντεο που ανακτήθηκαν ανά χρονολογία.

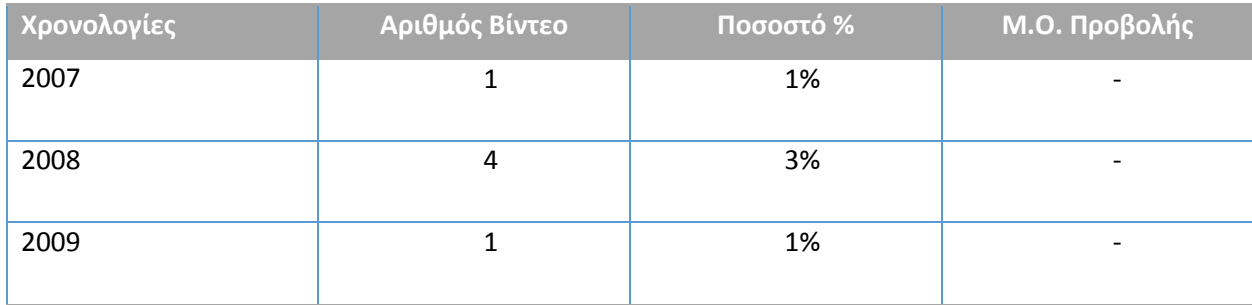

| 2010   | 10  | 9%   | 411 |
|--------|-----|------|-----|
| 2011   | 12  | 9%   | 568 |
| 2012   | 27  | 23%  | 618 |
| 2013   | 69  | 55%  | 55  |
| Σύνολα | 124 | 100% |     |

*Πίνακας 3: Αριθμός βίντεο ανά χρονολογία*

Σύμφωνα με τον πίνακα, επιβεβαιώνεται και το προφανές. Ότι δηλαδή με την πάροδο του χρόνου, όλο και περισσότερες βιβλιοθήκες, αξιοποιούν και εκμεταλλεύονται την υπηρεσία του YouTube για την εκπαίδευση των χρηστών τους. Το 55% των βίντεο ανήκει στο έτος 2013, και το 23% των τεκμηρίων της έρευνας στο 2012. Μικρότερα ποσοστά εμφανίζονται όσο κοιτάζει κανείς τα προηγούμενα χρόνια. Όσον αφορά την επισκεψιμότητα των βίντεο ανά έτος, δεν λήφθηκαν υπόψιν οι χρονιές από το 2009 και πριν, εξαιτίας του μικρού αριθμού βίντεο που εμφάνισε η έρευνα.

Στον μέσο όρο προβολής των βίντεο ανά χρονολογία, παρατηρείται, ότι τα βίντεο του 2013 έχουν προβληθεί περισσότερες φορές, από ότι αυτά των υπόλοιπων χρόνων. Τα βίντεο του 2012, εμφανίζουν επίσης υψηλά ποσοστά προβολής. Το γεγονός ότι τα βίντεο του 2010 και του 2011 δεν έχουν προβληθεί τόσες φορές όσο των υπολοίπων χρόνων, πολύ πιθανόν να οφείλεται στο ότι δεν είχε γίνει σωστή προώθηση, ή δεν ήταν τόσο διαδεδομένη η υπηρεσία της εκπαίδευσης χρηστών μέσω του YouTube, ή ακόμη και το ότι πολύ γρήγορα εμφανίστηκαν νέα βίντεο, ίσως πιο προσεγμένα και καλά δομημένα, που καθιστούσαν τα παλαιότερα όχι και τόσο χρήσιμα. Παρακάτω ακολουθεί και το σχετικό σχεδιάγραμμα, που αφορά τον μέσο όρο προβολής των βίντεο ανά χρονολογία.

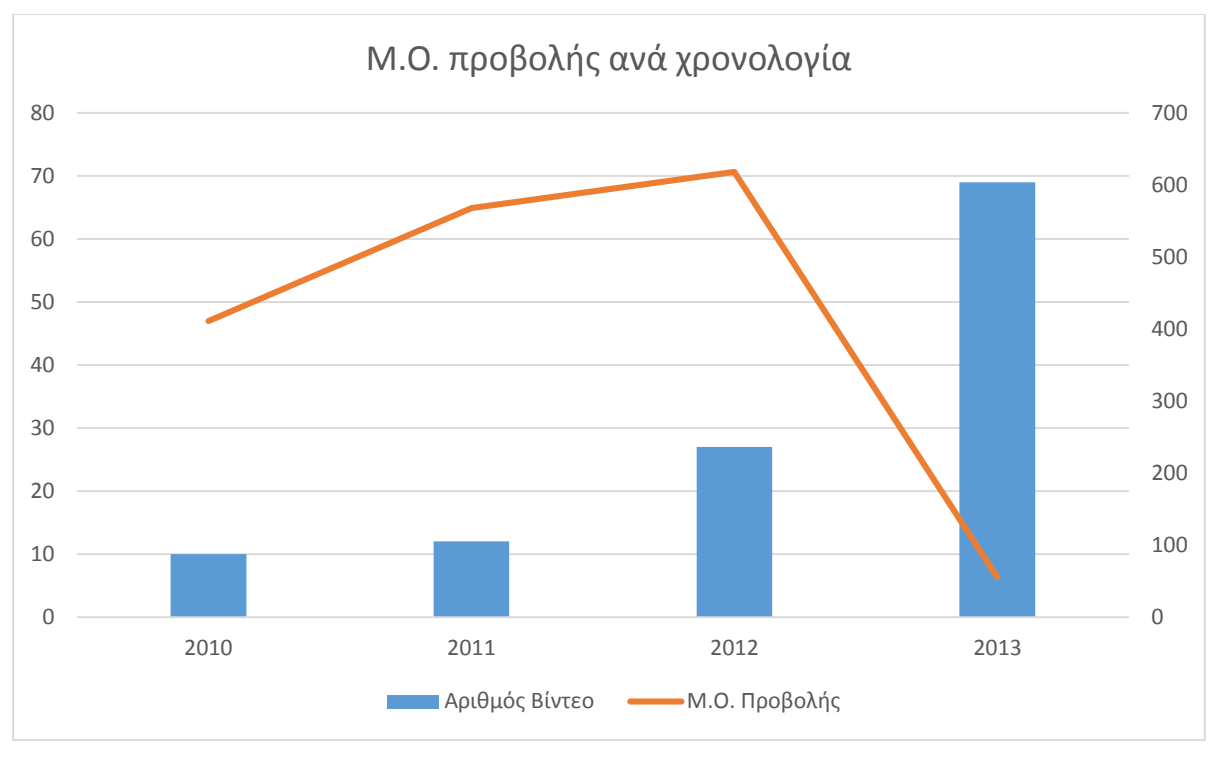

*Σχεδιάγραμμα 3: Μέσος όρος προβολής βίντεο ανά χρονολογία*

## **4.2.3 Κατηγορίες δημιουργών/εκδοτών τεκμηρίων**

Σε αυτή τη κατηγορία εξετάζονται τα κανάλια ή οι χρήστες που έχουν αναρτήσει τα βίντεο της έρευνας, ανεξαρτήτου θέματος. Οι κατηγορίες που δημιουργήθηκαν είναι οι εξής.

- Ακαδημαϊκού Χαρακτήρα, που περιλαμβάνει βίντεο από κάποιον ακαδημαϊκό φορέα, είτε είναι κολλέγιο είτε πανεπιστήμιο, είτε βιβλιοθήκη με σκοπό την εκπαίδευση των χρηστών από τις βιβλιοθήκες. Στις περισσότερες περιπτώσεις, κάποια ακαδημαϊκή βιβλιοθήκη χρησιμοποιεί τα κανάλια των ιδρυμάτων, επομένως βλέπει κανείς τα κανάλια των πανεπιστημίων να αναρτούν βίντεο εκπαίδευσης χρηστών των βιβλιοθηκών.
- Ανεξάρτητοι εκπαιδευτικοί φορείς. Σε αυτή τη κατηγορία όπως και στην παραπάνω, το χαρακτηριστικό είναι ότι δεν υπάρχουν μεμονωμένοι χρήστες που κοινοποιούν βίντεο, αλλά αποτελούν όλα τους κάποια κανάλια. Σε αυτή την περίπτωση, τα κανάλια είναι εκπαιδευτικού χαρακτήρα που δημοσιεύουν βίντεο χρήσης κάποιων υπηρεσιών, και ταυτόχρονα υιοθετούν και τον ρόλο των ακαδημαϊκών βιβλιοθηκών όσον αφορά την εκπαίδευση των χρηστών. Με λίγα λόγια βοηθούν τους χρήστες να προσαρμοστούν σε θέματα αναζή-

τησης, ή αξιολόγησης, ή χρήσης βάσεων δεδομένων ή καταλόγων, με βοηθητικούς οδηγούς, που μπορεί να μην ανήκουν σε κάποια συγκεκριμένη βιβλιοθήκη αλλά στη χρήση κάποιων ηλεκτρονικών εκδοτικών οίκων.

 Λοιπά, είναι η τελευταία κατηγορία, που την αποτελείται από μεμονωμένους χρήστες, οι οποίοι δεν είναι ξεκάθαρο αν είναι βιβλιοθηκονόμοι ή ανήκουν στον ευρύτερο ακαδημαϊκό χώρο και γι' αυτό το λόγο δεν κατατάσσονται στη πρώτη κατηγορία. Ωστόσο, οι αναρτήσεις τους επίσης έχουν εκπαιδευτικό χαρακτήρα, που με βίντεο για την χρήση υπηρεσιών ή βάσεων δεδομένων ή ακόμη και βίντεο αποσαφήνισης κάποιων όρων, συντελούν και αυτοί στα πλαίσια της εκπαίδευσης χρηστών από τις ακαδημαϊκές βιβλιοθήκες.

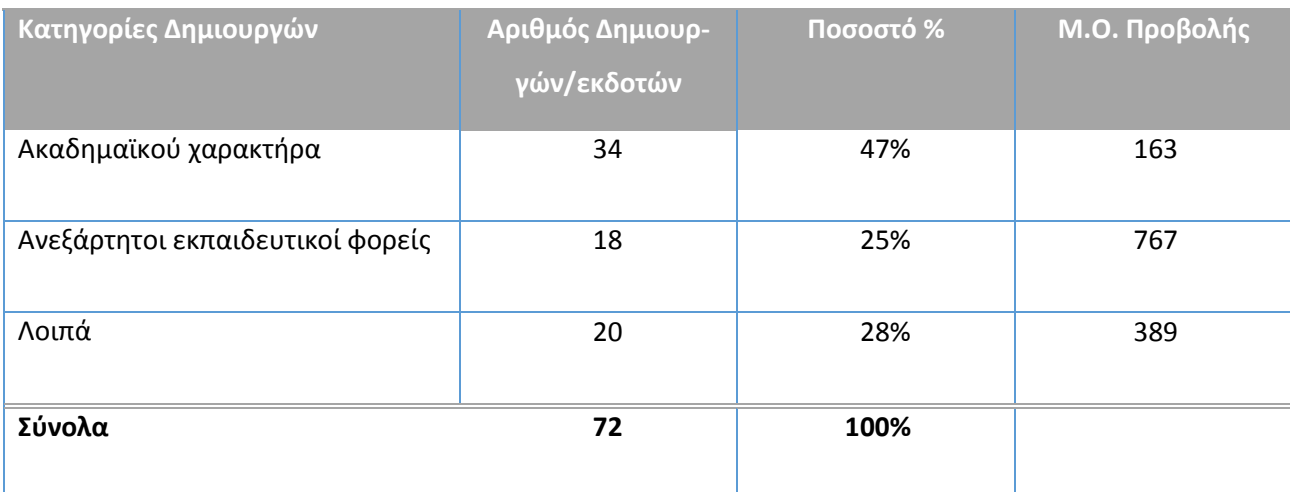

*Πίνακας 4: Αριθμός βίντεο ανά δημιουργό/εκδότη*

Οι δημιουργοί των βίντεο, στο σύνολό τους είναι 72. Από αυτούς τους 72, οι 34 και σε ποσοστό σχεδόν 50%, δηλαδή του μισού των αναρτήσεων, είναι οι φορείς ακαδημαϊκού χαρακτήρα. Το γεγονός αυτό προφανώς και είναι σημαντικό, καθώς καθιστά επιτυχές το έργο των βιβλιοθηκών όσον αφορά την εκπαίδευση των χρηστών στο πρακτικό κομμάτι, αλλά φανερώνει και την διάθεση που έχουν για την αξιοποίηση της υπηρεσίας του YouTube. Βέβαια, μένει να εξεταστεί και το ποσοστό χρήσης των βίντεο των ακαδημαϊκών βιβλιοθηκών από τους ίδιους τους χρήστες. Τέλος, οι δημοσιευτές των ανεξάρτητων εκπαιδευτικών φορέων και των μεμονωμένων χρηστών, είναι στο σύνολό τους 20 και 18 αντίστοιχα.

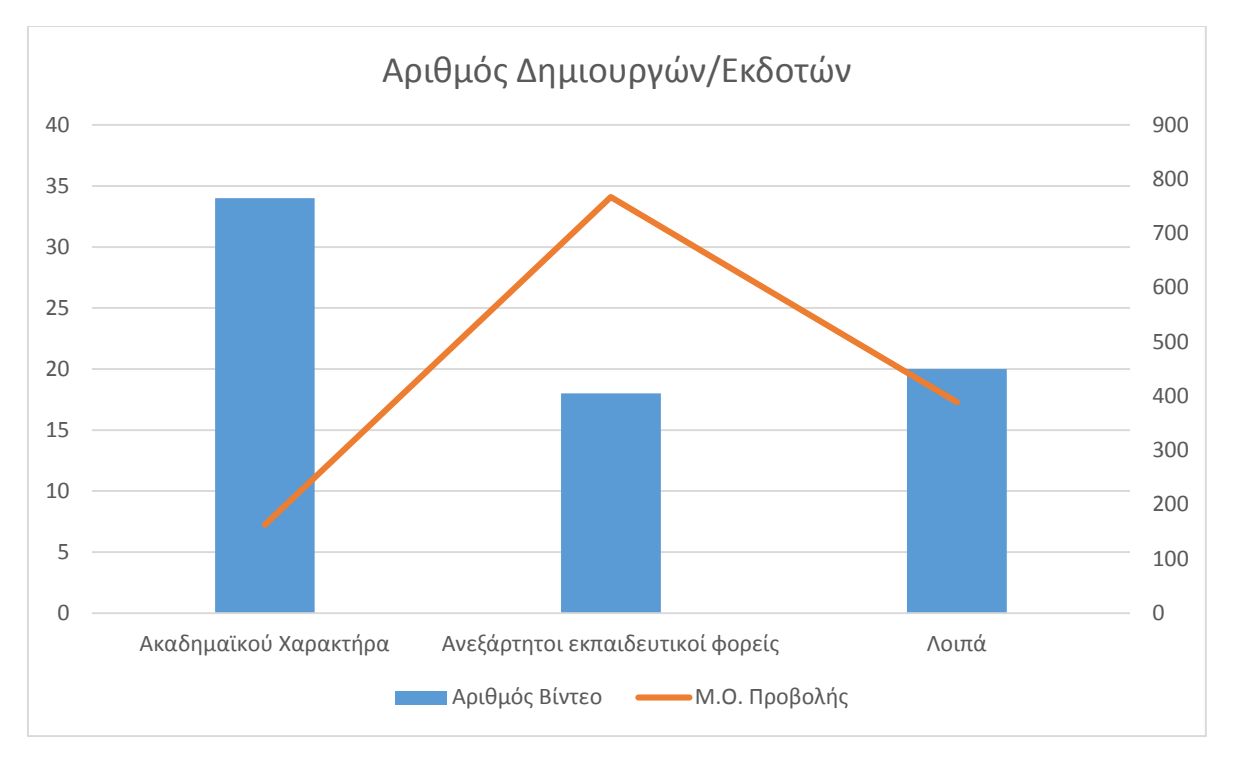

*Σχεδιάγραμμα 4: Μέσος όρος προβολών βίντεο ανά δημιουργό/εκδότη*

Λαμβάνοντας, ωστόσο, κανείς υπ' όψιν του και το προηγούμενο σχεδιάγραμμα, συμπεραίνει πως παρά το γεγονός ότι τα περισσότερα τεκμήρια τα αναρτούν οι ακαδημαϊκοί φορείς, η αξιοποίησή τους από τους χρήστες είναι μικρότερη, ίσως, του αναμενομένου. Αυτό συμπεραίνεται καθώς τα βίντεο που αναρτούν οι ανεξάρτητοι εκπαιδευτικοί φορείς, όσον αφορά την εκπαίδευση των χρηστών, φαίνεται να έχουν μεγαλύτερη απήχηση από εκείνα που αναρτούν οι βιβλιοθήκες. Αυτό φυσικά μπορεί και να οφείλεται στο γεγονός ότι δεν αντιπροσωπεύουν έναν συγκεκριμένο φορέα καθώς ο καθένας που χρειάζεται τον απαραίτητο οδηγό για μια απλή ή επιστημονική αναζήτηση δεν είναι ανάγκη να ανήκει σε κάποιο ακαδημαϊκό ίδρυμα.

Επομένως το εύρος που καλύπτουν οι συγκεκριμένοι δημοσιευτές είναι μεγαλύτερο από αυτό των ακαδημαϊκών βιβλιοθηκών, που συνεπώς απευθύνονται σε χρήστες της ίδιας της βιβλιοθήκης. Ωστόσο, δε μπορεί να μην υποθέσει κανείς ότι αυτή η προτίμηση των χρηστών μπορεί να οφείλεται και στην ευχρηστία των τεκμηρίων που αναρτούν φορείς και άτομα που δεν κινούνται, αυστηρά, στα ακαδημαϊκά πλαίσια, όπως είναι, μάλλον, υποχρεωμένες οι βιβλιοθήκες, με αποτέλεσμα, να δημιουργούν και να προσφέρουν στους χρήστες του YouTube τεκμήρια περισσότερο

εναρμονισμένα με τις απαιτήσεις των χρηστών της συγκεκριμένης υπηρεσίας. Βέβαια, για να αποδειχθεί ή όχι αυτός ο ισχυρισμός, θα χρειάζονταν μία έρευνα χρηστών, η οποία δεν είναι αντικείμενο αυτής της εργασίας.

Με μέσο όρο προβολών ανά βίντεο 163, οι ακαδημαϊκές βιβλιοθήκες έρχονται τελευταίες στο σχεδιάγραμμα, γεγονός που ίσως αφήνει μερικά πιθανά ενδεχόμενα. Ένα από αυτά, είναι ίσως ότι οι χρήστες δεν γνωρίζουν ότι υπάρχουν τέτοιου είδους τεκμήρια. Επίσης, όταν μπουν στην διαδικασία να αναζητήσουν έναν εκπαιδευτικό οδηγό για την χρήση κάποιας υπηρεσίας, να μην τους ενδιαφέρει από ποιον προέρχεται. Αυτό ίσως να οφείλεται στο γεγονός ότι η ουσία τέτοιου είδους βίντεο είναι πρακτική. Δηλαδή μέσα από ένα παράδειγμα, θα λάβουν την πληροφορία που χρειάζονται, δίχως να κοιτάξουν αν προέρχεται από τον ίδιον τον ακαδημαϊκό φορέα. Αυτός μπορεί να είναι και ο λόγος που ακόμη και τα βίντεο που προέρχονται από μεμονωμένους χρήστες, έχουν μέσο όρο προβολών 389, έναντι των 163 των ακαδημαϊκών βιβλιοθηκών. Ίσως, παρά τη πρακτική διάθεση των βιβλιοθηκών για την εκπαίδευση χρηστών μέσω βίντεο, δεν υπάρχει και ανάλογη ανταπόκριση για την προώθησή τους.

Θεωρείται σωστό, η υπηρεσία YouTube με τον εκπαιδευτικό της χαρακτήρα να ενσωματωθεί μαζί με την πληροφοριακή παιδεία στα προγράμματα εκπαίδευσης των χρηστών. Οι χρήστες με αυτό τον τρόπο θα έχουν ενημέρωση για το κάθε κανάλι που υπάρχει στην υπηρεσία από οποιαδήποτε συγκεκριμένη βιβλιοθήκη, και γιατί όχι να γινόταν η πρώτη τους επιλογή όσον αφορά την αναζήτηση βοηθητικού υλικού για υπηρεσίες της βιβλιοθήκης. Αυτό το θέμα δεν έχει να κάνει σε καμία περίπτωση με τους χρήστες, αφού όπως δείχνουν και προηγούμενα σχεδιαγράμματα υπάρχει η διάθεση και ήδη εκμεταλλεύονται τέτοιες υπηρεσίες για να αποκτήσουν την γνώση που χρειάζονται. Ο προβληματισμός είναι, ότι ενώ υπάρχει και ανάλογη διάθεση και από τις βιβλιοθήκες, δεν αξιοποιείται σωστά η συγκεκριμένη υπηρεσία.

#### **4.2.4 Μέθοδος επίτευξης εκπαιδευτικών στόχων**

Ο σκοπός της έρευνας, επομένως και των βίντεο που ανακτήθηκαν είναι πέρα ως πέρα εκπαιδευτικός. Όλα τα βίντεο έχουν ως απώτερο σκοπό να διδάξουν, να κατευθύνουν τον χρήστη στην απαραίτητη γνώση, και να τον οδηγήσουν μέσα από τα βίντεο στο επιθυμητό αποτέλεσμα.

Αυτό επιτυγχάνεται με βίντεο που έχουν ως στόχο να παρουσιάσουν στον χρήστη πρώτα απ' όλα τους απαραίτητους όρους και τις απαραίτητες έννοιες ώστε να αποκτήσει αρχικά την θεωρητική κατάρτιση για να είναι σε θέση να αξιοποιήσει μία υπηρεσία, ή να κάνει μία σωστή έρευνα.

Τέτοιου είδους οδηγοί λοιπόν, παρουσιάζονται με μορφή ομιλίας ή διάλεξης, με απλή παρουσίαση εννοιών ή υπηρεσίας, ακόμη και με απλή χρήση εικόνων.

Στη συνέχεια, υπάρχουν τα βίντεο τα οποία έχουν στόχο να καθοδηγήσουν τον χρήστη στο τρόπο αξιοποίησης μια βάσης δεδομένων ή υπηρεσίας. Του παρουσιάζουν δηλαδή, όλα τα απαραίτητα στοιχεία που υπάρχουν (π.χ. κατηγορίες, θέματα και βάσεις) ώστε να αποκτήσει μία πρώτη ιδέα, αλλά και να εξοικειωθεί με αυτό το περιβάλλον πλοήγησης. Έπειτα, υπάρχει το πρακτικό κομμάτι της αναζήτησης, αυτό που μέσα από βοηθητικούς οδηγούς και με ταυτόχρονη ομιλία εξηγεί όλα τα απαραίτητα εργαλεία που χρειάζονται για να γίνει η έρευνα. Πολύ παραστατικά και επεξηγηματικά, βήμα-βήμα ο χρήστης βλέποντας και πράττοντας είναι σε θέση να φτάσει στο επιθυμητό αποτέλεσμα. Τέλος, υπάρχουν τα βίντεο που έχουν ως στόχο να μάθουν στον χρήστη να αξιοποιεί τα αποτελέσματα της αναζήτησης. Πιο συγκεκριμένα, πώς να μπορεί να κατεβάζει για παράδειγμα το άρθρο που χρειάζεται ή να πώς να μπορέσει να κάνει εξαγωγή των στοιχείων που βρήκε, ή πιο συνδυαστικές χρήσεις με άλλες βάσεις δεδομένων. Έπειτα εδώ υπάρχει και το κομμάτι της αξιολόγησης, που μαθαίνει κατά πόσο τα αποτελέσματά του αποδεικνύονται σωστά ή όχι.

Για όλα τα παραπάνω λοιπόν, και χωρίζοντας τις μεθόδους που είναι δομημένα τα βίντεο, καταλήγει κανείς σε δύο βασικές κατηγορίες, για τις οποίες δεν υπάρχει λόγος η δημιουργία σχεδιαγράμματος καθώς η πλειοψηφία είναι συντριπτική. Από τα 129 βίντεο που ανακτήθηκαν, τα 112 έχουν την μορφή βοηθητικού υλικού, με ζωντανή χρήση παραδειγμάτων ενώ μόλις τα 17 κάνουν χρήση απλής ομιλίας ή παρουσίασης κάποιων ορισμών με απλό επεξηγηματικό κείμενο ή χρήση εικόνων. Το συμπέρασμα από τα παραπάνω είναι ότι οι βιβλιοθήκες, οι διάφοροι εκπαιδευτικοί φορείς, ακόμη και οι μεμονωμένοι χρήστες, δίνουν βαρύτητα στην καλύτερη δυνατή αξιοποίηση των υπηρεσιών και των βάσεων δεδομένων, προσπαθώντας να φτιάξουν πληροφοριακά εγγράμματους χρήστες στα πλαίσια της απομακρυσμένης εκπαίδευσης χρηστών.

#### **4.3 Συμπεράσματα**

Με βάση τα στοιχεία που καταγράφηκαν από την έρευνα και τον τρόπο που παρουσιάζονται, μπορούν να εξαχθούν τα εξής συμπεράσματα:

Πρώτον, τα περισσότερα βίντεο της έρευνας πραγματεύονται τη χρήση καταλόγων των ακαδημαϊκών βιβλιοθηκών. Σε μικρότερα ποσοστά ακολουθούν τα βίντεο με οδηγίες χρήσης υπηρεσιών και βίντεο με βοηθητικό υλικό για τη χρήση ανεξαρτήτων πηγών πληροφόρησης. Τέλος, πολύ μικρό ποσοστό έχουν βίντεο που αφορούν ορισμούς και γενικές οδηγίες για μια ακαδημαϊκή βιβλιοθήκη. Η κατηγορία της χρήσης ακαδημαϊκών καταλόγων, καθώς αποτελεί το 50% όλων των ανακτηθέντων βίντεο, χωρίστηκε σε τρεις υποκατηγορίες. Η πρώτη είναι η των καταλόγων, η δεύτερη αφορά τα βίντεο που έχουν να κάνουν με τα εργαλεία και τις υπηρεσίες αναζήτησης μιας βάσης, και η τρίτη με την αξιοποίηση των αποτελεσμάτων από τους χρήστες.

Ως προς την επισκεψιμότητα αυτών των κατηγοριών, τα βίντεο που πραγματεύονται την αξιοποίηση των αποτελεσμάτων, δείχνουν να υπερισχύουν έναντι των εργαλείων χρήσης και των παρουσιάσεων των καταλόγων. Γενικά, τα βίντεο που αφορούν τις γενικές οδηγίες προς όλους, έχουν τα μεγαλύτερα ποσοστά επισκεψιμότητας από όλες τις κατηγορίες παρά την αναλογία τους. Αυτό μπορεί να οφείλεται στο ότι δεν αφορά μόνο μία συγκεκριμένη ομάδα χρηστών, αλλά απευθύνονται σε όλους μέσα από ένα γενικό πλαίσιο παρουσίασης των θεμάτων, με την αποφυγή ιδιαίτερα παράθεσης ιδιαίτερα εξειδικευμένης πληροφόρησης, η οποία, ενδεχομένως θα κούραζε τον δυνητικό χρήστη και θα τον απέτρεπε, μελλοντικά, από την επαναχρησιμοποίηση του τεκμηρίου. Έπειτα ακολουθεί η κατηγορία με τις βοηθητικές οδηγίες χρήσεων ανεξαρτήτων πηγών πληροφόρησης και οι οδηγίες χρήσης υπηρεσιών στα ίδια ποσοστά με τις οδηγίες χρήσης συγκεκριμένων βάσεων δεδομένων.

Επιπρόσθετα, παραπάνω από τα μισά βίντεο που έχουν αναρτηθεί, και ανήκουν στο δείγμα που εξετάστηκε, ανήκουν στο έτος 2013, και ακολουθούν με μικρότερο ποσοστό αυτά που έχουν αναρτηθεί το 2012. Τα βίντεο παλαιότερων χρονολογιών είναι κατά πολύ λιγότερα από αυτές τις δύο χρονολογίες. Ωστόσο, εμφανίζουν μεγάλα ποσοστά επισκεψιμότητας. Περισσότερες προβολές έχουν τα βίντεο του 2012, έπειτα του 2011 και τέλος αυτά του 2010. Μικρότερη επισκεψιμότητα εμφανίζουν τα βίντεο του 2013. Αυτό ίσως οφείλεται στο γεγονός ότι ακόμα δεν έχουν διερευνηθεί τόσο όσο τα υπόλοιπα ή επειδή χρειάζονται κάποιον χρόνο μέχρι να τα αξιοποιήσουν ανάλογα οι χρήστες. Για να αποκτήσει κανείς μία πιο σίγουρη και αντικειμενική εικόνα, θα πρέπει αυτά τα βίντεο να εξεταστούν σε μερικούς μήνες ή ένα χρόνο από την μέρα ανάρτησής τους.

Έπειτα όσον αφορά τους οργανισμούς ή τα πρόσωπα που έχουν δημοσιεύσει τα βίντεο, οι περισσότεροι είναι ακαδημαϊκοί φορείς, δηλαδή είτε οι ίδιες οι βιβλιοθήκες, ή τα πανεπιστήμια και τα κολλέγια μέσα από τα οποία προωθείται το έργο των βιβλιοθηκών. Στη συνέχεια, ακολουθούν τα βίντεο που έχουν αναρτήσει οι μεμονωμένοι χρήστες, και τα οποία βίντεο συμβάλουν στην εκπαίδευση των χρηστών στις ακαδημαϊκές βιβλιοθήκες και τέλος ακολουθούν διάφοροι φορείς εκπαιδευτικού χαρακτήρα υλοποιώντας τους ίδιους σκοπούς και δράσεις με αυτούς των ακαδημαϊκών βιβλιοθηκών.

Ως προς την επισκεψιμότητα τους από τους χρήστες, τα βίντεο που έχουν αναρτηθεί από διάφορους εκπαιδευτικούς φορείς έχουν σημαντικό προβάδισμα από τα υπόλοιπα. Ακολουθούν τα βίντεο που έχουν δημοσιεύσει μεμονωμένοι χρήστες και, τέλος, ακολουθούν τα βίντεο των ακαδημαϊκών βιβλιοθηκών. Αυτό το γεγονός μπορεί να έχει να κάνει με την άγνοια των χρηστών ως προς τα κανάλια και τα βίντεο των βιβλιοθηκών ή ακόμη και το ότι πολλοί περισσότεροι χρήστες είναι αυτοί που κάνουν αναζητήσεις σε βάσεις δεδομένων ή ηλεκτρονικούς εκδοτικούς οίκους από ότι μια ομάδα χρηστών συγκεκριμένης ακαδημαϊκής βιβλιοθήκης.

Ακόμη μία εκδοχή, είναι ότι οι ίδιοι οι χρήστες δεν θεωρούν απαραίτητα και χρήσιμα τέτοιου είδους βίντεο που πραγματεύονται βάσεις δεδομένων και καταλόγους μιας συγκεκριμένης βιβλιοθήκης, αφού με την προσωπική τους εμπειρία και τον πειραματισμό μπορούν να οδηγηθούν στο επιθυμητό αποτέλεσμα. Μέχρι και τα βίντεο που έχουν αναρτηθεί από ανεξάρτητους χρήστες, βιβλιοθηκονόμους ή μη, εμφανίζουν μεγαλύτερα ποσοστά επισκεψιμότητας από αυτά που έχουν αναρτηθεί από ακαδημαϊκές βιβλιοθήκες. Άλλη μία επισήμανση που μπορεί να γίνει, είναι το γεγονός ότι αφού τα περισσότερα βίντεο έχουν αναρτηθεί από ακαδημαϊκές βιβλιοθήκες και μάλιστα το έτος 2013, που έχουν τις λιγότερες προβολές, αυτό το σενάριο να έχει αλλάξει πιθανώς του χρόνου, και να γίνεται λόγος για σωστή αξιοποίηση της υπηρεσίας από τις ακαδημαϊκές βιβλιοθήκες. Η έρευνα, ωστόσο, παρουσιάζει και αναλύει τα δεδομένα που εμφανίστηκαν αυτές τις μέρες και παρουσιάζει την προσπάθεια που κάνουν οι ακαδημαϊκές βιβλιοθήκες να εκπαιδευόσουν τους χρήστες τους μέσω του Youtube.

Τέλος, και όσον αφορά τις μεθόδους επίτευξης της εκπαίδευσης χρηστών μέσω βίντεο, να σημειωθεί πως η συντριπτική πλειοψηφία των βίντεο, έχουν δημιουργηθεί με σκοπό την παρουσίαση βοηθητικού υλικού για την χρήση βάσεων δεδομένων και υπηρεσιών, με σκοπό την σωστή αναζήτηση και εντοπισμό πληροφοριών, ανάκτησης δεδομένων, αξιολόγησης και χρήσης των αποτελεσμάτων. Σε πολύ μικρό ποσοστό, υπάρχουν βίντεο με σκοπό να ερμηνεύσουν απαραίτητους ορισμούς γενικής φύσεως που είναι απαραίτητοι για την κατανόηση της πληροφοριακής παιδείας από τους χρήστες και το πέρασμά τους στο πρακτικό κομμάτι της αναζήτησης. Τέτοιου είδους βίντεο λοιπόν, έχουν δημιουργηθεί με παρουσιάσεις, με εικόνες και ομιλία, ή απλή χρήση εικόνων με επεξηγηματικό κείμενο.

### **4.4 Προτάσεις**

Με βάση τα συμπεράσματα που εξήχθησαν από την έρευνα, καταλήγει κανείς στο γεγονός ότι γίνεται προσπάθεια από την πλευρά των ακαδημαϊκών βιβλιοθηκών η εκπαίδευση των χρηστών μέσω της τεχνολογία των βίντεο συνεχούς ροής και συγκεκριμένα μέσω της υπηρεσίας YouTube. Ωστόσο, αυτή η προσπάθεια έχει, μονάχα, έναν θεωρητικό χαρακτήρα, εάν στην πράξη δεν ανταποκρίνονται οι ίδιοι οι χρήστες. Και τα ποσοστά που αφορούν την προβολή των βίντεο των ακαδημαϊκών ιδρυμάτων από τους χρήστες δεν είναι ενθαρρυντικά. Αυτό μπορεί να οφείλεται στην αδιαφορία των χρηστών, την άγνοιά τους, της αναξιόπιστης τεχνικής και ποιότητας στην δημιουργία των βίντεο που δε τα καθιστούν κατανοητά από τους χρήστες ή και την αναποτελεσματική προώθηση που γίνεται από την πλευρά των βιβλιοθηκών. Επομένως, οι προτάσεις που κατατίθενται είναι οι εξής:

- Ενσωμάτωση της υπηρεσίας του YouTube, στα μαθήματα της πληροφοριακής παιδείας στα προγράμματα σπουδών της τριτοβάθμιας εκπαίδευσης. Κατά την διάρκεια μαθημάτων που αφορούν τους τρόπους και τις μεθόδους αναζήτησης, ή παρουσίασης υπηρεσιών, κάθε βιβλιοθήκη ή ίδρυμα, μπορεί να παρουσιάζει το προσωπικό κανάλι της στην υπηρεσία, και να τους εξηγεί τι είδους βίντεο προσφέρει π.χ. ψυχαγωγικά, εκπαιδευτικά, σεμινάρια, βοηθητικούς οδηγούς, παρουσιάσεις κλπ.
- Δυνατότητα στους χρήστες, να δημιουργούν τα δικά τους βίντεο στα πλαίσια της εκπαίδευσης χρηστών. Σε συνεργασία με τους βιβλιοθηκονόμους, μπορούν να δημιουργηθούν εθελοντικές ομάδες καταθέτοντας ιδέες για την καλύτερη παρουσίαση διάφορων υπηρεσιών. Το κέρδος σε αυτές τις περιπτώσεις είναι πολλαπλό, αφού και οι χρήστες έχουν την δυνατότητα δημιουργίας και ανάπτυξης των τεχνικών τους δυνατοτήτων, και μέσα από αυτή την διαδικασία λαμβάνουν διάφορες γνώσης αλλά και το σημαντικότερο, θα παρουσιάζουν τα γεγονότα από την πλευρά τη δικιά τους, αφού εξακολουθούν να είναι χρήστες. Βέβαια, αυτό αφορά τον τρόπο λειτουργίας της κάθε βιβλιοθήκης ξεχωριστά, αλλά πράττοντας πειραματικά και εξετάζοντας την ανταπόκριση και τα αποτελέσματα που θα έχει, μπορεί να εφαρμοστεί.
- Δημιουργία βίντεο, με έναν πιο ψυχαγωγικό χαρακτήρα. Δηλαδή, τα βίντεο που υπάρχουν με την μορφή βοηθητικού οδηγού, να αντικατασταθούν με βίντεο πιο παραστατικά και πιο προσιτά στους νέους, αφού δε πρέπει να ξεχνάει κανείς ότι τέτοιου είδους βίντεο στη πλειοψηφία τους αναφέρονται κυρίως σε νέους ηλικιακά χρήστες. Επομένως, βίντεο με

την μορφή κουίζ, ή βίντεο με χρήση καρτούν ή ακόμη και βίντεο που είναι παρόντες δύο ή και περισσότεροι συνομιλητές με μορφή διαλόγου και πιο προσωπικής επικοινωνίας ενδέχεται να έχουν πιο αξιόλογα αποτελέσματα.

 Προώθηση αυτών των βίντεο που δημιουργούνται, σε συνεργασία με άλλα κοινωνικά δίκτυα. Τα βίντεο που αναρτώνται στο YouTube, να «ανακοινώνονται» και σε άλλα κοινωνικά δίκτυα όπως π.χ. στο Facebook ή στο Twitter, ή σε οποιοδήποτε κοινωνικό δίκτυο χρησιμοποιεί η βιβλιοθήκη. Από απλή περιέργεια και μόνο, ένας χρήστης να κοιτάξει τι είναι και που αποσκοπεί το βίντεο, είναι κέρδος για την βιβλιοθήκη. Μπορεί το συγκεκριμένο βίντεο να μην του φανεί χρήσιμο, ωστόσο όμως θα γνωρίσει πως όταν παρουσιαστεί κάποιο πρόβλημα αναζήτησης ή ανάκτησης παραδείγματος χάρη, θα μπορέσει να αξιοποιήσει και την υπηρεσία του YouTube. Έπειτα, όπως πλέον λαμβάνει χώρα η σελίδα της βιβλιοθήκης ή του ιδρύματος από κάποιο κοινωνικό δίκτυο στην επίσημη ιστοσελίδα τους, μπορεί να προστεθεί και η αντίστοιχη σελίδα τους στην υπηρεσία YouTube.

### **Βιβλιογραφία**

- ACRL, 2000. Πρότυπα δεξιοτήτων πληροφοριακής παιδείας στην ανώτατη εκπαίδευση. , pp.1– 12. Available at: http://www.ala.org/acrl/sites/ala.org.acrl/files/content/standards/infolit.PDF.
- Anderson, P. et al., 2007. What is Web 2 . 0 ? Ideas , technologies and implications for education by. *Technology & Standards Watch*. Available at: http://www.jisc.ac.uk/media/documents/techwatch/tsw0701b.pdf.
- Bawden, D., 2007. Origins and Concepts of Digital Literacy. *Digital literacies: concepts, policies and practices*, pp.17–32. Available at: http://sites.google.com/site/colinlankshear/DigitalLiteracies.pdf#page=19.
- Bijnens, H., Bijnens, M. & Vanbuel, M., 2004. *Streaming Media in the Classroom*, New York, New York, USA: Anton Knierzinger / Caroline Weigner. Available at: http://telearn.archives-ouvertes.fr/docs/00/19/02/11/PDF/Vanbuel\_2004.pdf.

Bonk, C.J., 2008. YouTube Anchors and Enders - The use of shared online video content.pdf. , pp.13–24. Available at: http://s3.amazonaws.com/academia.edu.documents/30877991/201103.pdf?AWSAccessKey Id=AKIAI5BFST3KI667TFIQ&Expires=1383604391&Signature=gmFAwqnOjFrFLy1wcy STs8c31YY%3D&response-content-disposition=inline.

- Breslin, J.G., Passant, A. & Decker, S., 2009. *Social Semantic Web*, Springer. Available at: http://www.springer.com/computer/database+management+%26+information+retrieval/boo k/978-3-642-01171-9.
- Bruce, C.S., 1995. Information Literacy: A Framework for Higher Education. *Australian library journal*, 3(44), pp.158–70. Available at: http://eric.ed.gov/?id=EJ518344.
- Bruce, C.S., 1999. Workplace experiences of information literacy. *International Journal of Information Management*, 19(1), pp.33–47. Available at: http://linkinghub.elsevier.com/retrieve/pii/S0268401298000450.
- Burgress, J.E. & Green, J., 2008. Agency and Controversy in the YouTube Community. In *In Proceedings IR 9.0: R Rethinking Communities, Rethinking Place - Association of Internet Researchers (AoIR) conference*. Copenhagen: University of Copenhagen, pp. 0–18. Available at: http://eprints.qut.edu.au/15383/1/15383.pdf.
- Burke, S., Snyder, S. & Rager, R., 2009. An Assessment of Faculty Usage of YouTube as a Teaching Resource. , 7(1), pp.1–8. Available at: http://94.23.146.173/ficheros/3402828c489ed3ad73e86af7ffe36ea6.pdf.
- Byerly, G. & Brodie, C.S., 1999. *Information literacy skills models: defining the choices*, Available at: http://goo.gl/9hFsDN.
- Cambell, S., 2004. Defining Information Literacy in the 21st Century. , (August), pp.1–9. Available at: http://archive.ifla.org/IV/ifla70/papers/059e-Campbell.pdf.
- Cheng, X., Cameron, D. & Jiangchuan, L., 2007. Understanding the Characteristics of Internet Short Video Sharing : YouTube as a Case Study. *arXiv preprint arXiv:0707.3670 (2007).*, pp.1–9. Available at: http://arxiv.org/pdf/0707.3670.pdf&embedded=true.
- Cormode, G. & Krishnamurthy, B., 2008. Key Differences between Web1.0 and Web2.0. *First Monday Peer-Reeviewd Journal on the Internet*, 13(6), pp.1–30. Available at: http://firstmonday.org/article/view/2125/1972.
- Crowther, A.K.N.T. & Wallace, A., 2001. Delivering video-streamed library orientation on the Web: Technology for the educational setting. *College & Research Libraries*, 62(3), pp.1–6. Available at: http://www.editlib.org/index.cfm?fuseaction=Reader.ViewFullText&paper\_id=9601.
- Duffy, P., 2008. Engaging the YouTube Google-Eyed Generation : Strategies for Using Web 2 . 0 in Teaching and Learning. *Electronic Journal e-Learning*, 6(2), pp.119–130. Available at: http://goo.gl/z0nUuK.
- Educause, 2006. 7 things you should know about YouTube. *Educase Learning Initiative*. Available at: https://net.educause.edu/ir/library/pdf/ELI7018.pdf.
- Ellison, N.B., 2008. Social Network Sites: Definition, History, and Scholarship. *Journal of Computer-Mediated Communication*, 13(1), pp.210–230. Available at: http://onlinelibrary.wiley.com/doi/10.1111/j.1083-6101.2007.00393.x/full.
- Eshet-Alkalai, Y., 2004. Digital literacy: a conceptual framework for survival skills in the digital era. *Journal of Educational Multimedia and Hyperme*, 13(1), pp.93–106. Available at: http://www.editlib.org/index.cfm?fuseaction=Reader.ViewAbstract&paper\_id=4793&from  $=NEWDL&a=1.$
- Fleming, H., 1990. *User Education in academic libraries*, London: Library Association.
- Geoffrey, L., 2011. The Revolution Will be Streamed Online: Academic Libraries and Video. *The Journal of Academic Librarianship*, 37(1), pp.70–72. Available at: http://linkinghub.elsevier.com/retrieve/pii/S0099133310002600 [Accessed March 6, 2013].
- Gerolimos, M., 2013. Tagging for Libraries: A Review of the Effectiveness of Tagging Systems for Library Catalogs. *Journal of Library Metadata*, 13(1), pp.36–58. Available at: http://www.tandfonline.com/doi/abs/10.1080/19386389.2013.778730 [Accessed October 4, 2013].
- Hardestly, L., 2007. *The Role of the Library in the First College Year. The First-Year Experience Monograph Series No. 45*, California: University of South Carolina. Available at: http://eric.ed.gov/?id=ED503176.
- Harinarayana, N.S. & Raju, N.V., 2010. Web 2.0 features in university library web sites. *The Electronic Library*, 28(1), pp.69–88. Available at: http://www.emeraldinsight.com/10.1108/02640471011023388 [Accessed February 28, 2013].
- Hickok, J., 2002. Web library tours: using streaming video and interactive quizzes. *Reference Services Review*, 30(2), pp.99–111. Available at: http://www.emeraldinsight.com/10.1108/00907320210428660 [Accessed March 6, 2013].
- Inteligent Television, 2009. *Video Use and Higher Education: Options for the Future*, New York, New York, USA. Available at: http://library.nyu.edu/about/Video\_Use\_in\_Higher\_Education.pdf.
- Ivey, R., 2003. Information literacy: how do librarians and academics work in partnership to deliver effective learning programs? *Australian Academic Research Libraries*, 34(2).
- Kaplan, A.M. & Haenlein, M., 2010. Users of the world, unite! The challenges and opportunities of Social Media. *Business Horizons*, 53(1), pp.59–68. Available at: http://linkinghub.elsevier.com/retrieve/pii/S0007681309001232 [Accessed September 16, 2013].
- Killcullern, M., 1998. Teaching librarians to teach: Recommendations on what we need to know. *Reference Services Review*, 26(2), pp.7–18. Available at: http://www.emeraldinsight.com/journals.htm?articleid=861550&show=abstract.
- Kroski, E., 2007. The Social Tools of Web 2.0: Opportunities for Academic Libraries. *Choice*, 44(12), pp.7–17. Available at: http://eprints.rclis.org/3852/1/web\_2.0.pdf.
- Kwon, O. & Wen, Y., 2010. An empirical study of the factors affecting social network service use. *Computers in Human Behavior*, 26(2), pp.254–263. Available at: http://www.sciencedirect.com/science/article/pii/S0747563209000673.
- Lafko, L. & Brake, D.K., 2009. *The Social Media Bible:tactics, tools, and strategies for buseiness success*, New Jersey.: John Wiley & Sons, Inc. Available at: http://goo.gl/suTPFC.
- Lau, J., 2006. Guidelines on information literacy of lifelong learning. , pp.7–13. Available at: http://www.ifla.org/files/assets/information-literacy/publications/ifla-guidelines-en.pdf.
- Lenox, M.F. & Walker, M.L., 1993. Information Literacy in the Educational Process. *The Educational Forum*, 57. Available at: http://www.tandfonline.com/doi/abs/10.1080/00131729309335431.
- Lindmark, S., 2009. *Web 2.0: Where does Europe stand?*, Luxembourg: Institute for Prospective Technological Studies. Available at: http://ftp.jrc.es/EURdoc/JRC53035.pdf.
- Maness, J.M., 2006. Library 2.0 Theory: Web 2.0 and Its Implications for Libraries. Webology. , 3(2). Available at: http://www.webology.org/2006/v3n2/a25.html.
- Mckenzie, J., 2000. Grazing the Net : Raising a Generation of Free Range Students. *Phi Delta Kappan*, 80(1), pp.1–13. Available at: http://eric.ed.gov/?id=EJ571796.
- Owusu-Ansah, E.K., 2003. Information literacy and the academic library: a critical look at a concept and the controversies surrounding it. *The Journal of Academic Librarianship*, 29(4), pp.219–230. Available at: http://www.sciencedirect.com/science/article/pii/S0099133303000405.
- Porter & Joshua, 2008. *Designing for the Social Web*, Berkley, CA: New Riders. Available at: http://goo.gl/qxGw6h.
- Rader, H.B., 2002. Teaching and Assesing Information Skills in the twenty-first Century: Global Perspective. *Library trends*, 51(2), pp.242–259. Available at: https://www.ideals.illinois.edu/bitstream/handle/2142/8463/librarytrendsv51i2\_opt.pdf?seq uence=3#page=109.
- Rao, A. et al., 2011. Network characteristics of video streaming traffic. In *Proceedings of the Seventh COnference on emerging Networking EXperiments and Technologies on - CoNEXT '11*. New York, New York, USA: ACM Press, pp. 1–12. Available at: http://dl.acm.org/citation.cfm?doid=2079296.2079321.
- Reed, R., 2003. Streaming Technology Improves Student Achievement. *Academic journal article from Technological Horizons In Education*, 30(7), pp.14–20. Available at: http://www.questia.com/library/journal/1G1-105556403/streaming-technology-improvesstudent-achievement.
- Reilly, T.O., 2008. *What Is Web 2 .0? Design Patterns and Business Models for the Next Generation*, Available at: http://goo.gl/CYlNGR.
- Riley, R.W., Holleman, F. & G., R.L., 2000. *E-learning: putting a world class education at the fingertips of all children*, Washington: Department of Education. Available at: http://www.ed.gov/edblogs/technology/.
- Rodzvilla, J., 2002. *We've got blog: How weblogs are changing our culture*, Basic Books. Available at: http://goo.gl/CYlNGR.
- Shephard, K., 2003. Questioning, promoting and evaluating the use of streaming video to support student learning. *British Journal of Educational Technology*, 34(3), pp.295–308. Available at: http://onlinelibrary.wiley.com/doi/10.1111/1467- 8535.00328/abstract?deniedAccessCustomisedMessage=&userIsAuthenticated=false.
- Snavely, L., & Cooper, N., 1997. Competing agendas in higher education: Find- ing a place for information literacy. *Reference & User Services*, 37(1), pp.53–62. Available at:

http://www.jstor.org/discover/10.2307/20863213?uid=3738128&uid=2&uid=4&sid=21102 877657461.

- Stutzman, F. et al., 2007. Research directions in social network websites. In *Proceedings of the American Society for Information Science and Technology*. pp. 1–4. Available at: http://onlinelibrary.wiley.com/doi/10.1002/meet.1450440148/abstract?deniedAccessCustom isedMessage=&userIsAuthenticated=false.
- Thompson, J., 2006. Is Education 1.0 Ready for Web 2.0 Students? *Innovate Journal of Online Education*, 3(4), p.6. Available at: http://soe.wiki.trevecca.edu/file/view/Is\_Education\_1.0\_Ready\_for\_Web\_2.0\_Students.pdf.
- Webb, P.L., 2007. YouTube and libraries It could be a beautiful relationship. *C&RL News*, 68(6), pp.354–355. Available at: http://crln.acrl.org/content/68/6/354.full.pdf.
- Wu, D. et al., 2001. Streaming Video over the Internet : Approaches and Directions. *IEEE Transactions on Circuits and Systems for Video Technology*, 11(3). Available at: http://users.ece.cmu.edu/~peha/streaming\_video.pdf.
- Zurkowski, P., 1994. Information Literacy A Literature Review Introduction.
- Ανδρέου, Ι. et al., 2008. Έρευνα για την εξοικείωση των Ελλήνων και Κυπρίων Επιστημόνων Πληροφόρησης με τις Web 2 . 0 υπηρεσίες. Available at: http://lekythos.library.ucy.ac.cy/handle/10797/11428.
- Γαϊτάνου, Π. & Ρουγγέρη, Δ.-Μ., 2007. Πληροφοριακή Παιδεία και Ακαδημαϊκές Βιβλιοθήκες. Available at: http://lekythos.library.ucy.ac.cy/handle/10797/11428.
- Ζαπουνίδου, Σ., 2008. Δικτυακοί τόποι βιβλιοθηκών: νέες τεχνολογίες νέες υπηρεσίες. , 2, pp.1–9. Available at: http://eprints.rclis.org/15392/1/Websites.pdf.
- Zαρβαλά, X., 2002. Weblogs & wikis στις βιβλιοθήκες : Νέα εργαλεία στη διαχείριση γνώσης;, 58(3). Available at: http://lekythos.library.ucy.ac.cy/handle/10797/10918.
- Κανάκη, Χ., 2011. Η πληροφοριακή παιδεία στην ελληνική τριτοβάθμια εκπαίδευση. Available at: http://thesis.ekt.gr/thesisBookReader/id/25994#page/1/mode/2up.
- Καραλής, Θ., Παπαδάκης, Σ. & Φραγκούλης, Ι., 2005. 2ο ∆ιεθνές Συνέδριο Επιστηµονικής Ένωσης Εκπαίδευσης Ενηλίκων. In *"Εκπαίδευση ενηλίκων και κοινωνικές δεξιότητες*. Επιστημονική Ένωση Εκπαίδευσης Ενηλίκων, pp. 170–175.
- Κόκκινος, Δ. & Παπαδάτου, Ε., 2008. Πληροφοριακή παιδεία και εκπαίδευση χρηστών στην Κεντρική Βιβλιοθήκη ΕΜΠ. , pp.1–3. Available at: http://dspace.lib.ntua.gr/bitstream/123456789/3605/3/il\_ntua\_paper.pdf.
- Κοροµπίλη, Σ., Μάλλιαρη, Α. & Χριστοδούλου, Γ., 2007. Συμβολή βιβλιοθηκονόμων στην Πληροφοριακή Παιδεία. Available at: http://eureka.lib.teithe.gr:8080/bitstream/handle/10184/1270/koro\_papei.pdf?sequence=3.
- Κυπριανός, Κ., Ρουγγέρη, Δ.-Μ. & Γαϊτάνου, Π., 2010. Ψηφιακή παιδεία και κοινωνική δικτύωση στις Ακαδημαϊκές Βιβλιοθήκες. In *19ο Πανελλήνιο Συνέδριο Ακαδημαϊκών Βιβλιοθηκών*. pp. 185–198. Available at: http://lekythos.library.ucy.ac.cy/bitstream/handle/10797/10877/19psab013a.pdf?sequence= 1.
- Μάλλιαρη, Α.& Νίτσος, Η., 2007. Τα νέα της βιβλιοθήκης. , pp.6–7. Available at: http://ilsym.lib.uth.gr/files/Nitsos\_Malliari\_ft.pdf.
- Μορελέλη-Κακούρη, Μ., 1997. Νέο μοντέλο για την εκπαίδευση χρηστών στις ελληνικές ακαδημαϊκές βιβλιοθήκες. In *In 6ο Πανελλήνιο Συνέδριο Ακαδημαϊκών Βιβλιοθηκών*. Αθήνα, pp. 102–120. Available at: http://eprints.rclis.org/9818/1/6psab013.pdf.
- Νικητάκης, Μ., Σίτας, Α. & Παπαδουρακης, Γ., Πληροφοριακή παιδεία και αυτοδύναµη µάθηση - Information literacy and the autonomous learner. In *13ο Πανελλήνιο Συνέδριο Ακαδημαϊκών Βιβλιοθηκών - Μετα-Βιβλιοθήκες, οι Βιβλιοθήκες μετά το Διαδίκτυο και τον Παγκόσμιο Ιστό: προς μια νέα λογική συγκρότησης, λειτουργίας και εργαλείων - 13ο Πανελλήνιο Συνέδριο Ακαδημαϊκών Βιβλιοθηκών*. pp. 1–3. Available at: http://lekythos.library.ucy.ac.cy/bitstream/handle/10797/10758/13psab021b.pdf?sequence= 1.
- Πολυμεράκη, Φ., 2008. Πληροφοριακή Παιδεία και Ελληνική Ανώτατη Εκπαίδευση : Η Περίπτωση του Πανεπιστημίου Μακεδονίας Information Literacy and Higher Education in Greece : The case of Library and Information Science of Macedonia. , pp. 1–26. Available at:http://lekythos.library.ucy.ac.cy/bitstream/handle/10797/10758/13psab021b.pdf?sequenc  $e=1$ .
- Χαραλαμπόπουλος, Α., 2006. *Γραμματισμός, κοινωνία και εκπαίδευση* Αριστοτέλειο Πανεπιστήμιο Θεσσαλονίκης. Ινστιτούτο Νεοελληνικών Σπουδών. Ίδρυμα Μανόλη Τριανταφυλλίδη, ed., Θεσσαλονίκη.

## **Παραρτήματα**

# **Παράρτημα Α. Τίτλος – Περιγραφή – URL - Προέλευση**

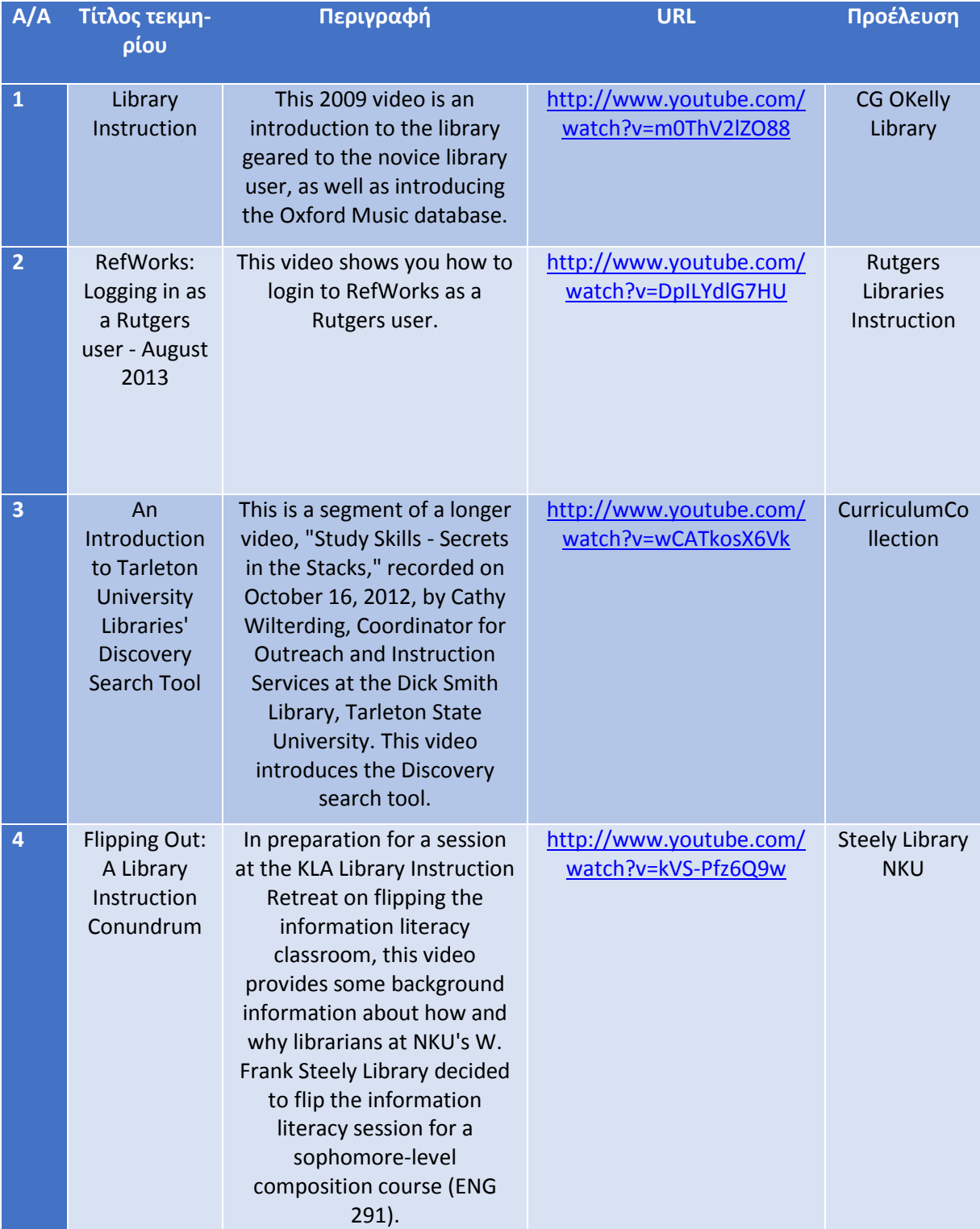

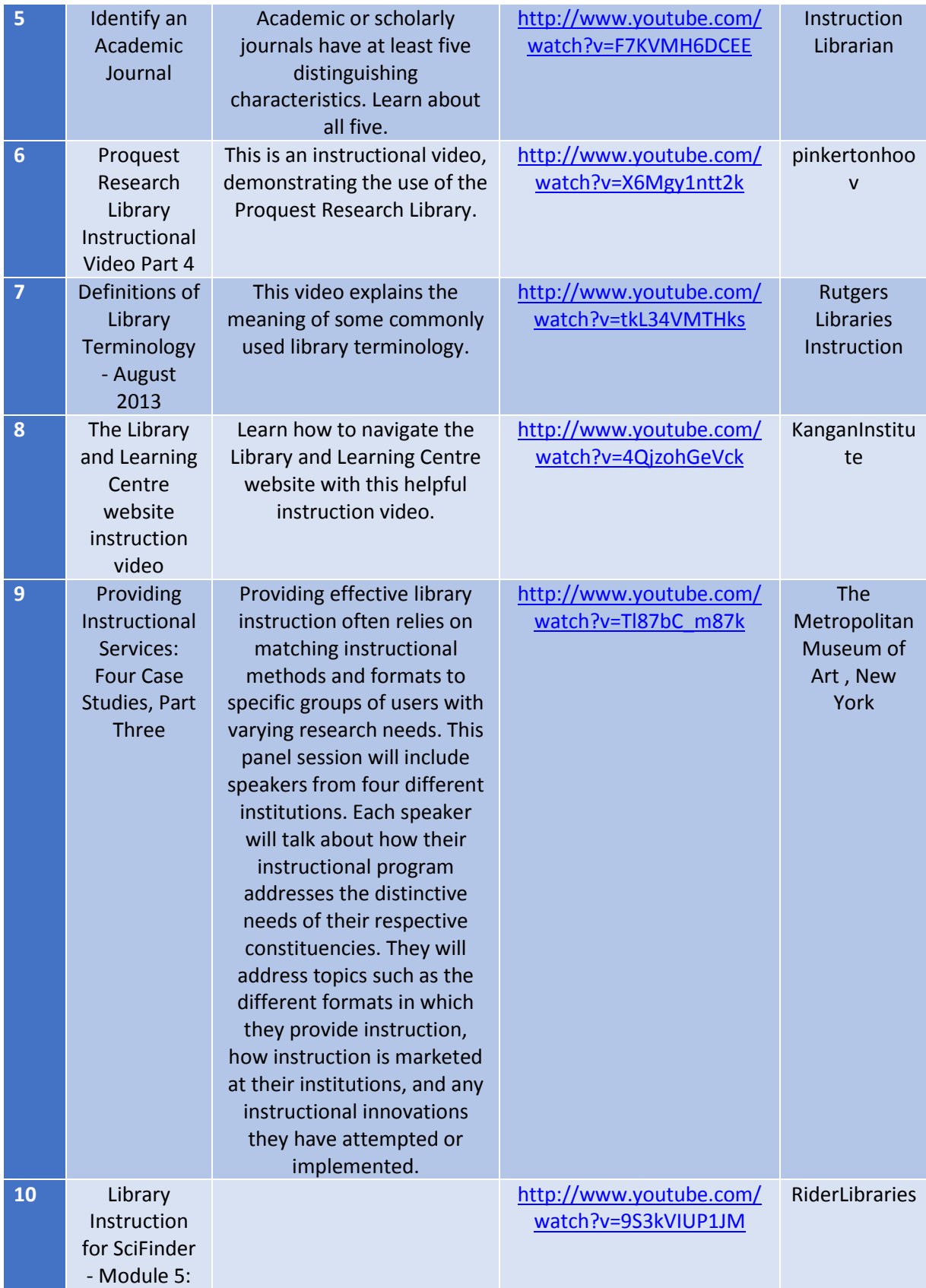

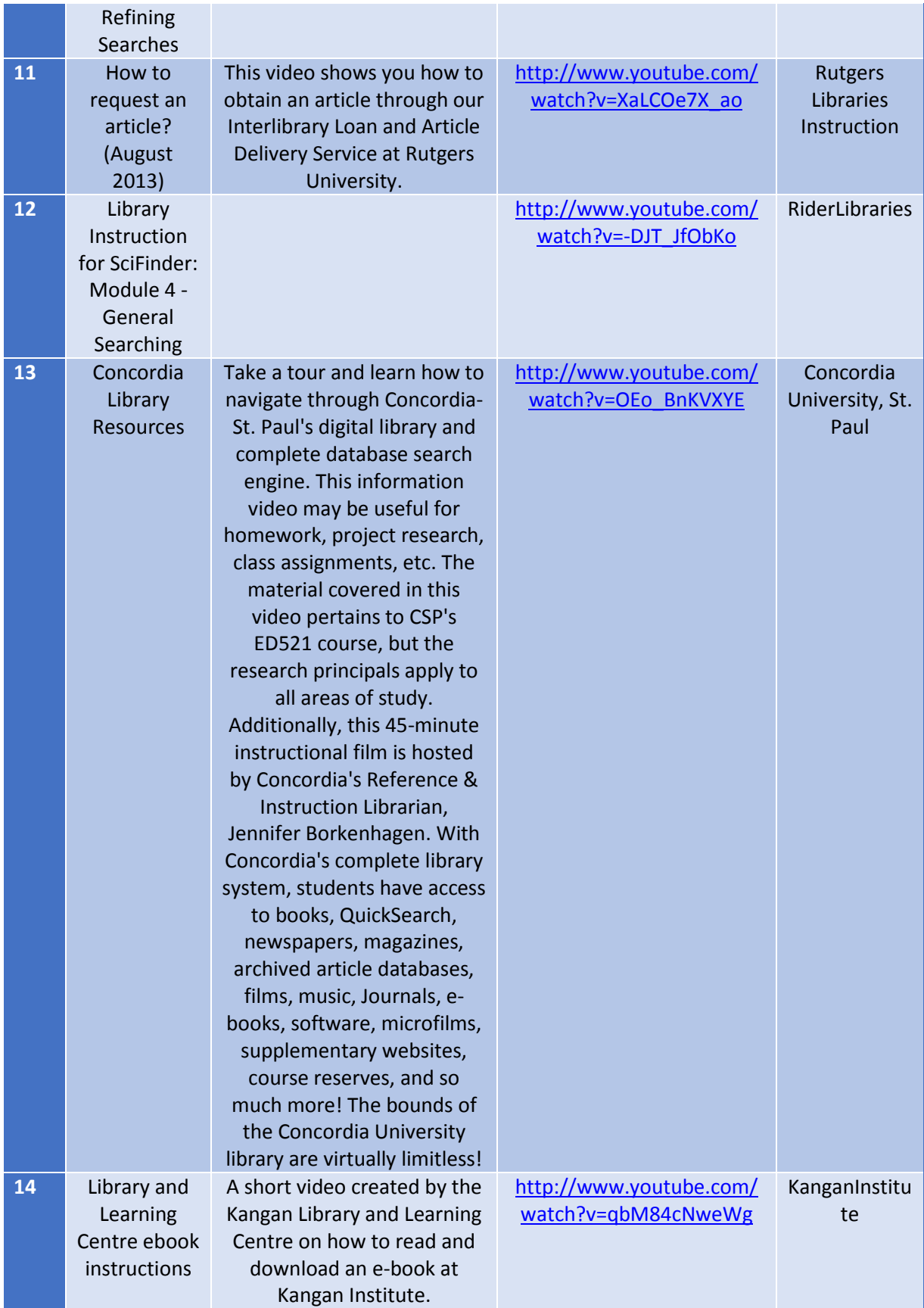

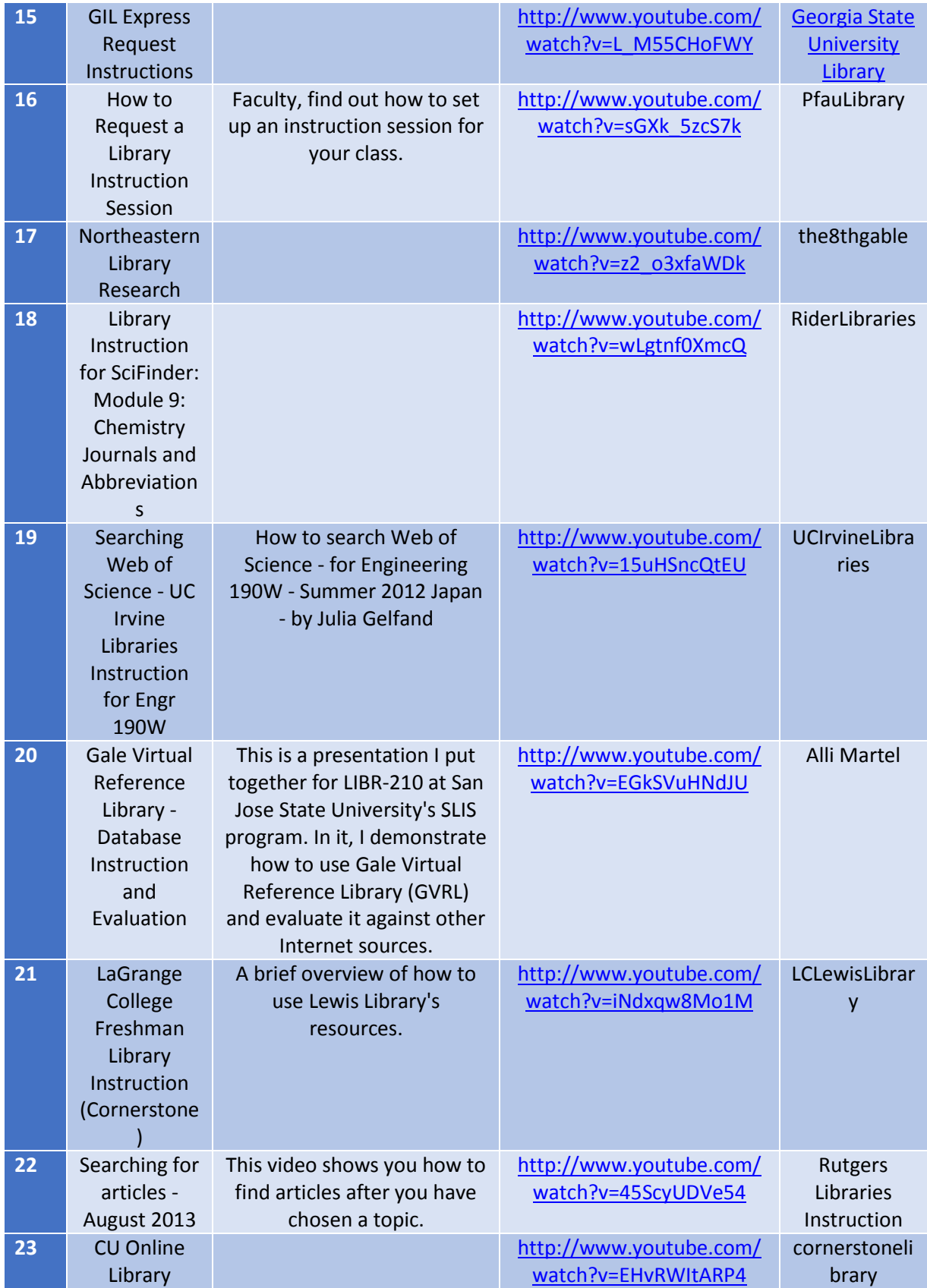

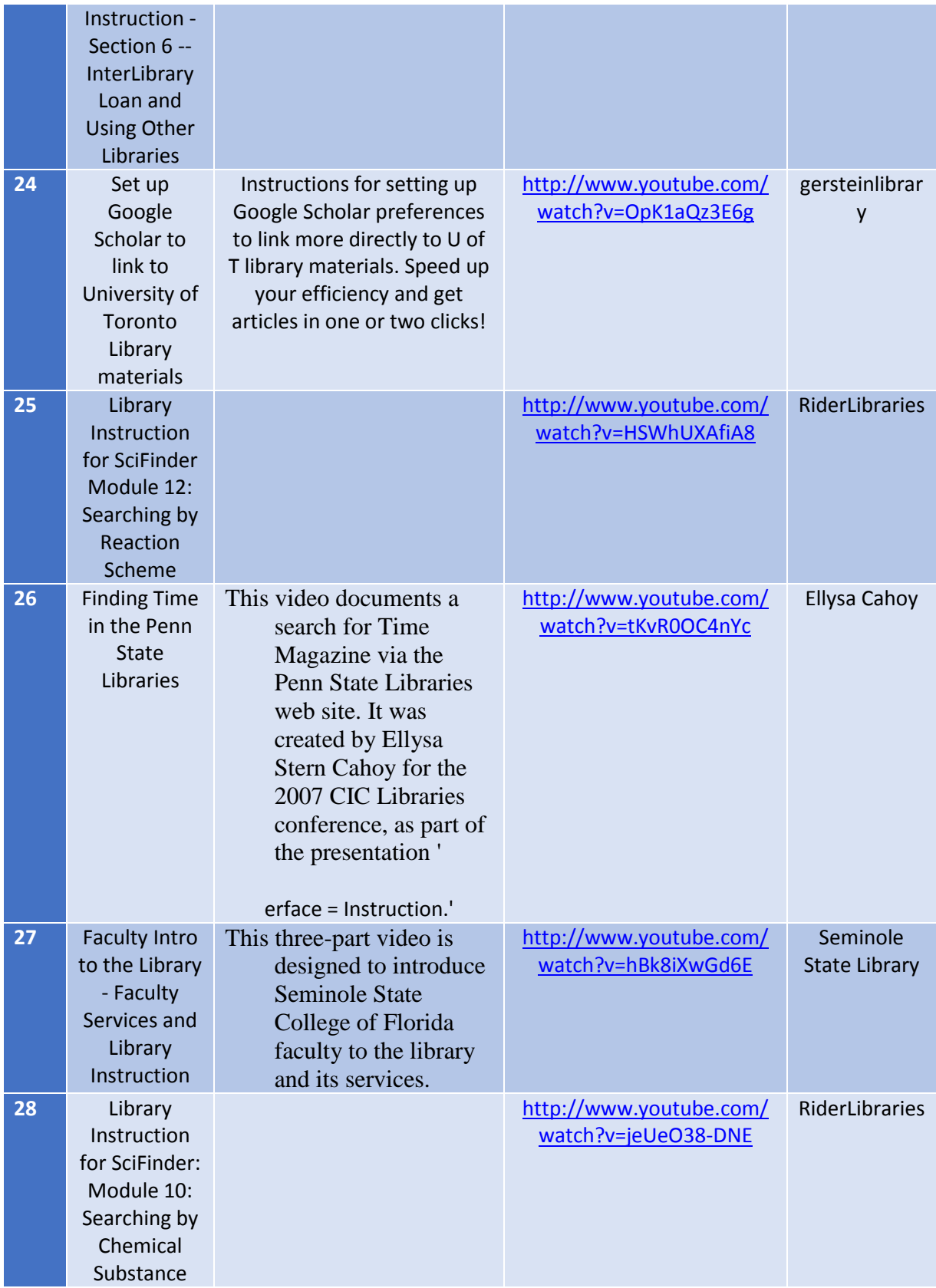

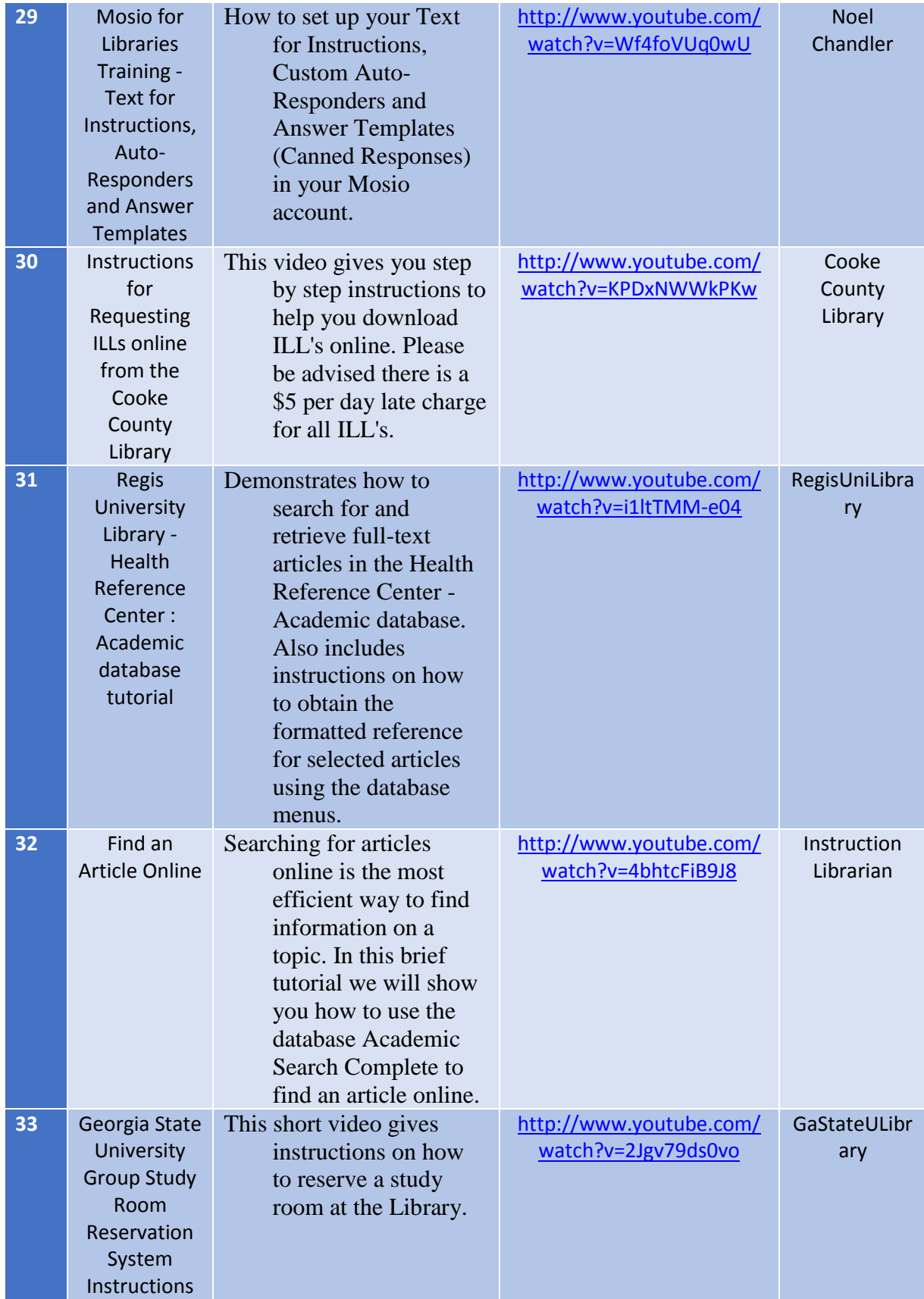
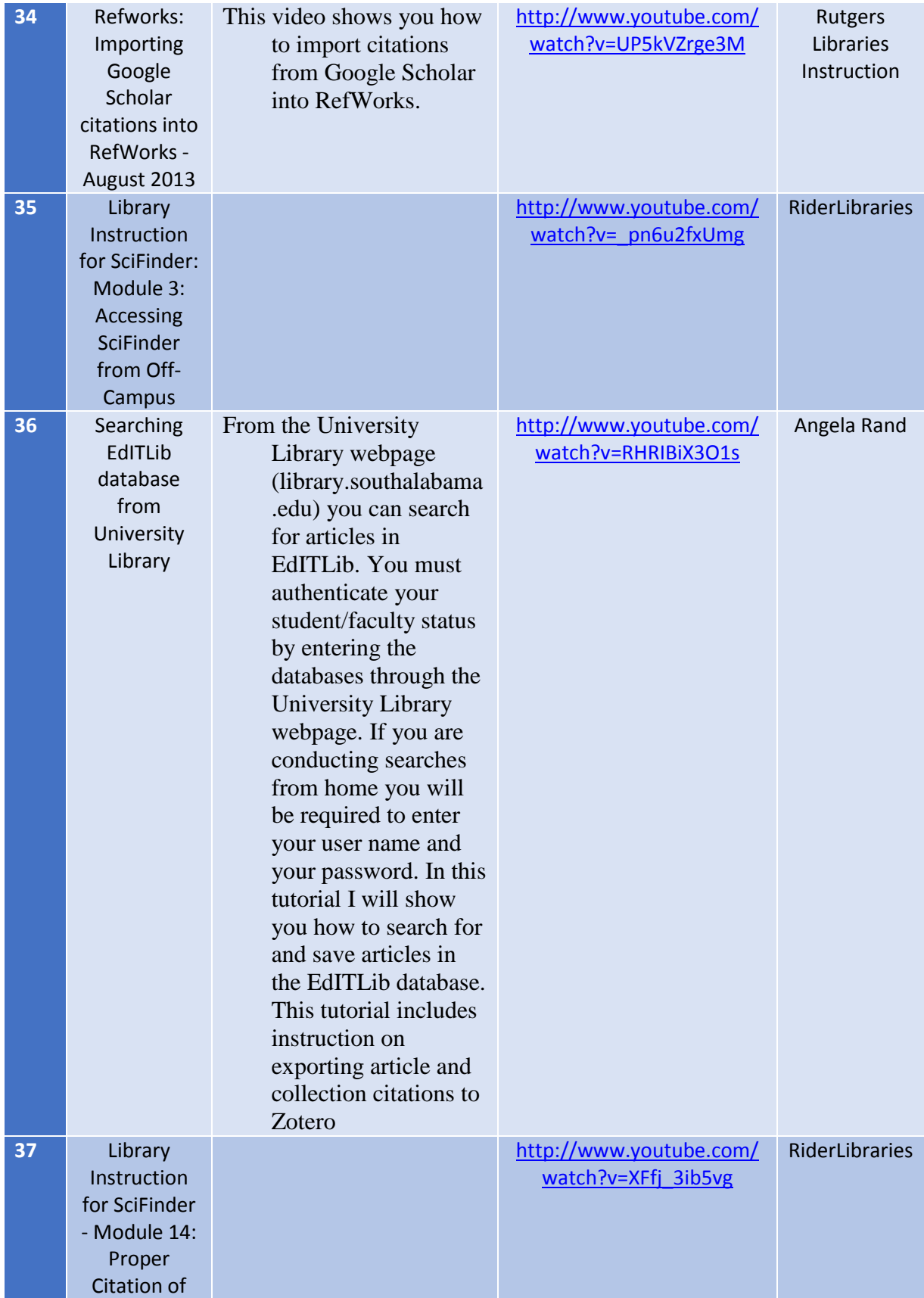

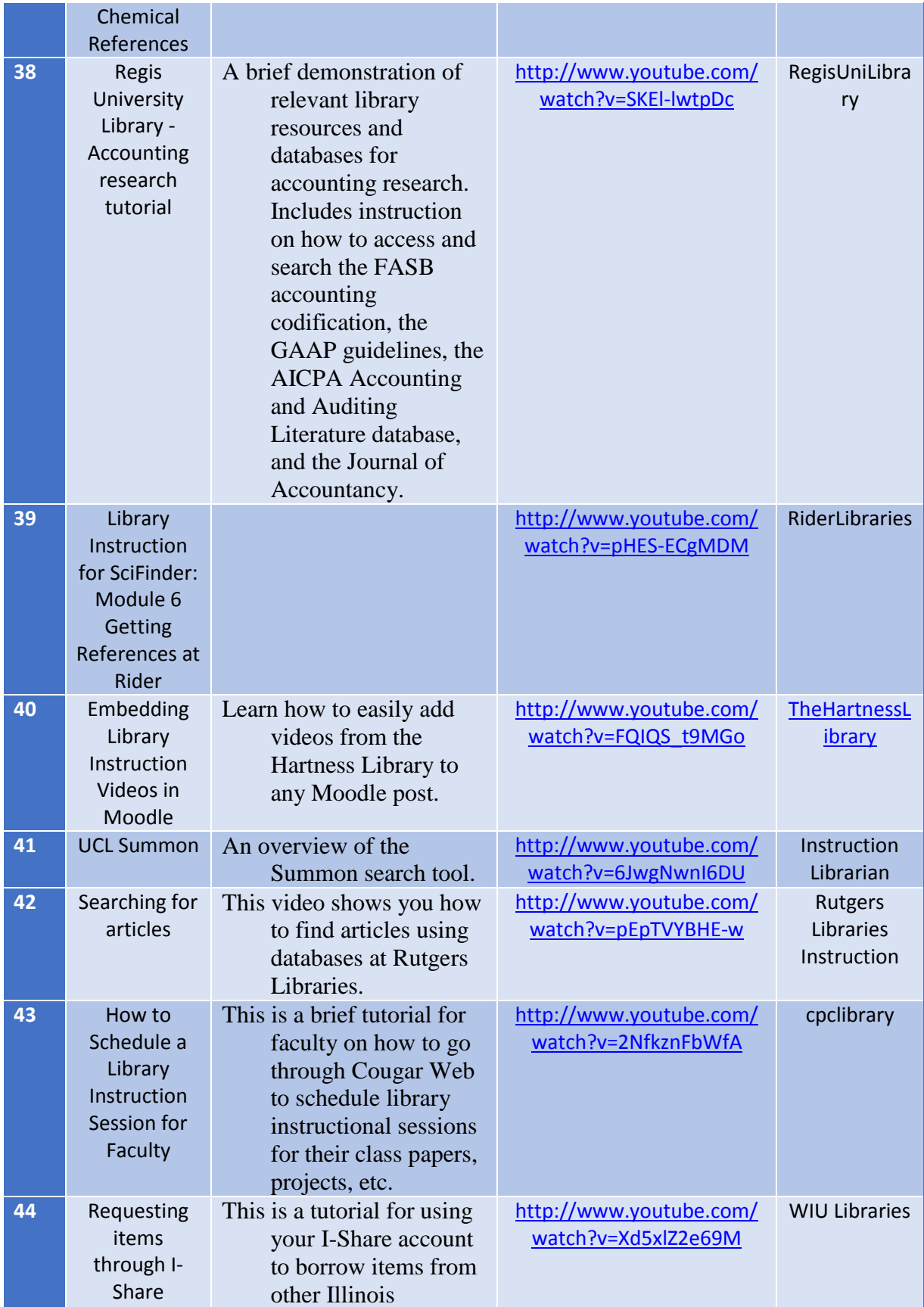

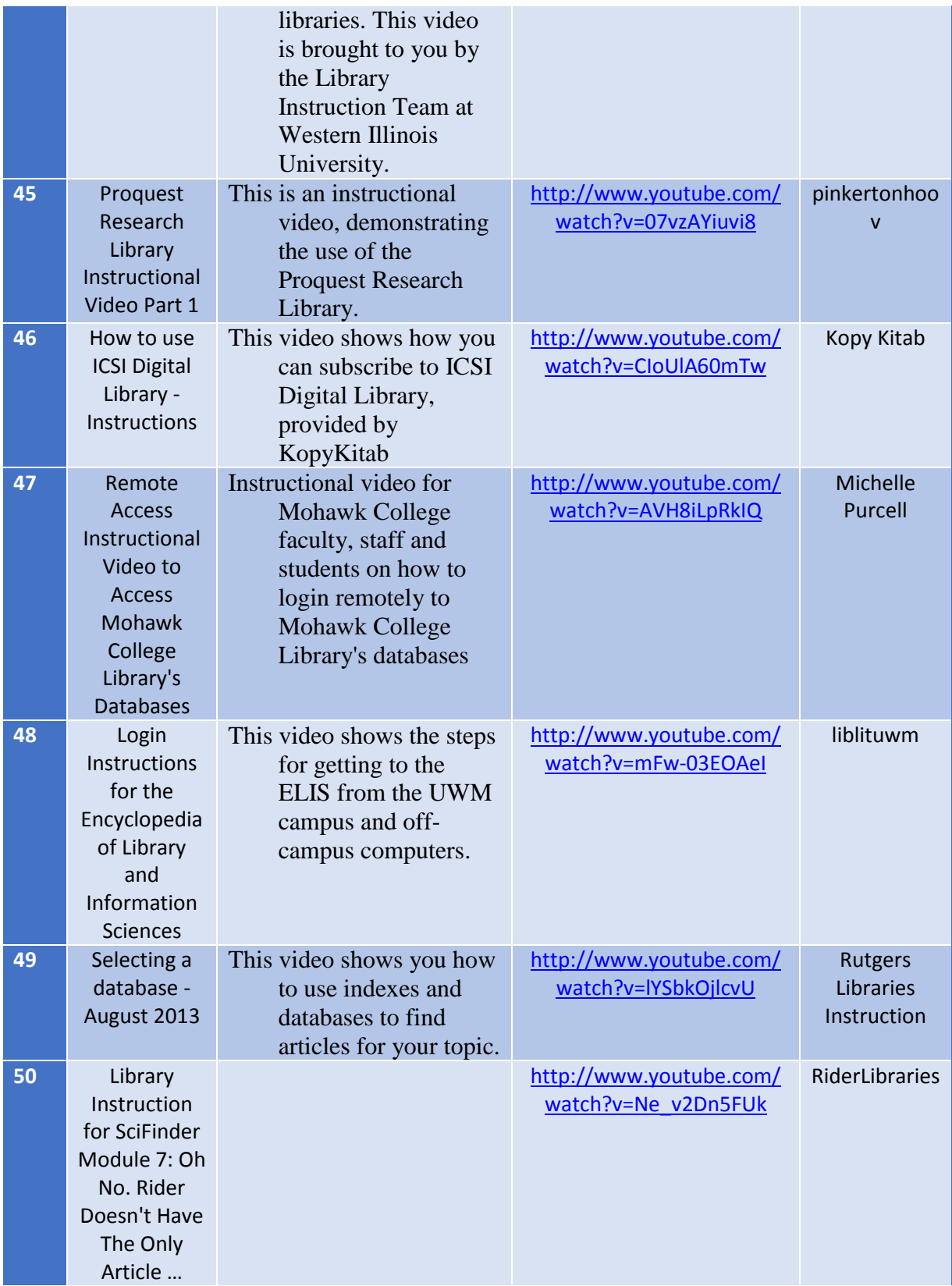

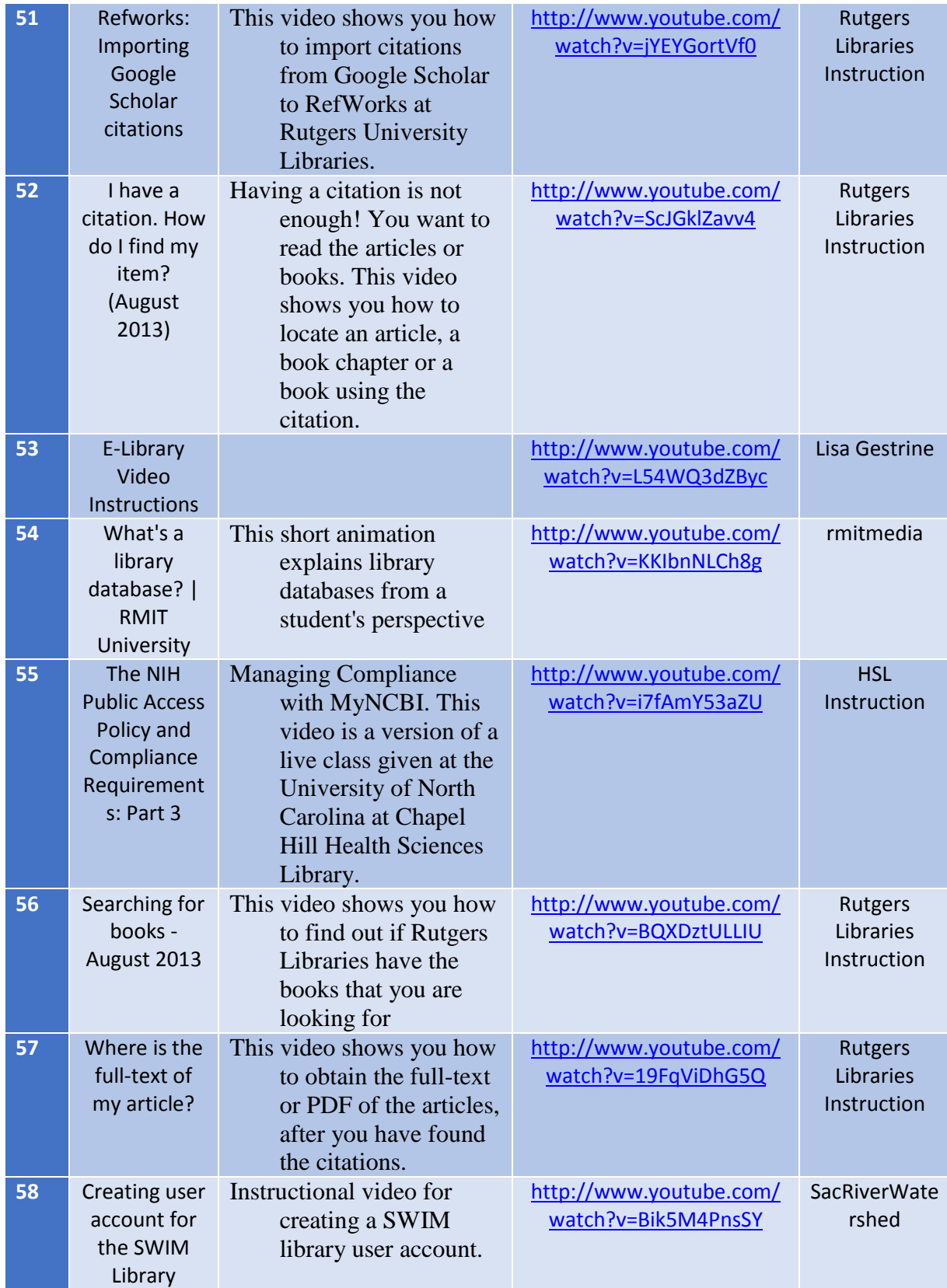

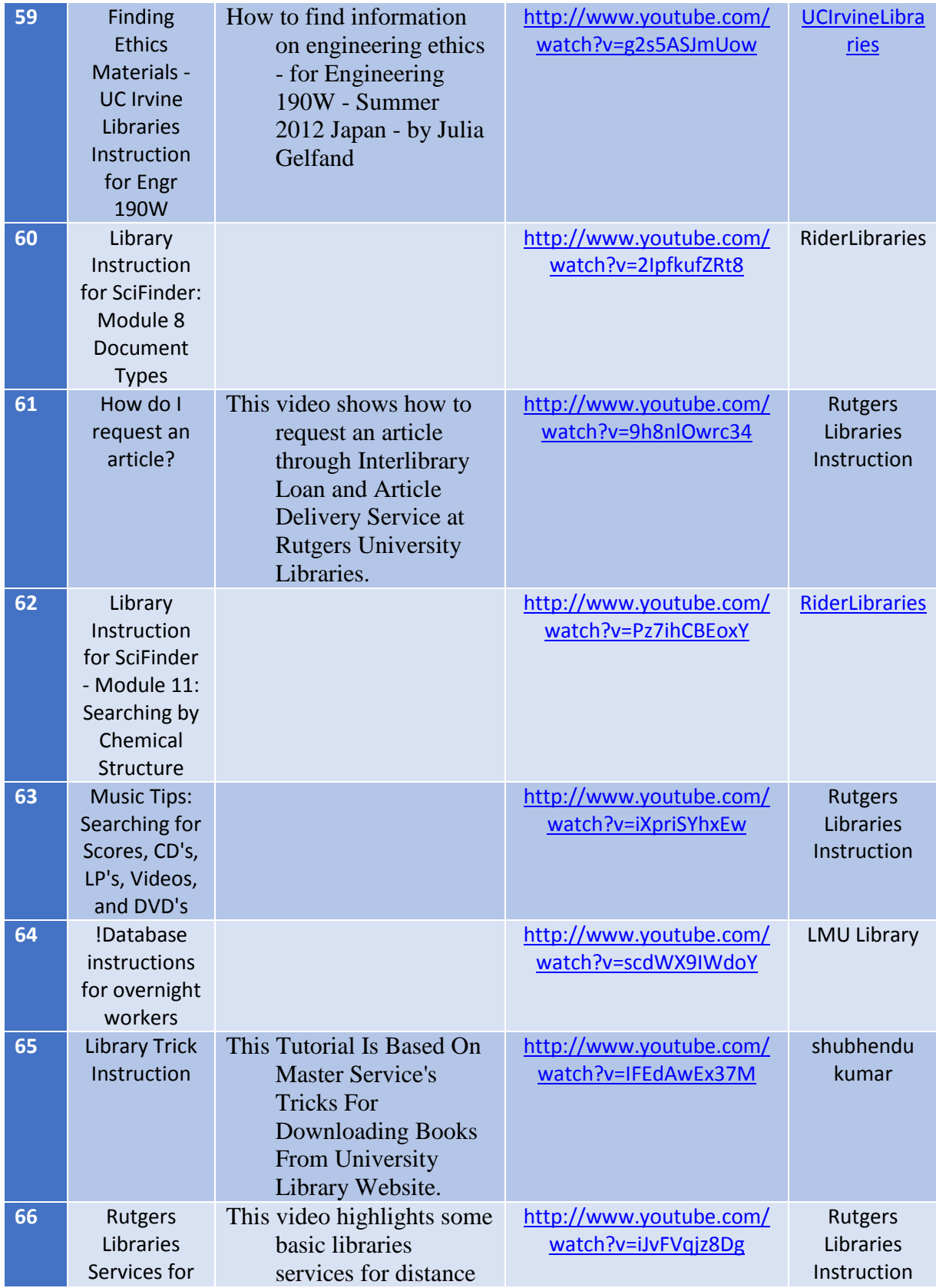

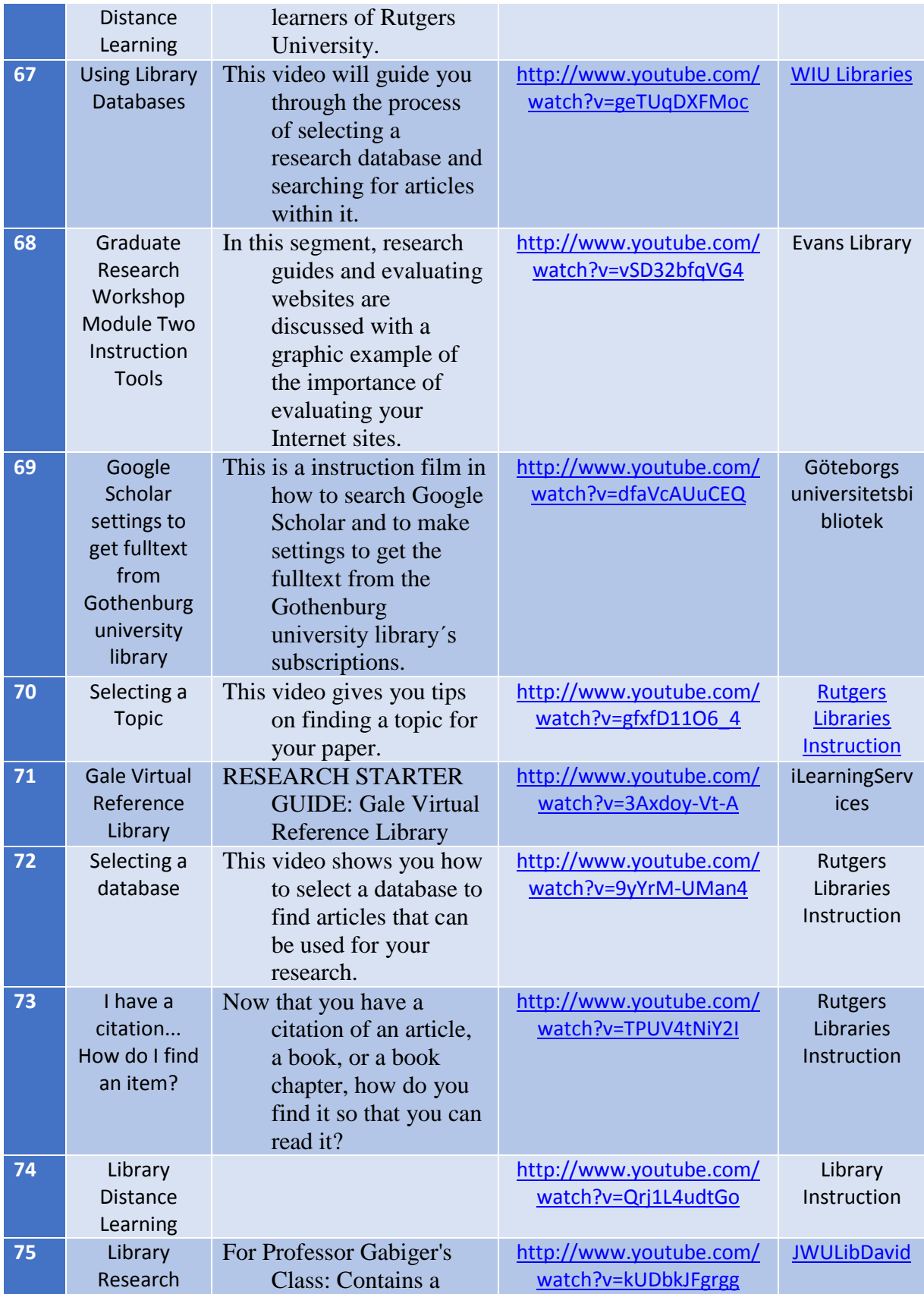

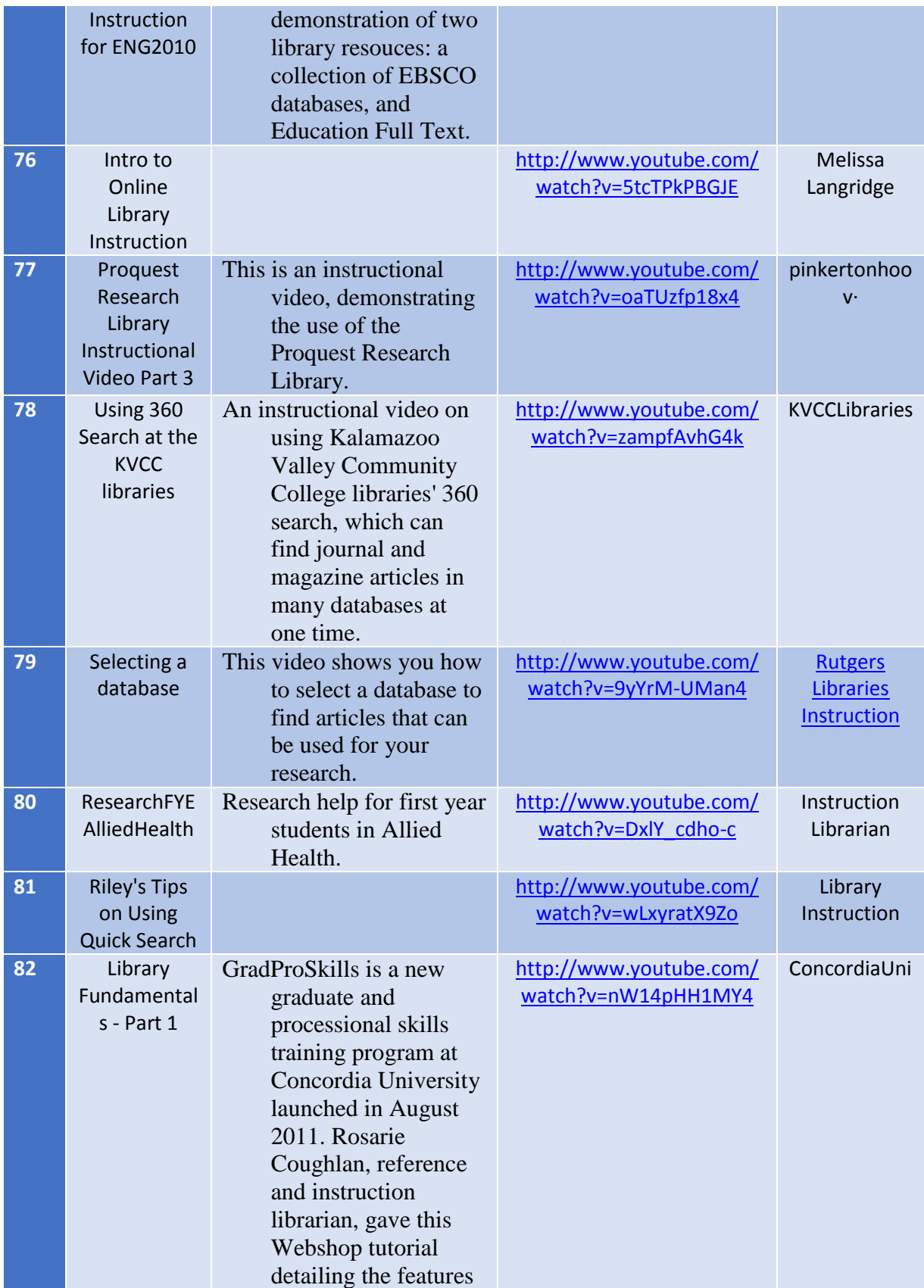

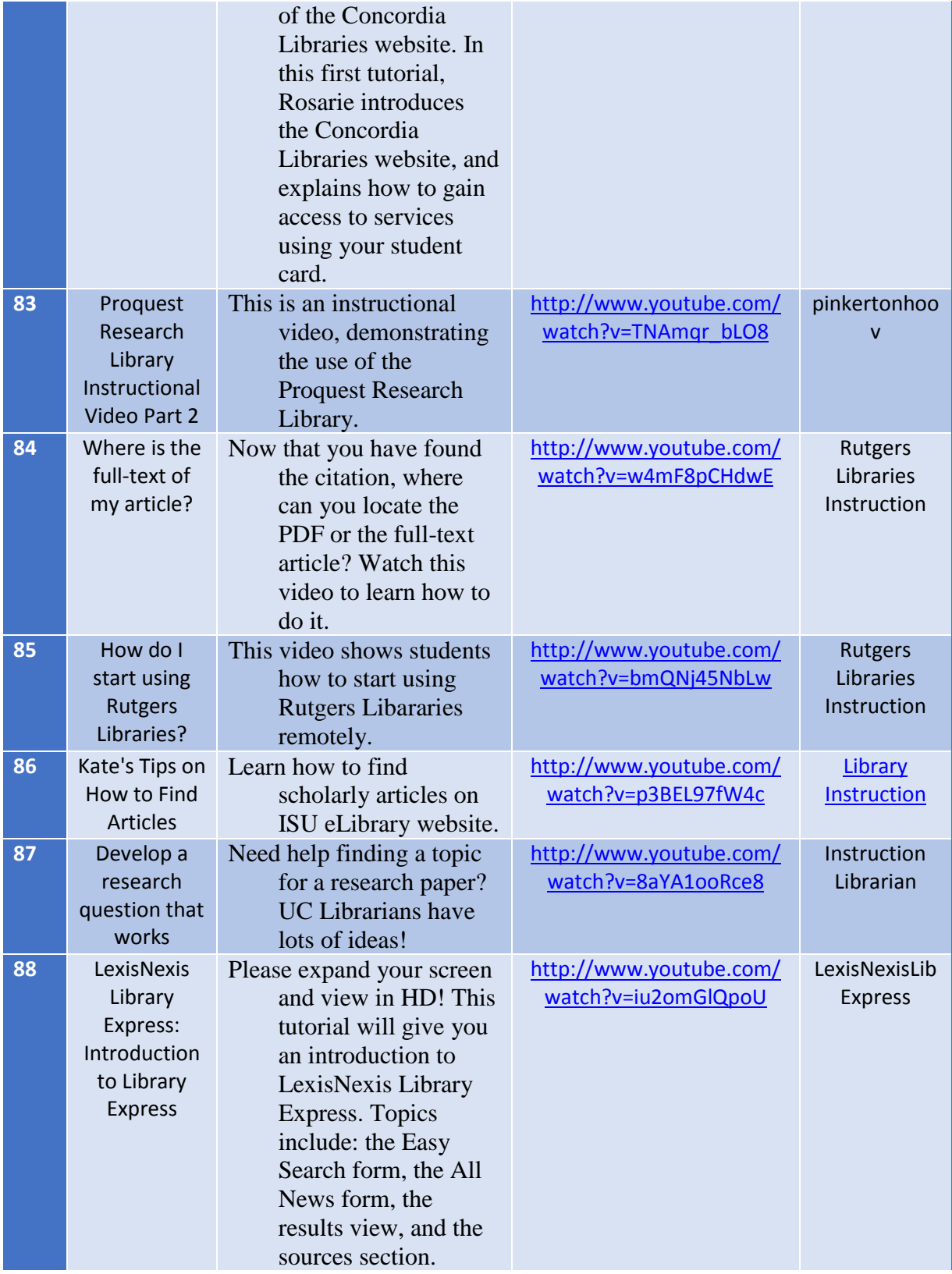

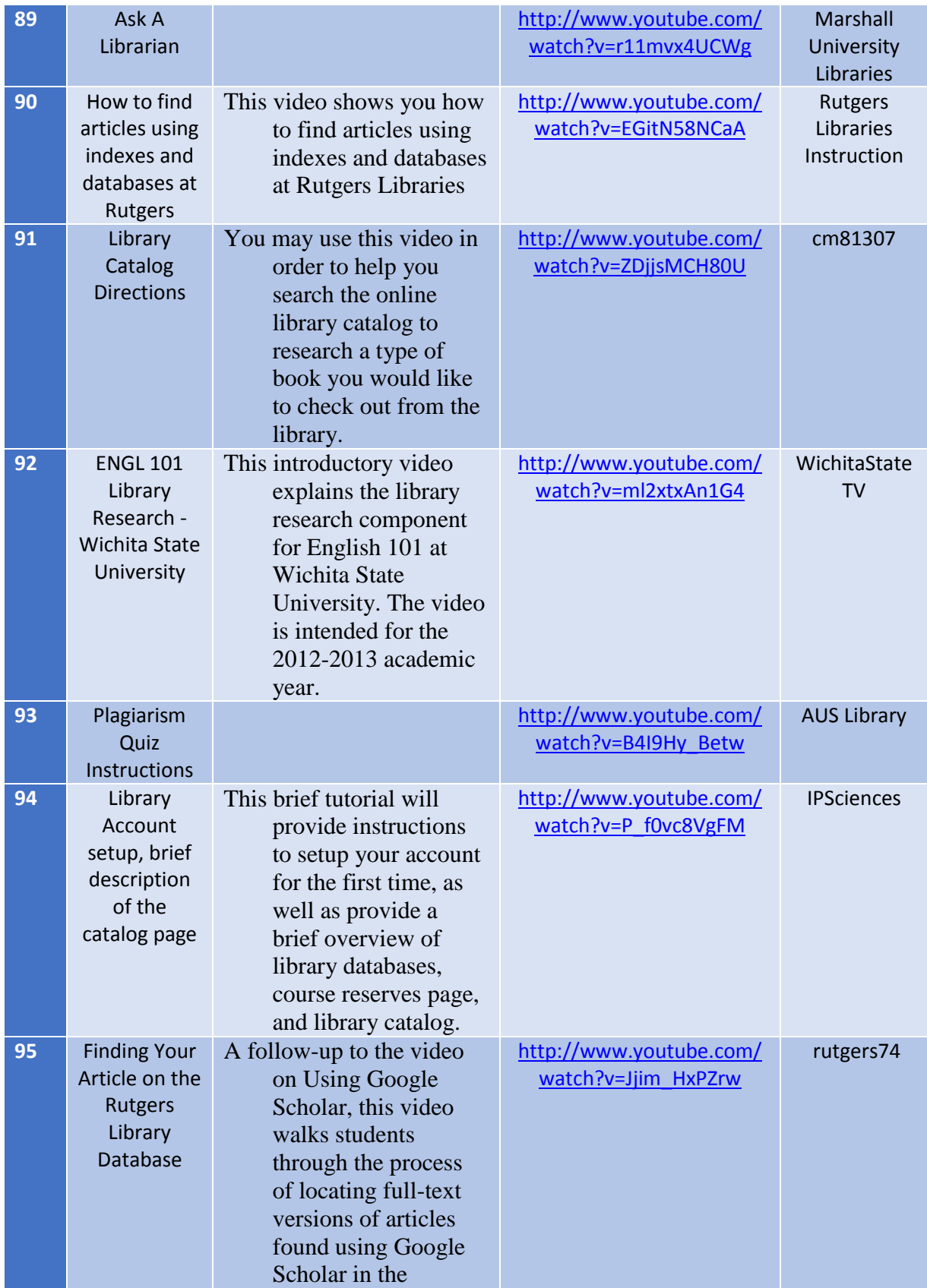

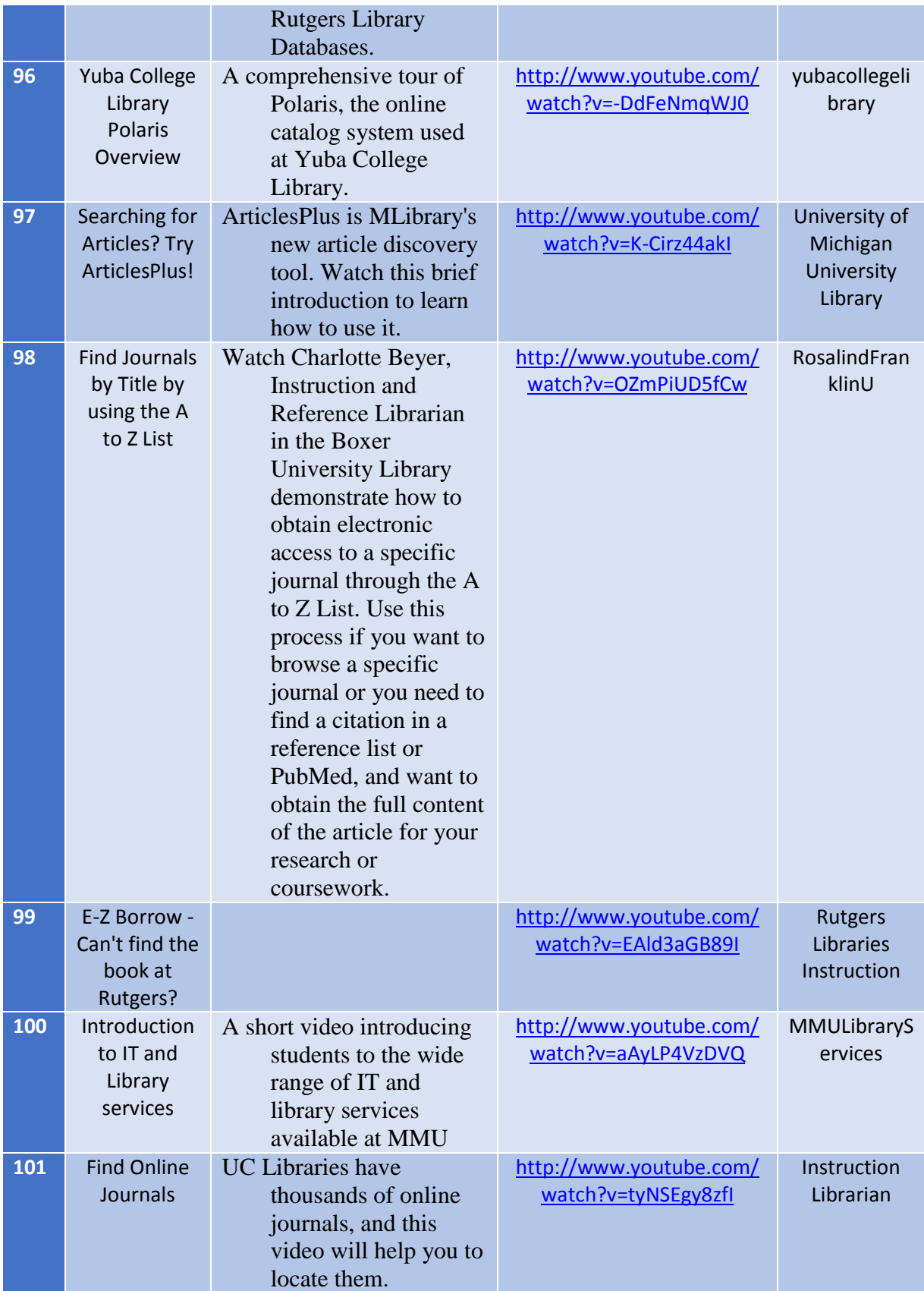

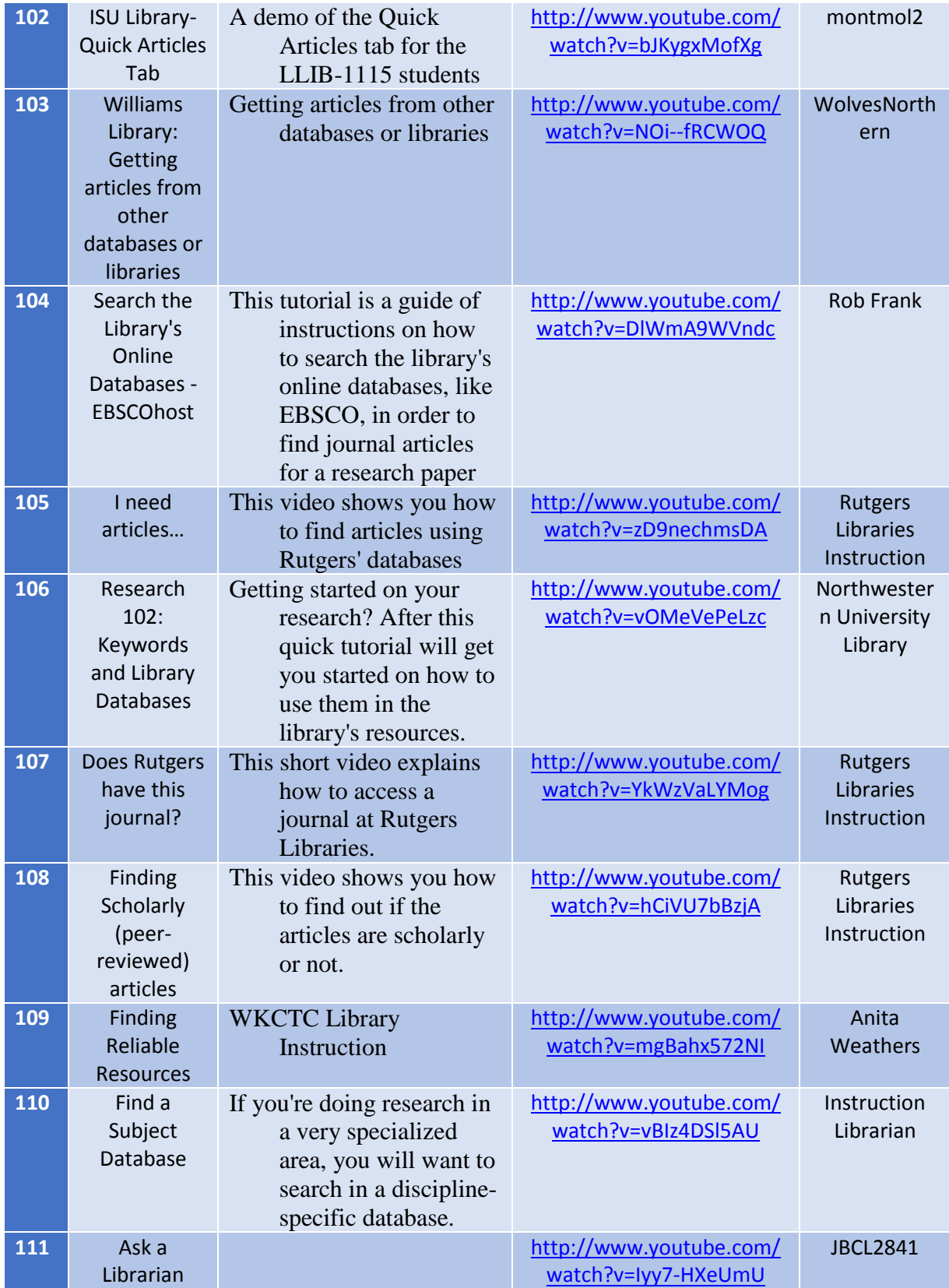

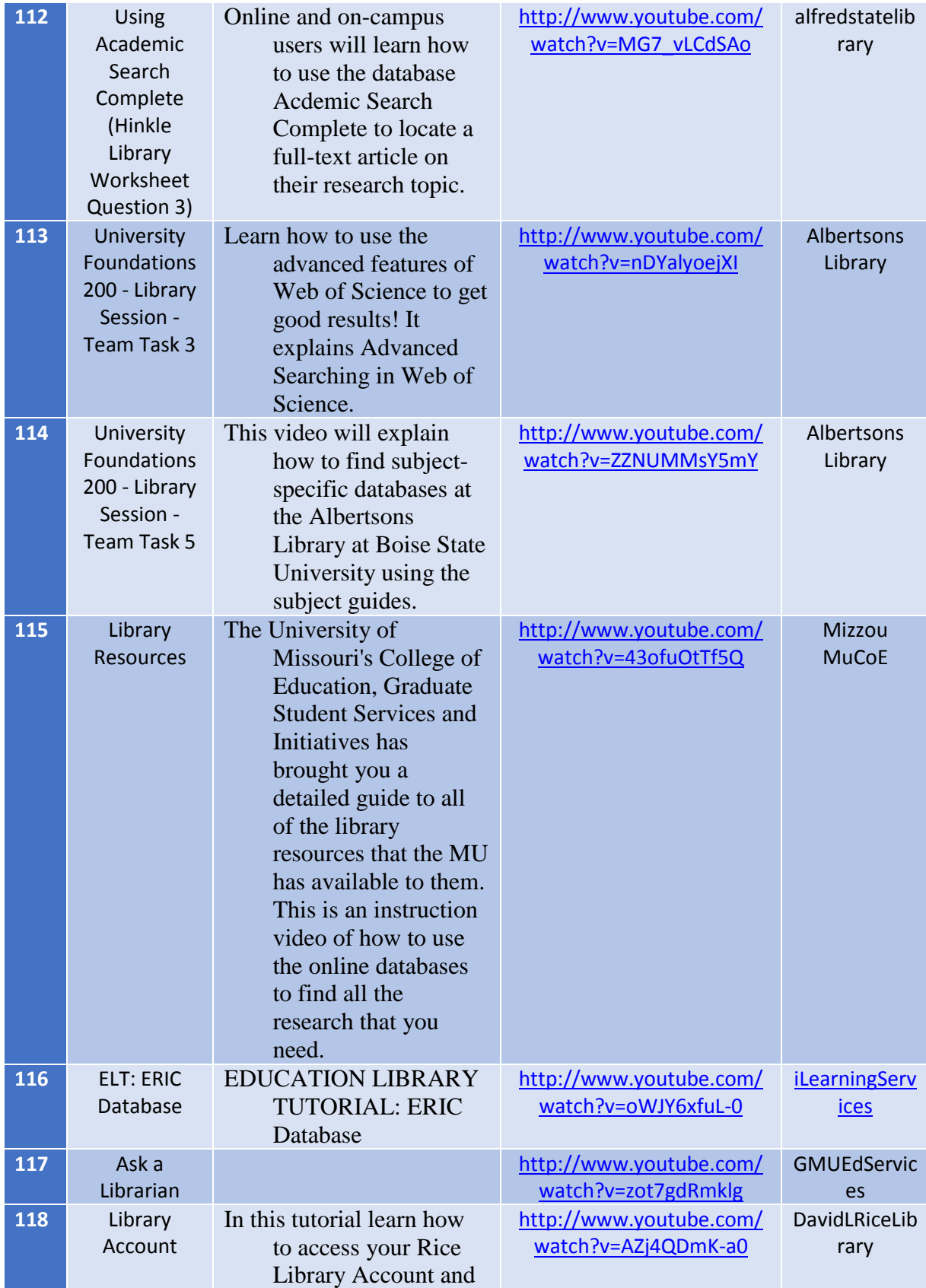

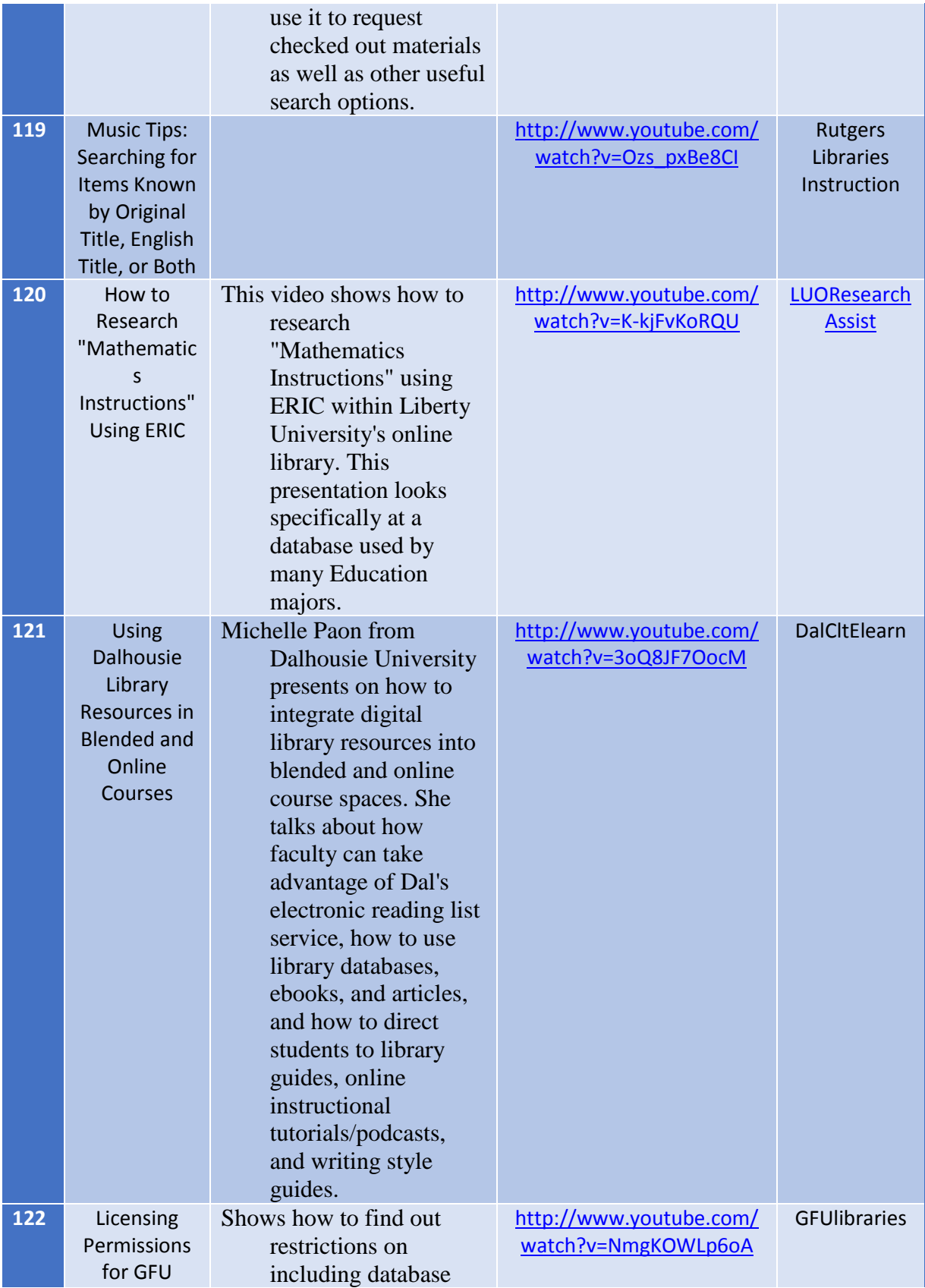

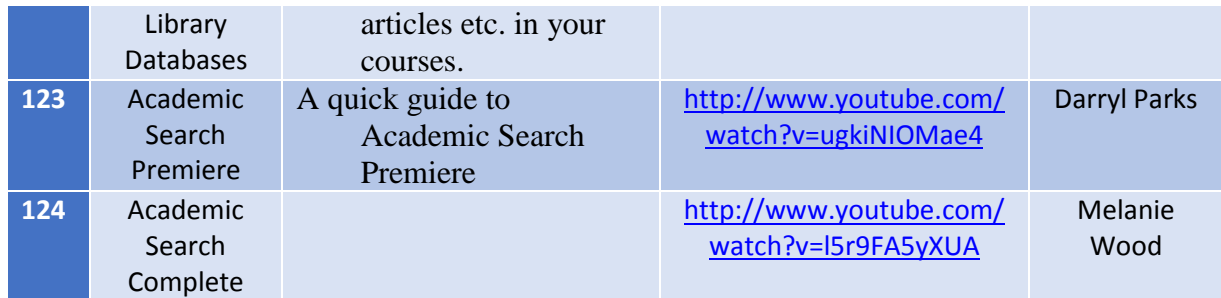

*Παράρτημα a: Τίτλος – Περιγραφή – URL – Προέλευση βίντεο*

## **Παράτημα Β. Τίτλος – Χρονολογία - Προβολές**

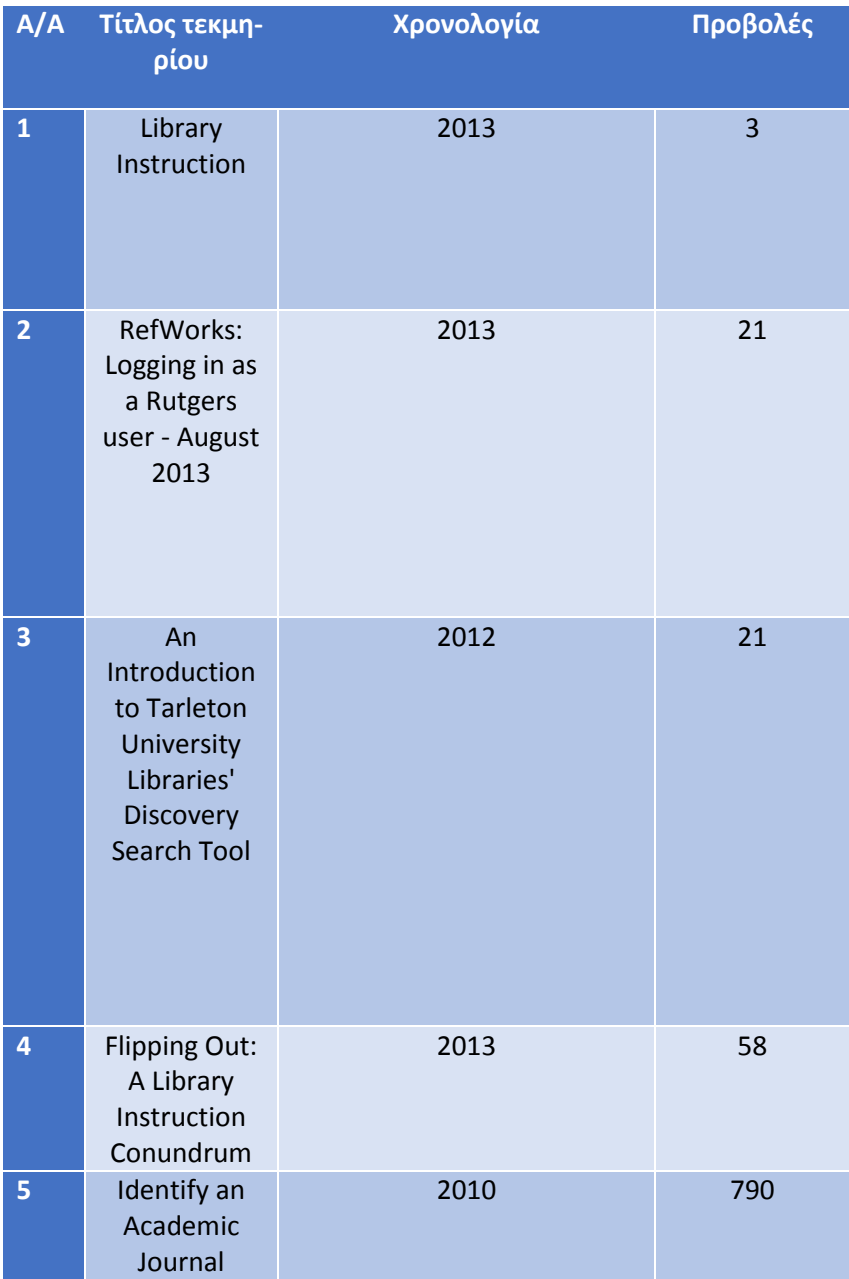

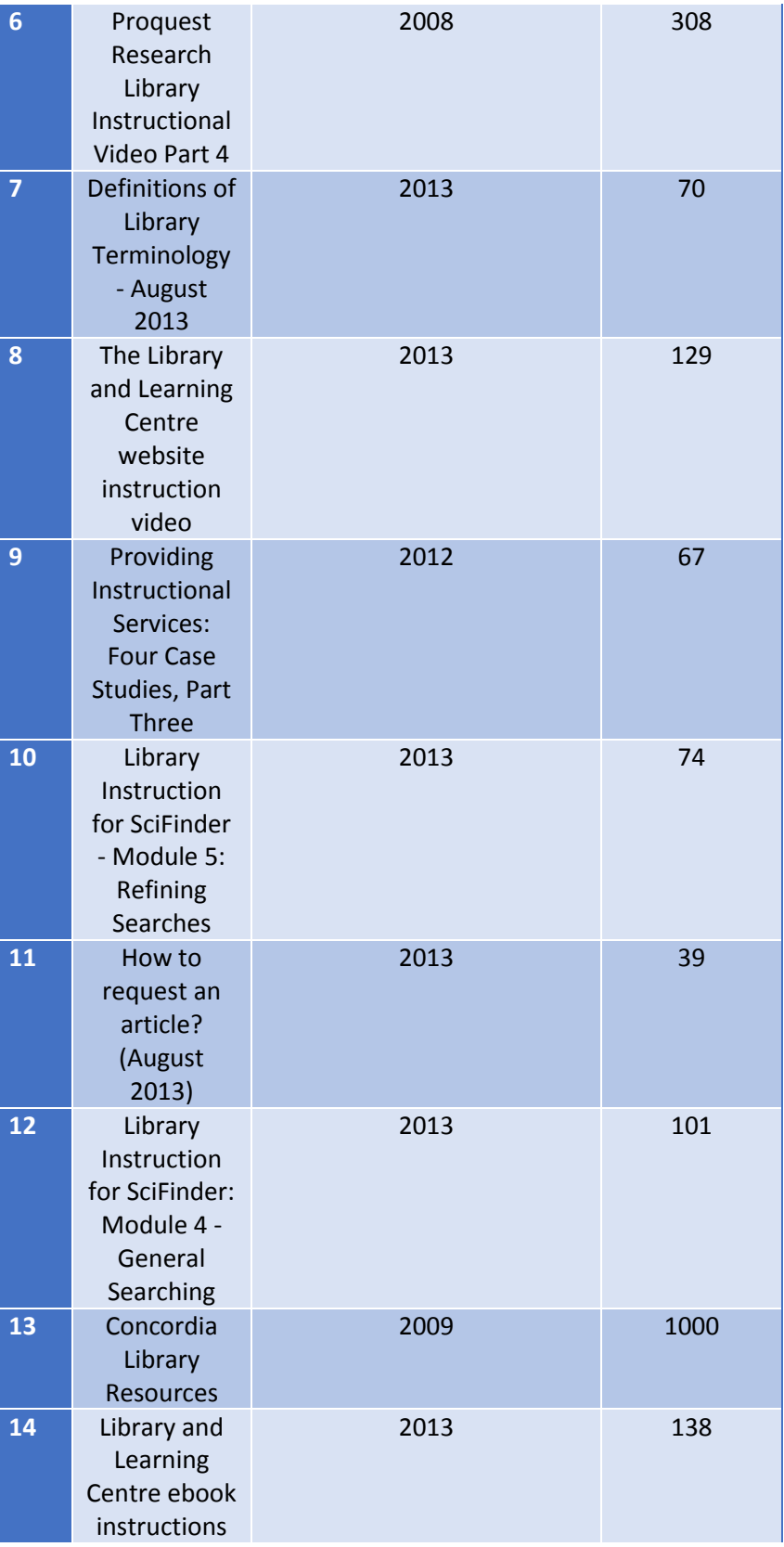

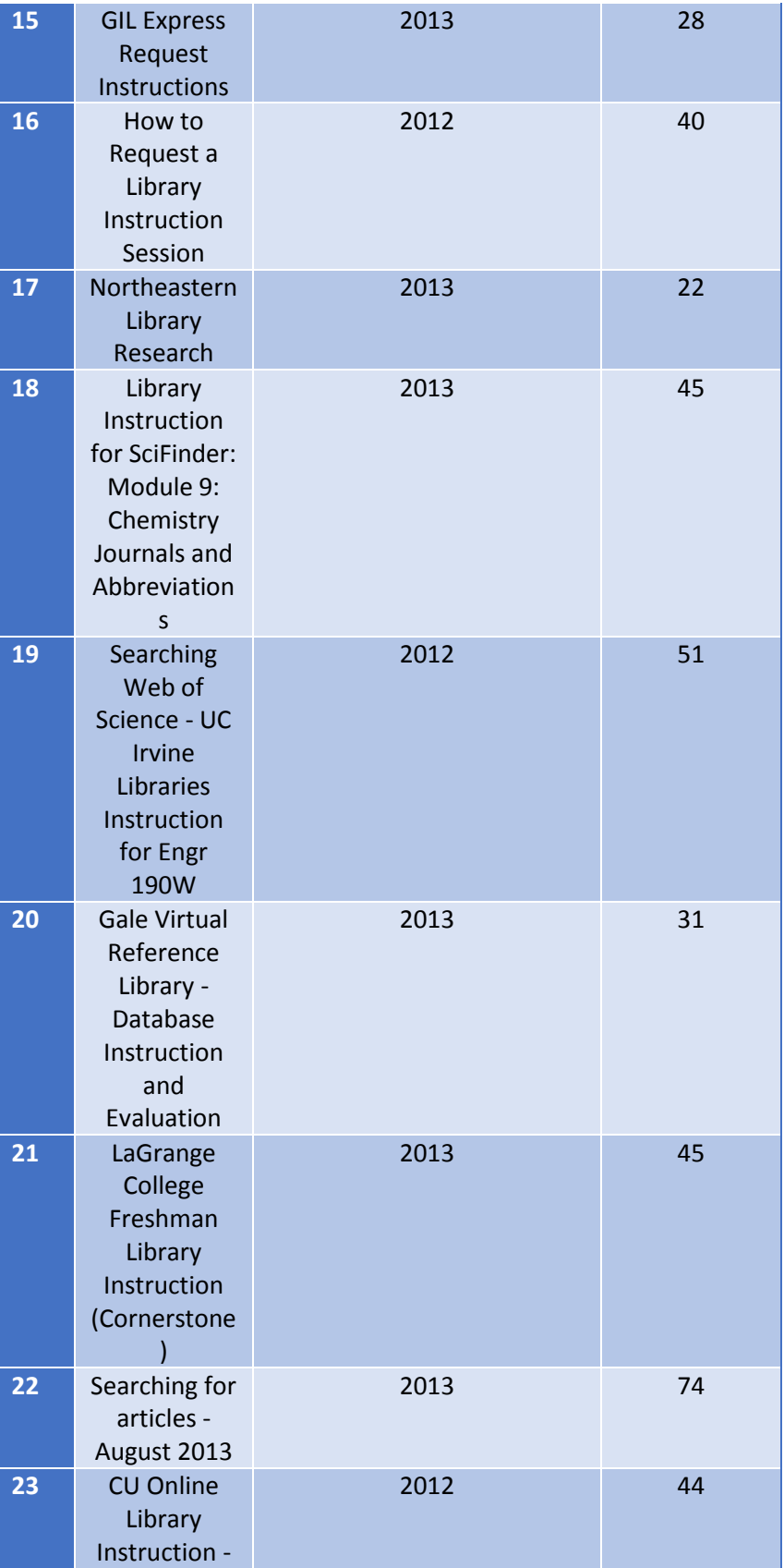

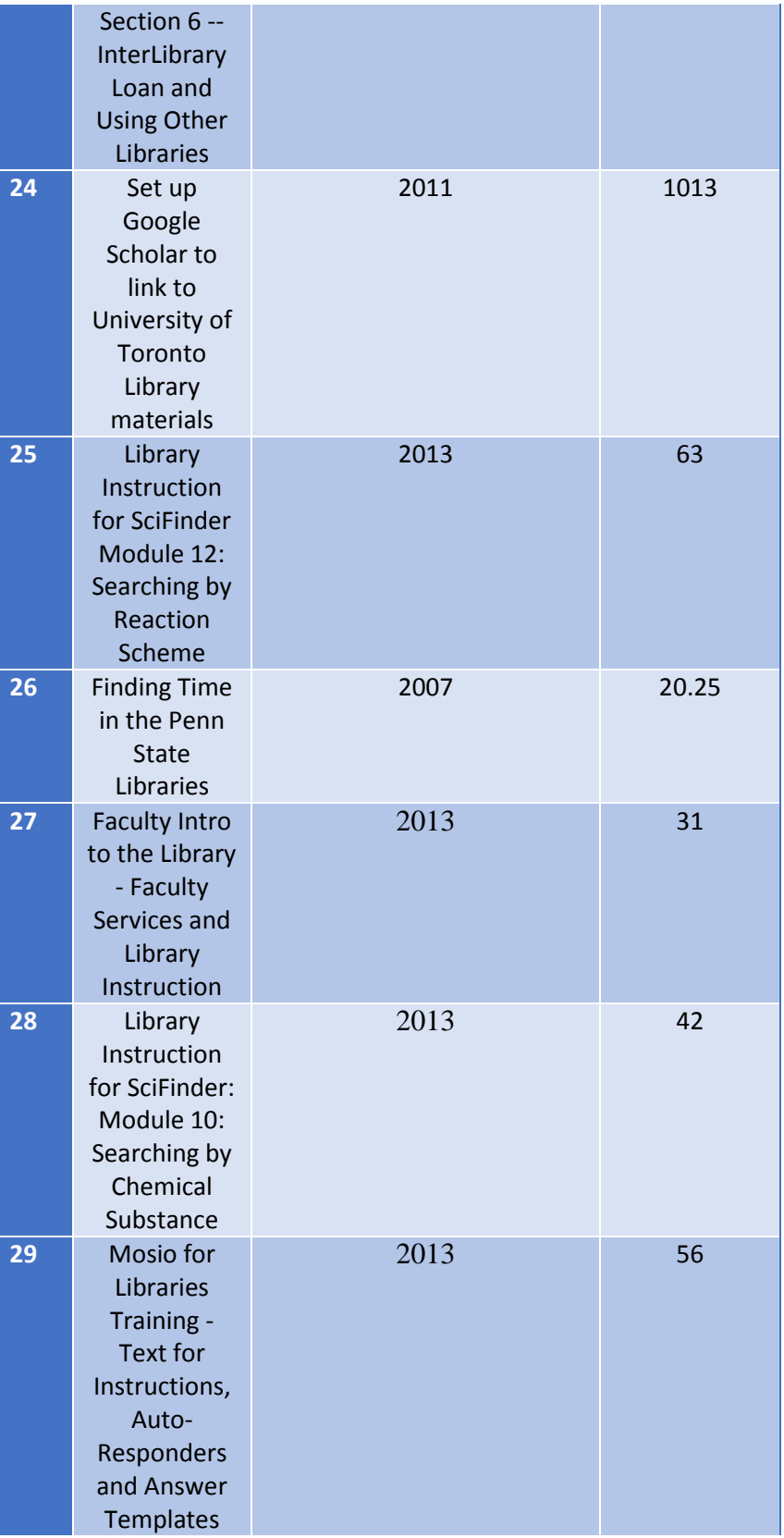

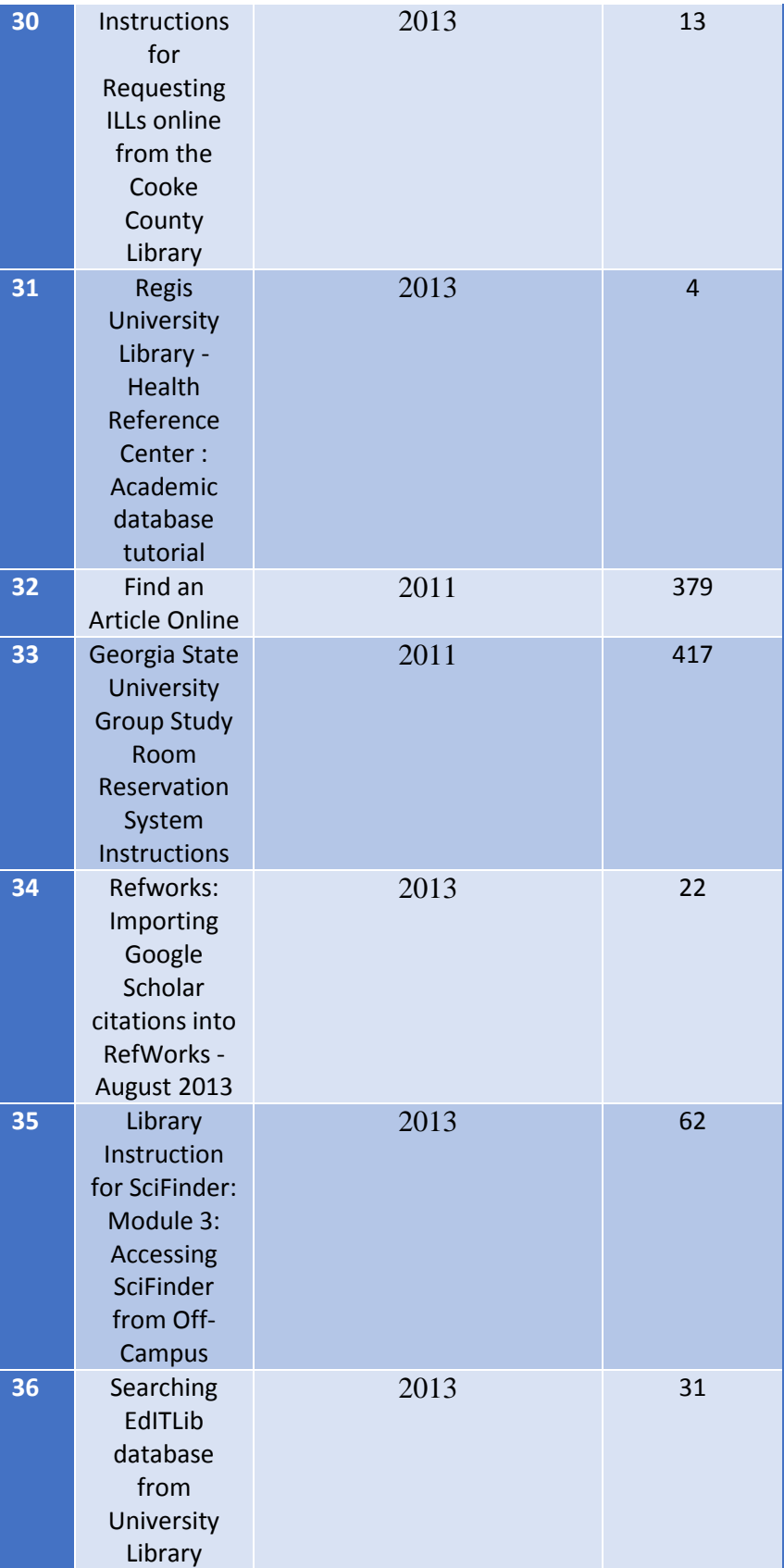

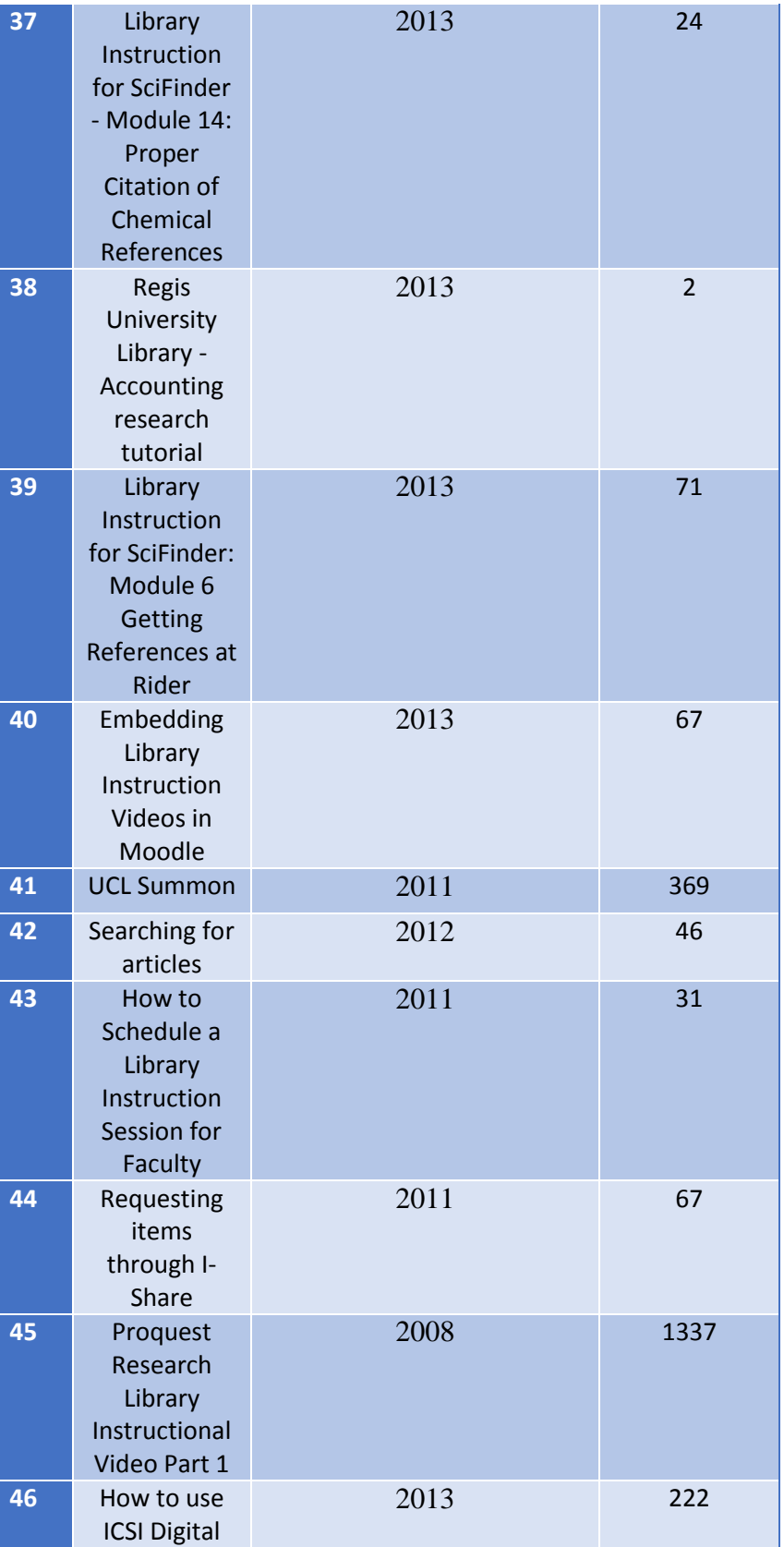

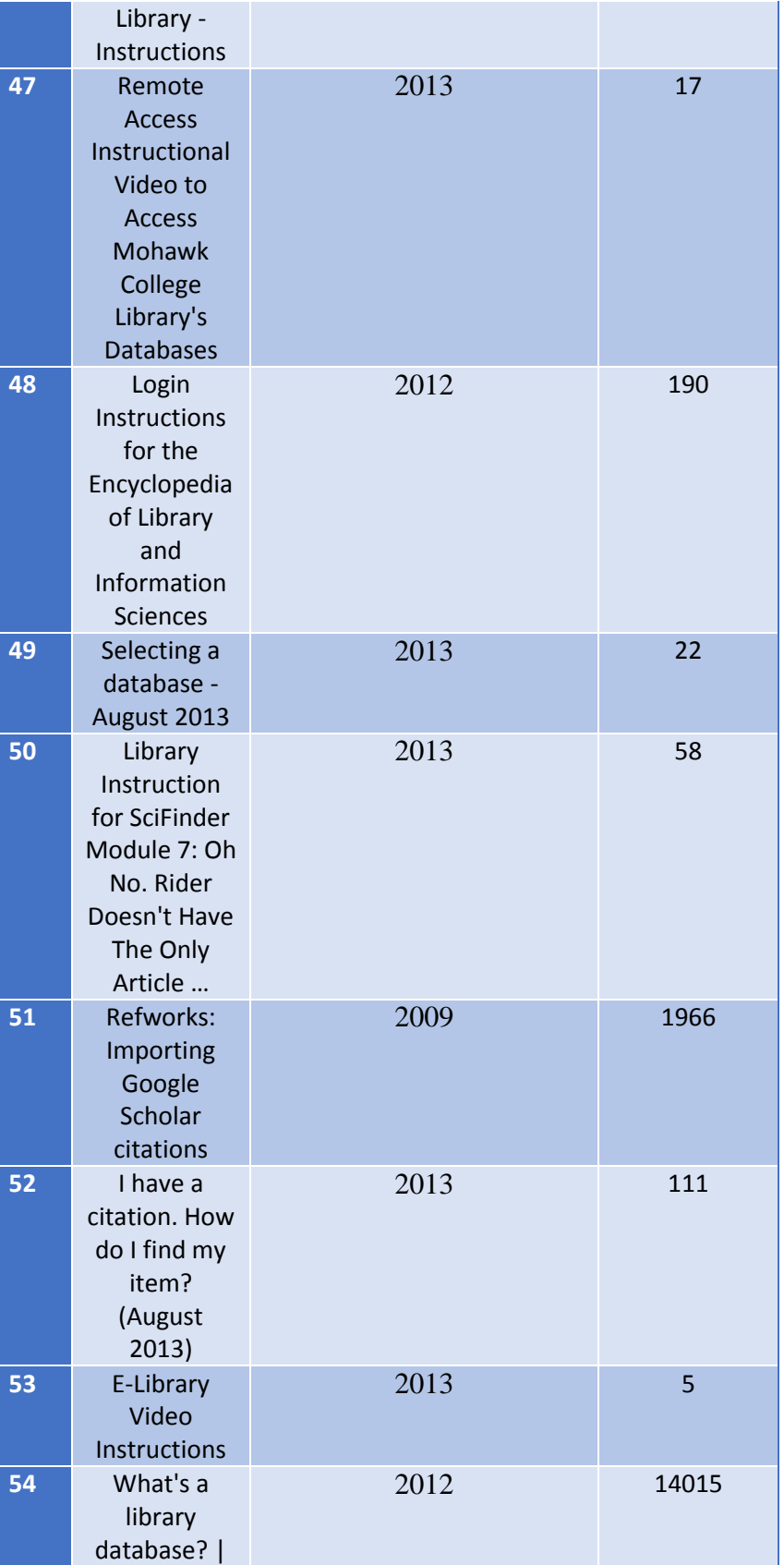

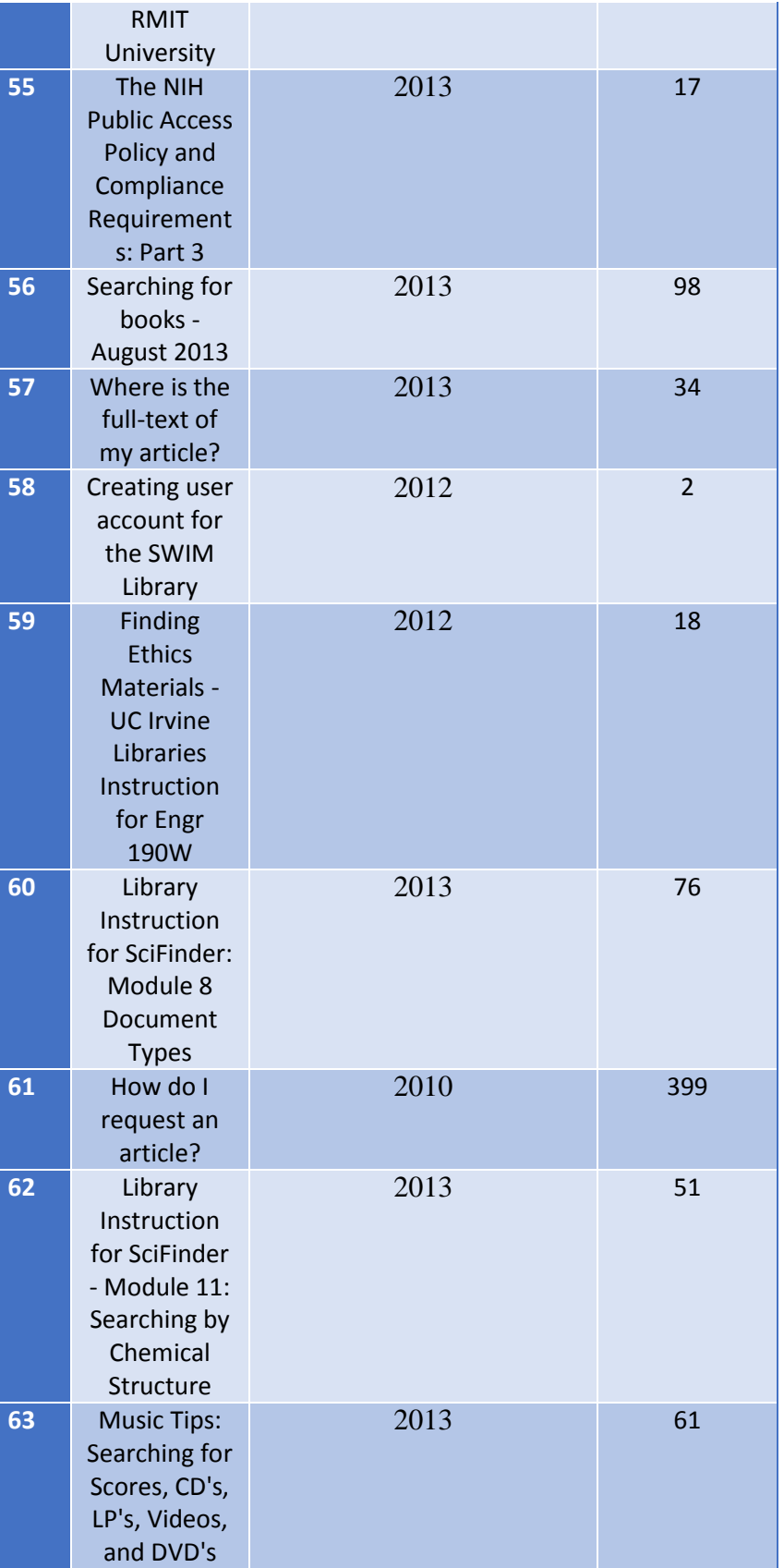

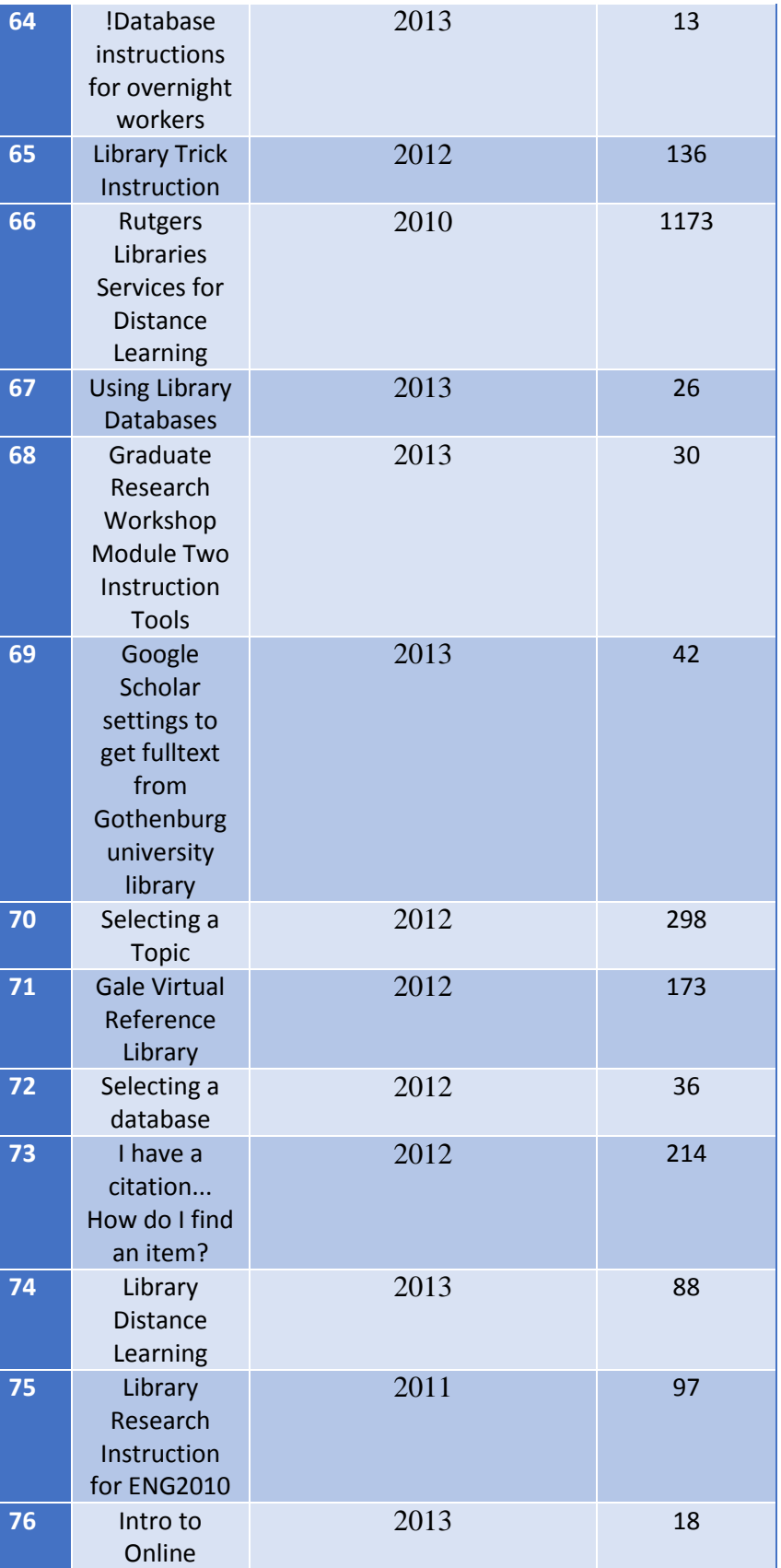

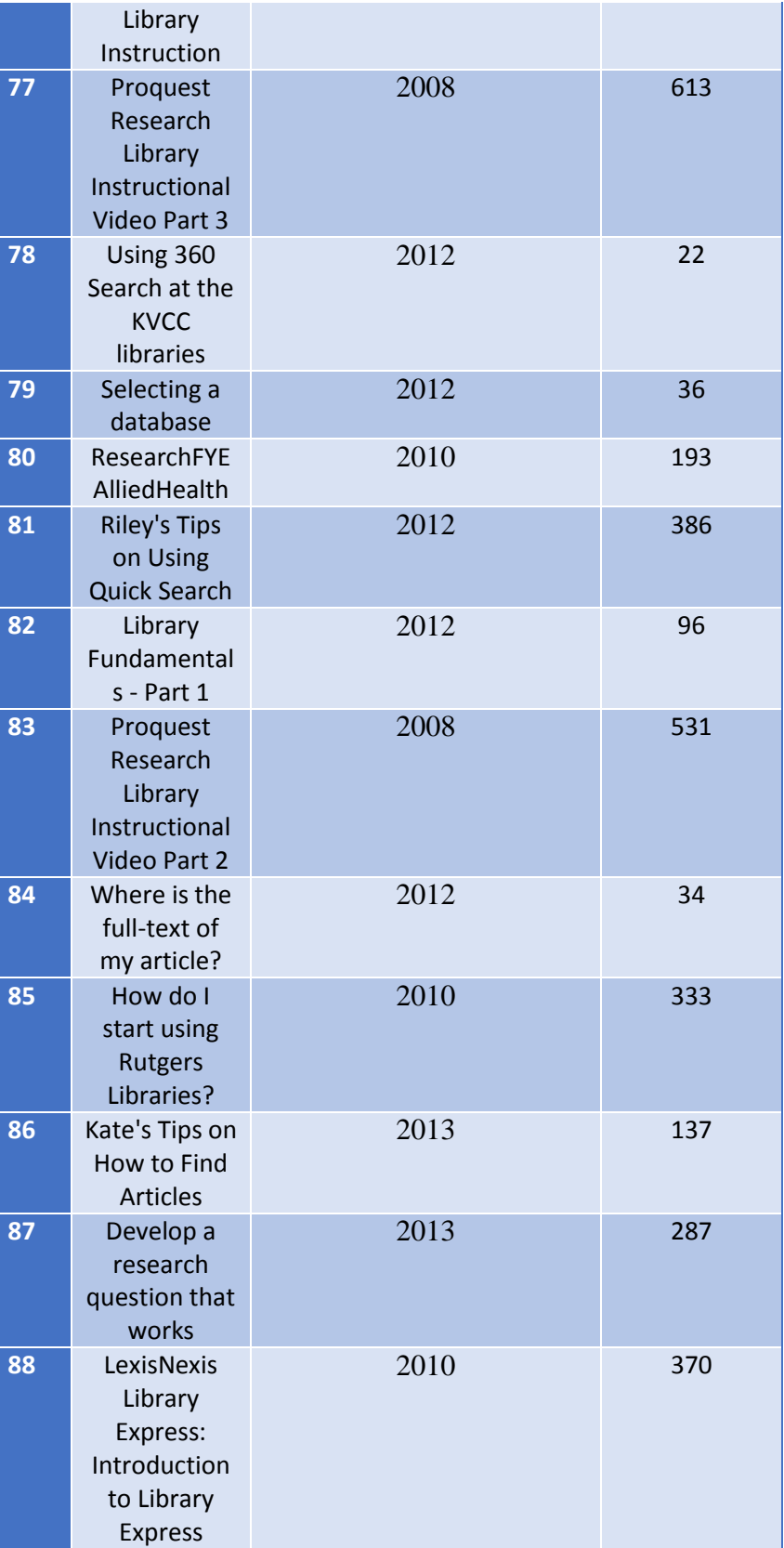

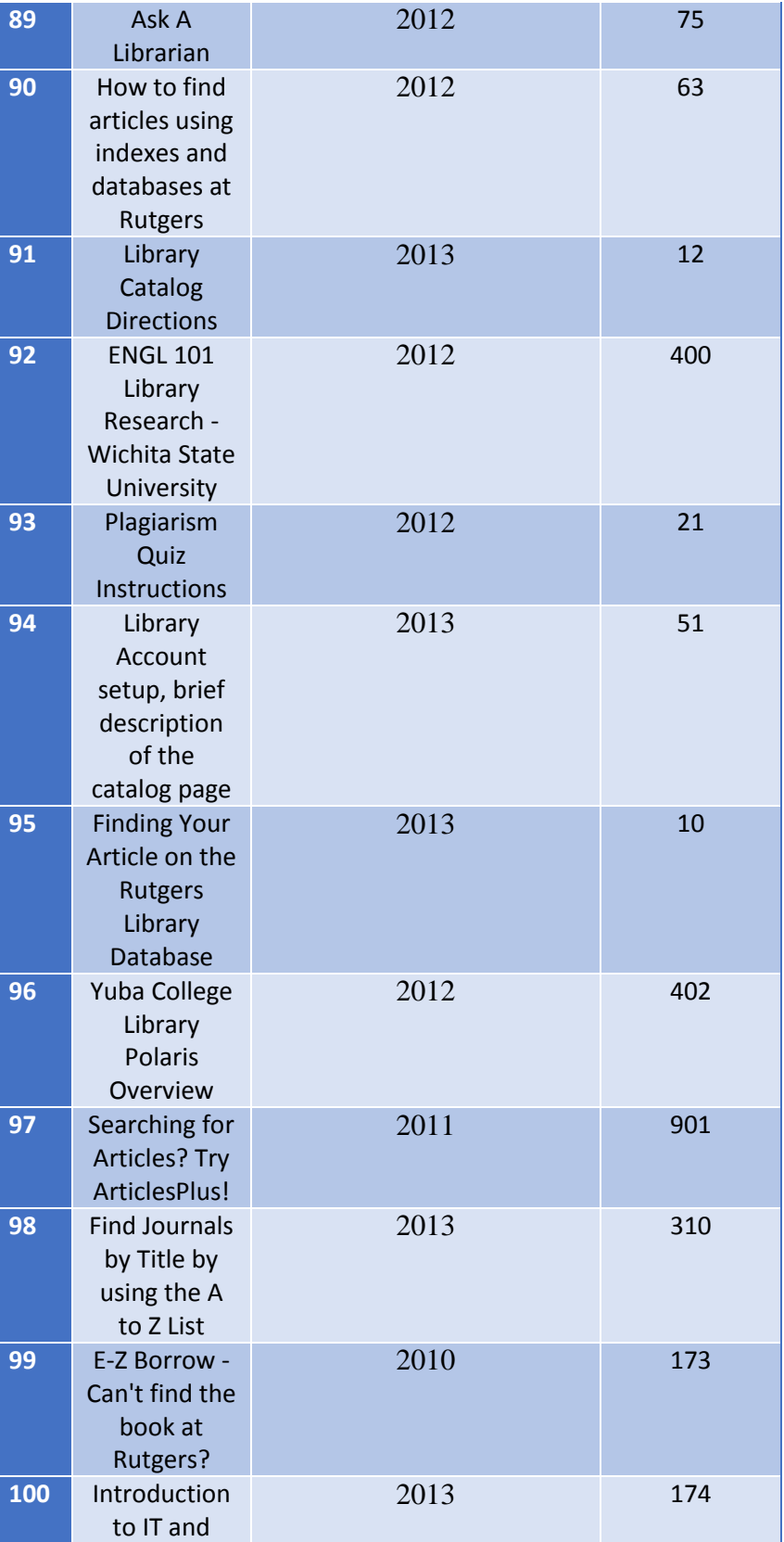

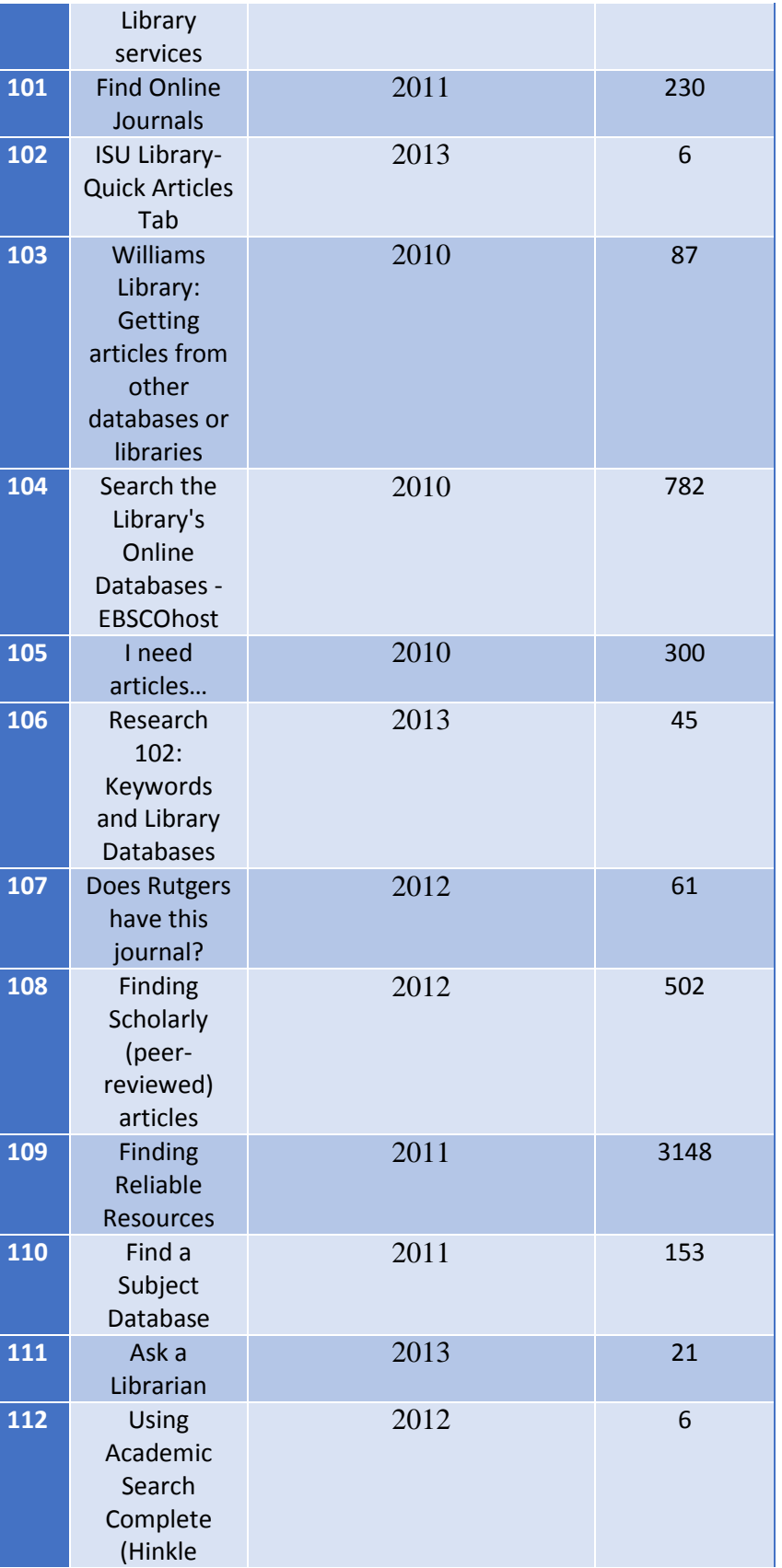

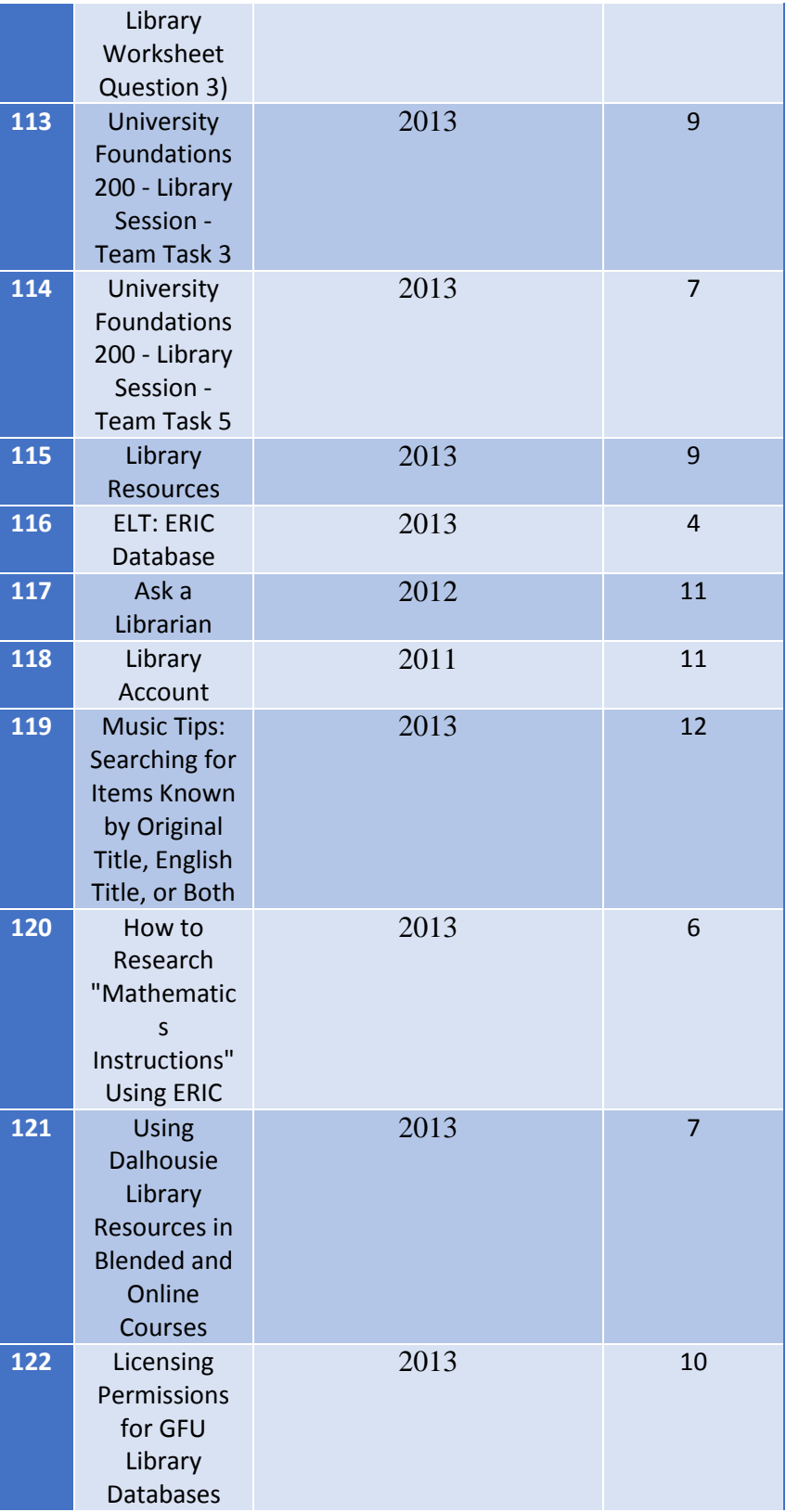

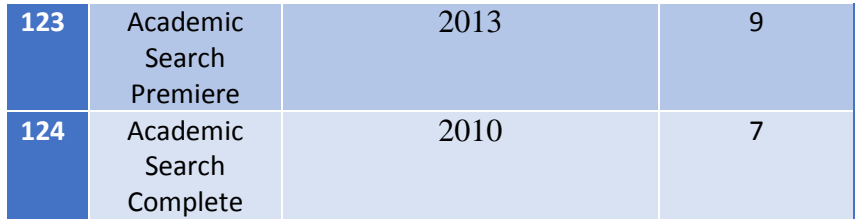

*Παράρτημα b: Χρονολογία – Προβολές βίντεο*